#### STATE HOMELAND SECURITY PROGRAM (SHSP) **FY2022 ENHANCING COMMUNITY PREPAREDNESS AND RESILIENCE (ECPR)**

**COMPLIANCE WORKSHOP NOVEMBER 3, 2022**

#### **AGENDA**

- Roll Call
- Grant Requirements
- **Inventory Management**
- ▶ WebGrants
- Grant File
- Grant Closeout
- **Monitoring**

#### GRANT REQUIREMENTS

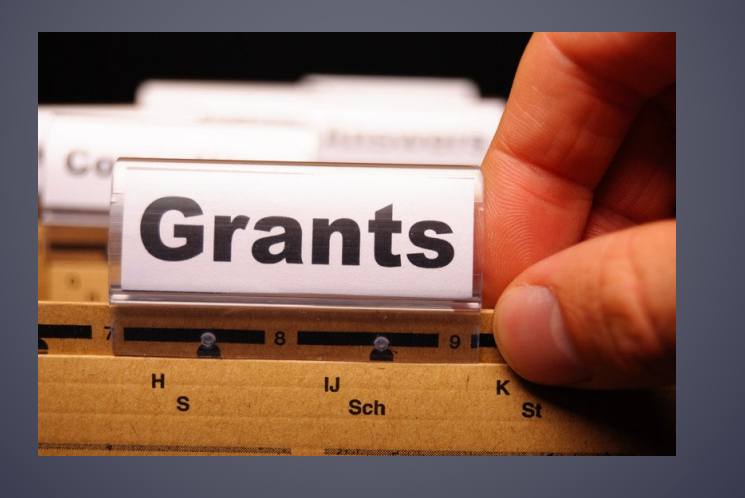

#### **ENHANCING COMMUNITY PREPAREDNESS AND RESILIENCE (ECPR)**

- The objective of the FY 2022 SHSP is to fund state and local efforts to prevent terrorism and prepare the Nation for threats and hazards that pose the greatest risk to the security of the United **States** 
	- SHSP ECPR assists state and local efforts to build, sustain, and deliver capabilities necessary to prevent, prepare for, protect against, and respond to, acts of terrorism through projects that enhance community preparedness and resilience in Missouri.

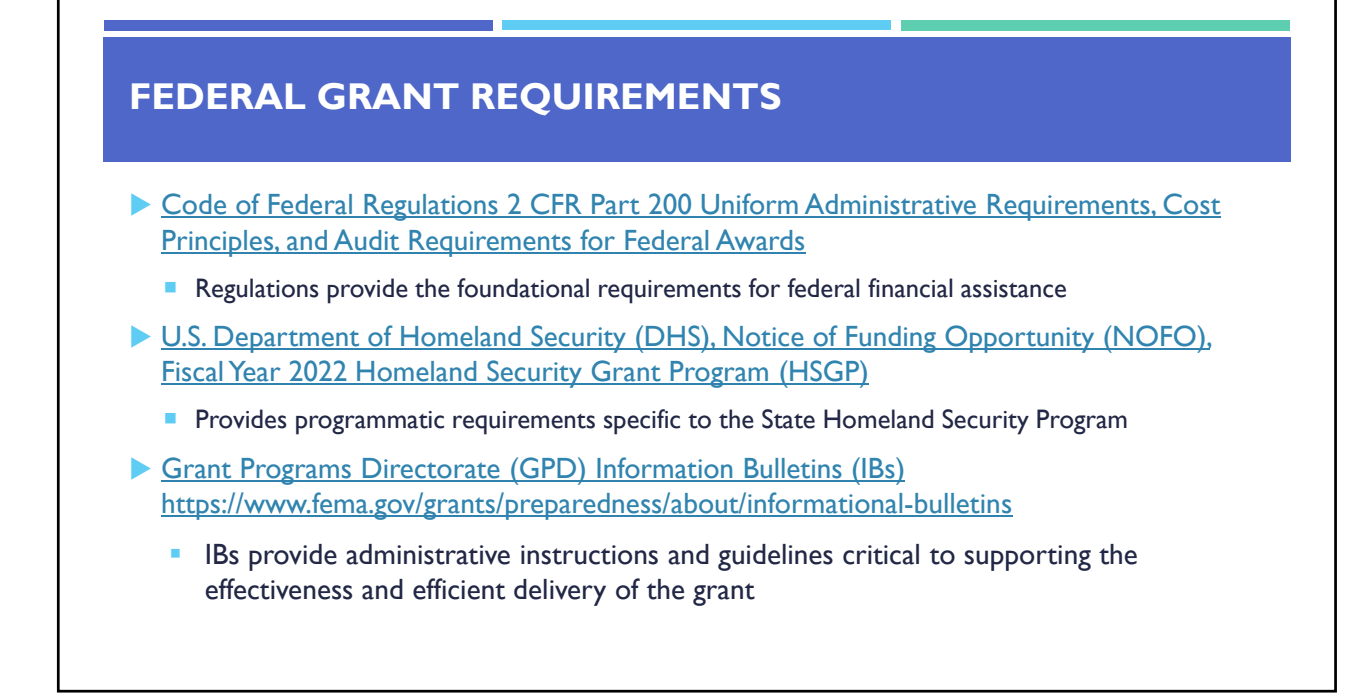

#### **MISSOURI OFFICE OF HOMELAND SECURITY: DIVISION OF GRANTS (OHS) GRANT REQUIREMENTS**

- **FY 2022 SHSP ECPR Grant Notice of Funding Opportunity (NOFO)**
- Administrative Guide for Homeland Security Grants
- **Information Bulletins** 
	- **Information Bulletin 1: Policy on Monitoring**
	- **Information Bulletin 2: Policy on Advance Payment and Cash Advances**
	- **Information Bulletin 4: Policy on Food and/or Beverage Provided for Homeland Security Training/Exercise** Sessions, Meetings, or Conferences
	- **Information Bulletin 5: Policy on Reimbursement Requests**
	- **Information Bulletin 6: Policy on Utilization of the Training Request Form for Approved and Non-Approved Training**
	- Information Bulletin 8: Policy on Budget and Program Revisions Subaward Adjustments

# **EMERGENCY OPERATIONS PLAN (EOP)** All subrecipients that maintain an EOP Must update EOP once every two years Conform to guidelines outlined in Comprehensive Preparedness Guide (CPG) 101 v2 **EXPRESSION**

#### **NATIONAL INCIDENT MANAGEMENT SYSTEM (NIMS)**

- All subrecipients must strive to be NIMS compliant and adhere to the prescribed mandates and principles
- IMIMS is a systematic, proactive approach to guide departments and agencies at all levels of government, nongovernmental organizations (NGO), and the private sector in working together seamlessly and managing incidents involving all threats and hazards—regardless of cause, size, location, or complexity—in order to reduce loss of life, loss of property, and harm to the environment.

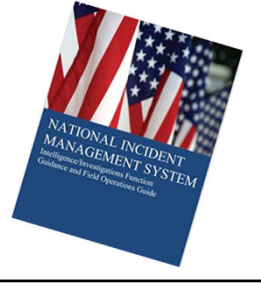

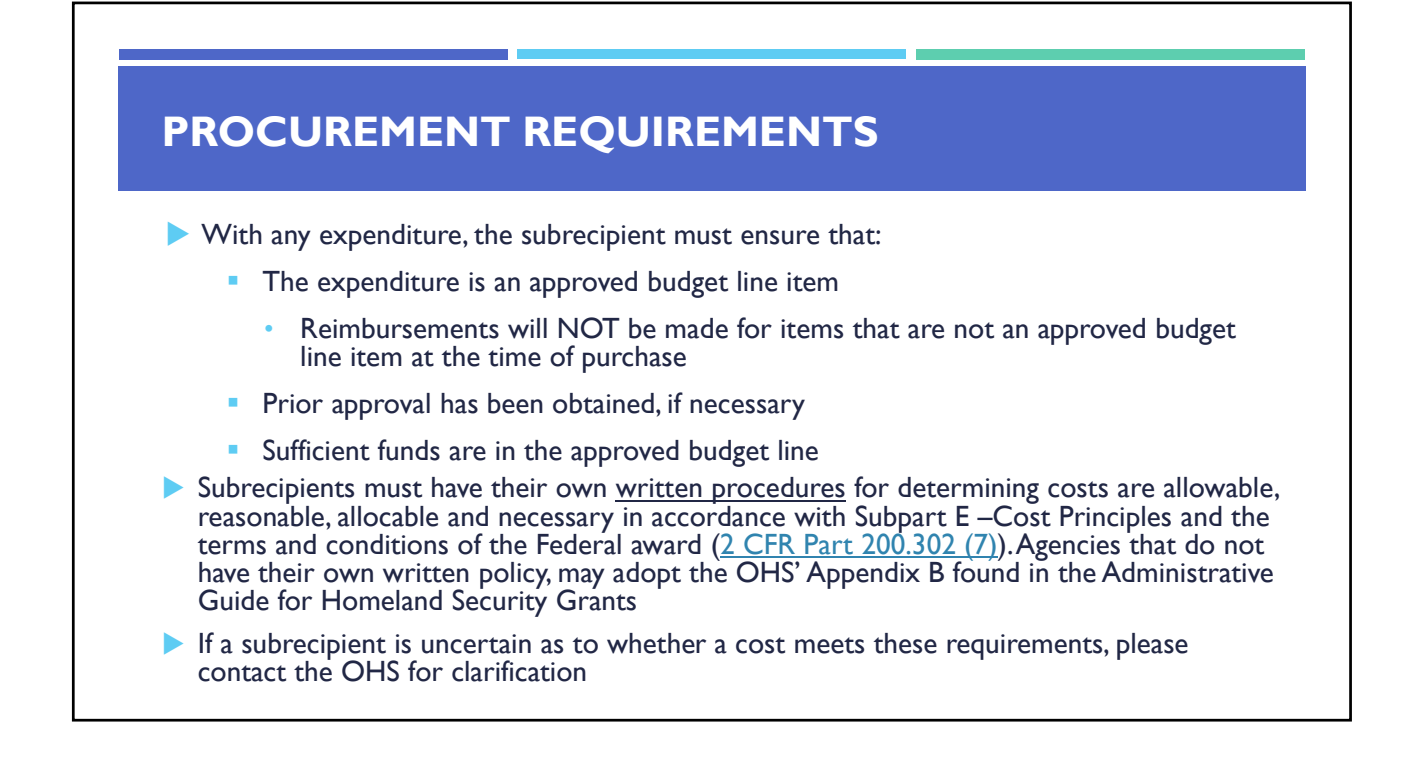

# **PROCUREMENT REQUIREMENTS**

- Subrecipient must follow their agency's procurement policy unless the State of Missouri policy is more restrictive
- If the subrecipient does not have a procurement policy, they must follow the State of Missouri procurement policy
- State of Missouri Revised Statutes Chapter 34, State Purchasing and Printing
- Missouri Rules of Office of Administration Division 40 Purchasing and Materials **Management**
- Cooperative Procurement Option

If utilizing state contract, procurement documents (quotes/bids) and invoice must reference state contract number

## **PROCUREMENT REQUIREMENTS**

State of Missouri Procurement Guidelines

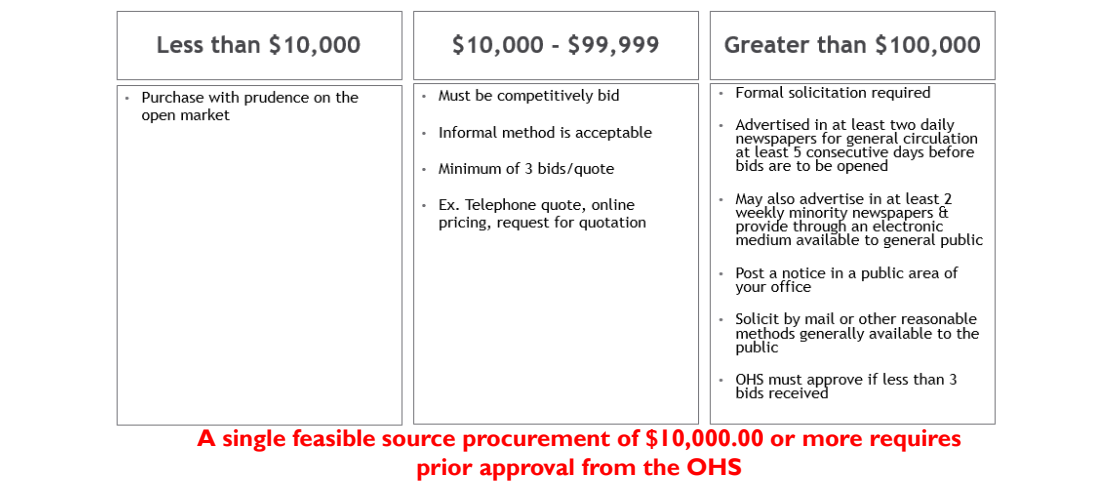

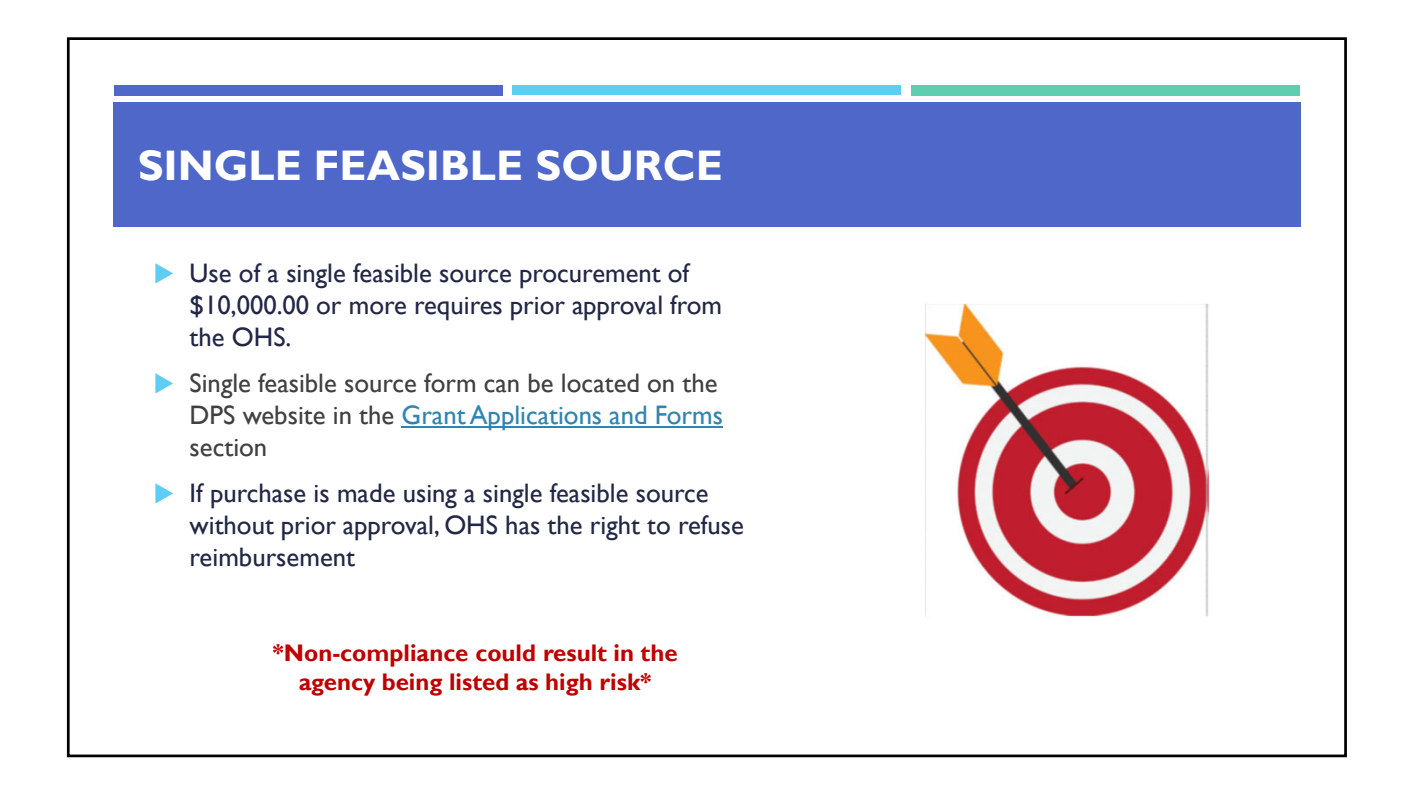

# **SINGLE FEASIBLE SOURCE**

Use of single feasible source procurement is discouraged. A single feasible source procurement exists when:

- The item is available only from a single source; or
- The public exigency or emergency for the requirement will not permit a delay resulting from competitive solicitation; or
- **The Office of Homeland Security expressly authorizes noncompetitive proposals in response** to a written request from the local agency; or
- After solicitation of a number of sources, competition is determined inadequate

#### **WHO ARE YOU DOING BUSINESS WITH?**

Subrecipients are required to verify that vendors used for grant purchases are not on either the Federal Excluded Parties List System (EPLS) or State Suspended/Debarred Vendors List

- **Federal System for Award Management**
- **State of Missouri Office of Administration**

\*Maintain a copy of a screenshot in the grant file to verify this was completed\*

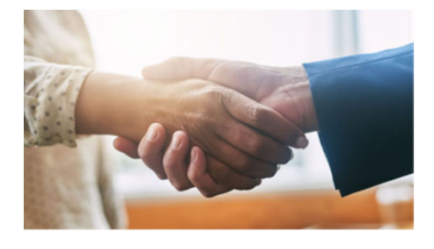

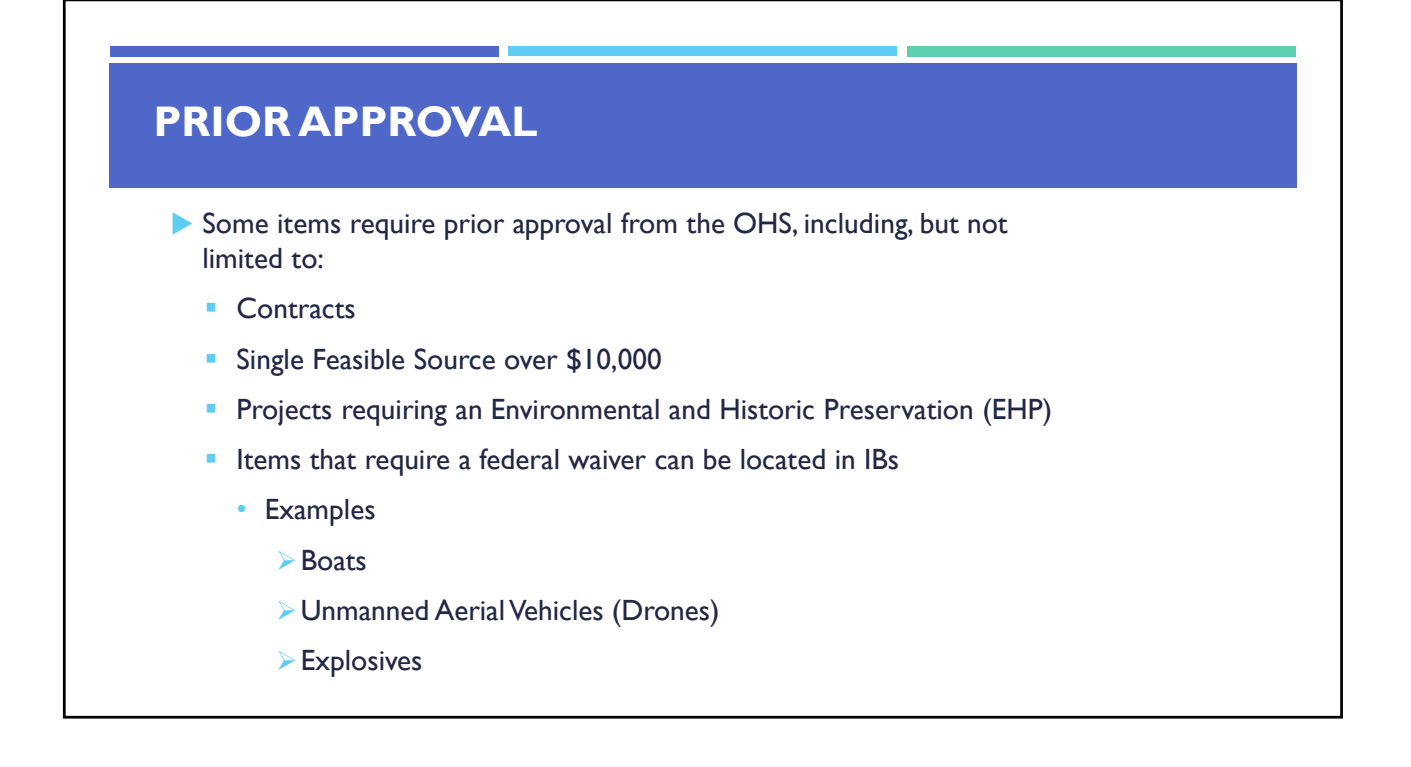

#### **AUDIT REQUIREMENTS**

State and local units of government, institutions of higher education, and other nonprofit institutions, must comply with the organizational audit requirements of 2 CFR Part 200 Subpart F, Audit Requirements

- Subrecipients who expend \$750,000 or more of federal funds during their fiscal year are required to submit a single organization wide financial and compliance audit report (single audit) to the Federal Audit Clearinghouse within 9 months after the close of each fiscal year during the term of the award
	- Expended funds include all Federal funds, not just SHSP funds

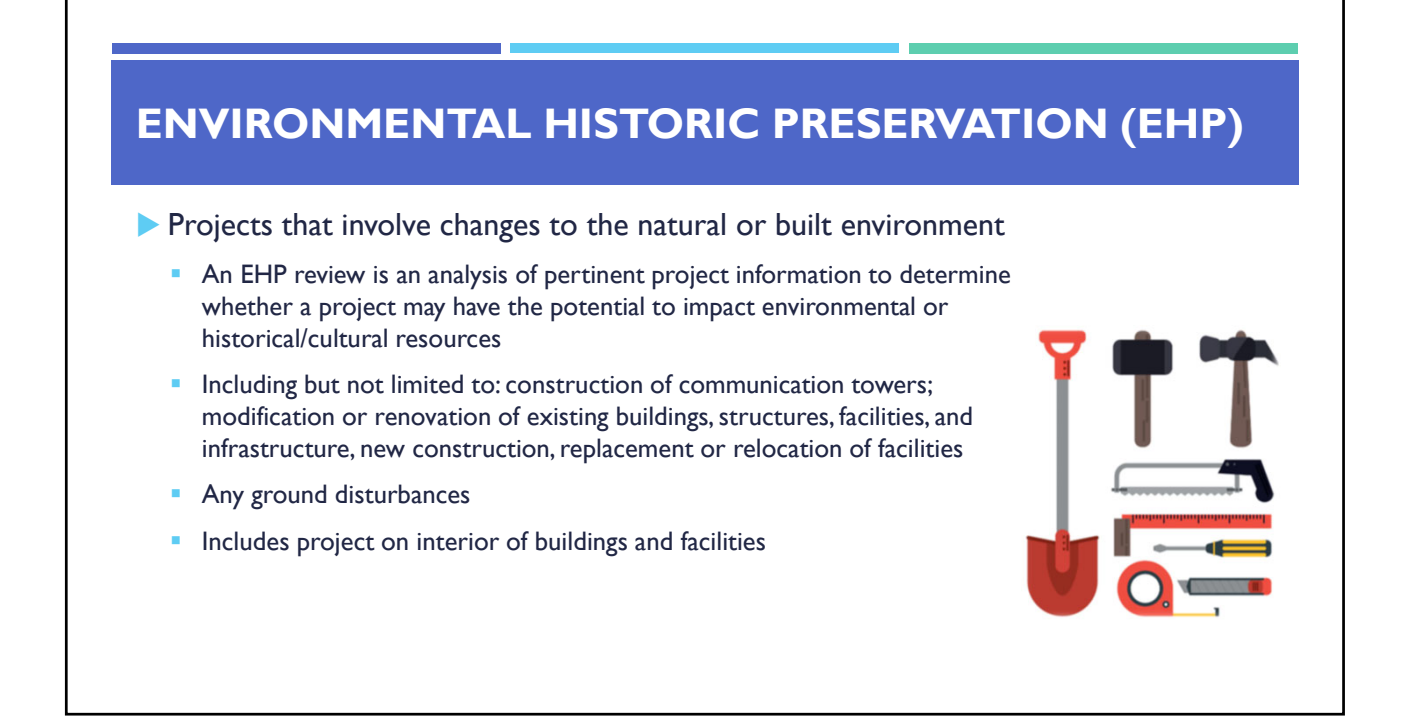

#### **ENVIRONMENTAL HISTORIC PRESERVATION (EHP)**

▶ The EHP review must be completed before initiating **ANY** work even if a previous award/year/program/project has an approved EHP review

#### **NO RETROACTIVE APPROVALS**

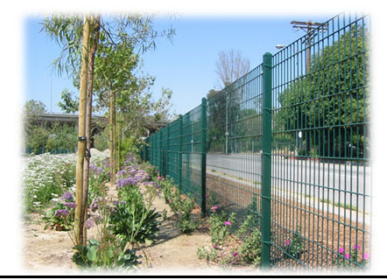

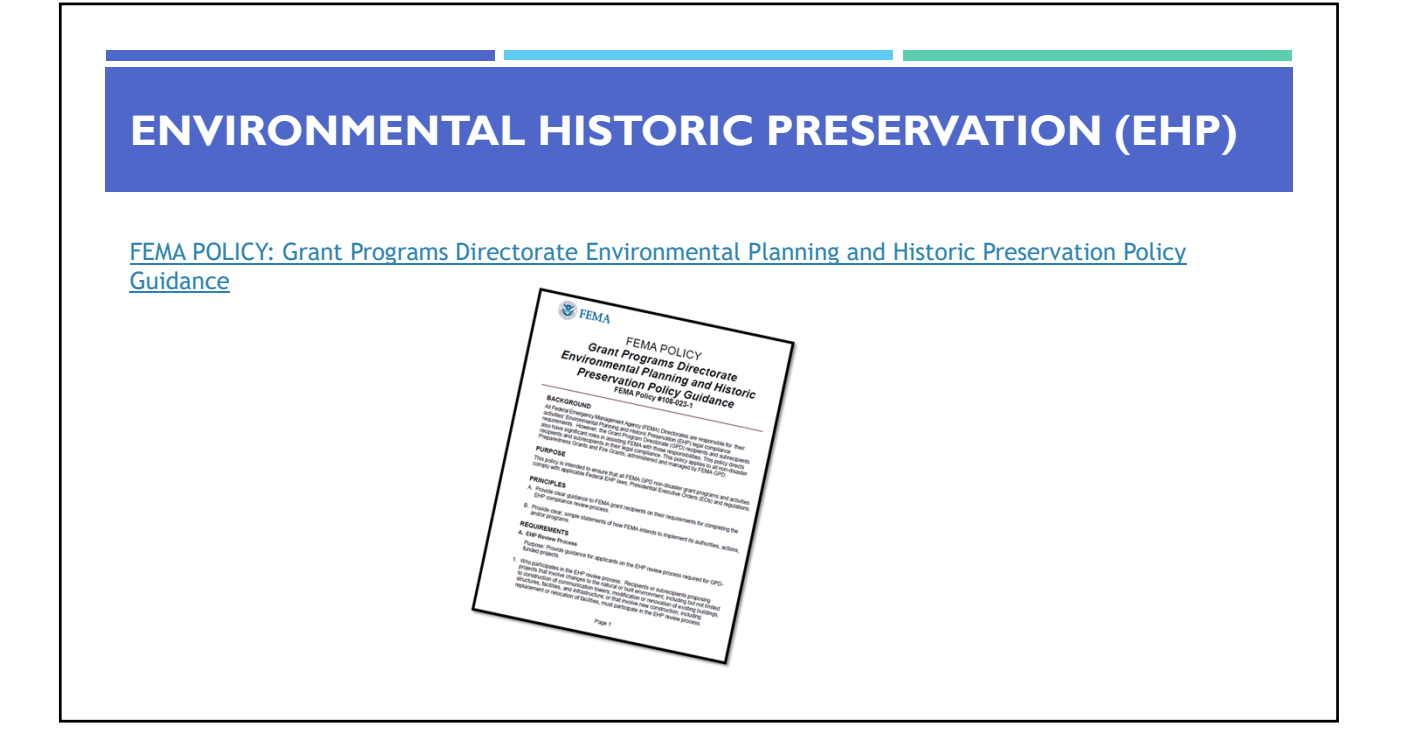

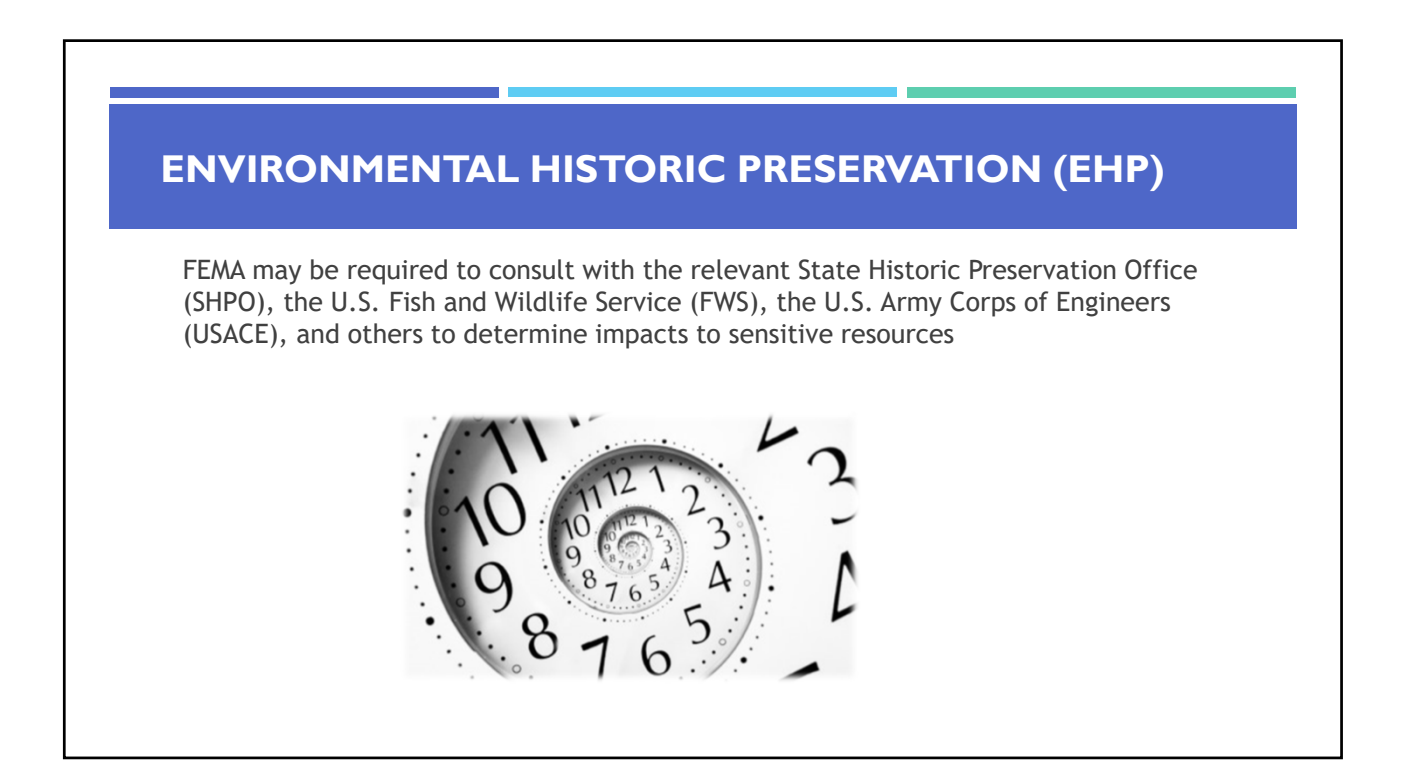

# **ENVIRONMENTAL HISTORIC PRESERVATION (EHP)** Purpose of EHP review is to ensure compliance – **NOT** to deny or approve projects Costs of environmental review (e.g., archeological surveys, reports, etc.) are the responsibility of and paid by the grant subrecipient RANSPARENCY LAW (REQUIREMENTS) COMPLIANCE **RULES** POLICIES STANDARDS

## **ENVIRONMENTAL HISTORIC PRESERVATION (EHP)**

The EHP form can be located on the DPS website in the Grant Applications and Forms section:

#### **Make sure your EHP Form includes**

- Clear description of the project, including project location
- Labeled, ground-level photos of the project area
- Aerial photo(s)
- Includes the year built for any buildings/structures involved in the project
- Describes extent (length, width, depth) of any ground disturbance
- Includes any other pertinent EHP info (e.g., environmental studies/surveys, FCC info, permits in-hand, etc.)

**Be sure you are using the current form – look for the expiration date in the right-hand corner**

#### **ENVIRONMENTAL HISTORIC PRESERVATION (EHP)**

#### Bad

 $\blacksquare$  Install cameras in courthouse

#### Good

**Install 4 Panasonic VT-5 video cameras on first floor of 1898 county courthouse.** Cameras will be installed opposite exit doors, 2 feet below drop ceiling (see diagram for location, position, and height). Wiring will use existing conduits…, etc.

#### **ENVIRONMENTAL HISTORIC PRESERVATION (EHP)**

**Required: site photographs, maps and drawings.**

- Labeled, color, aerial photograph of the project site
- Labeled, color, ground-level photographs of the project site
- Labeled, color photograph of each location where equipment would be attached to a building or structure (interior and exterior)
- Label all photographs with the name of facility, location (city, county, state) and physical location (physical address or latitude-longitude)
- Identify ground disturbance including Length x Width x Depth
	- Adding graphics to a digital photograph is a means to illustrate the size, scope and location of ground disturbing activities
	- **Include details of any fill materials involved in ground disturbances**

#### **EHP SUPPORTING PHOTOGRAPHS**

#### **If Available:**

- $\blacktriangleright$  Labeled, color ground-level color photographs of the structure from each exterior side of the building/structure
- $\triangleright$  Technical drawings or site plans

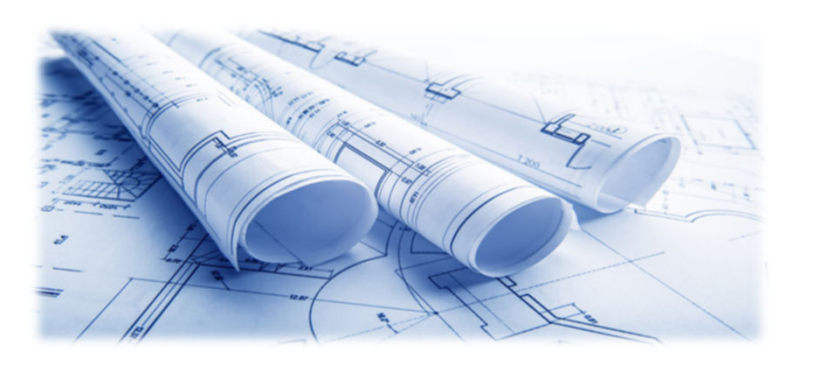

# **EHP SUPPORTING PHOTOGRAPHS**

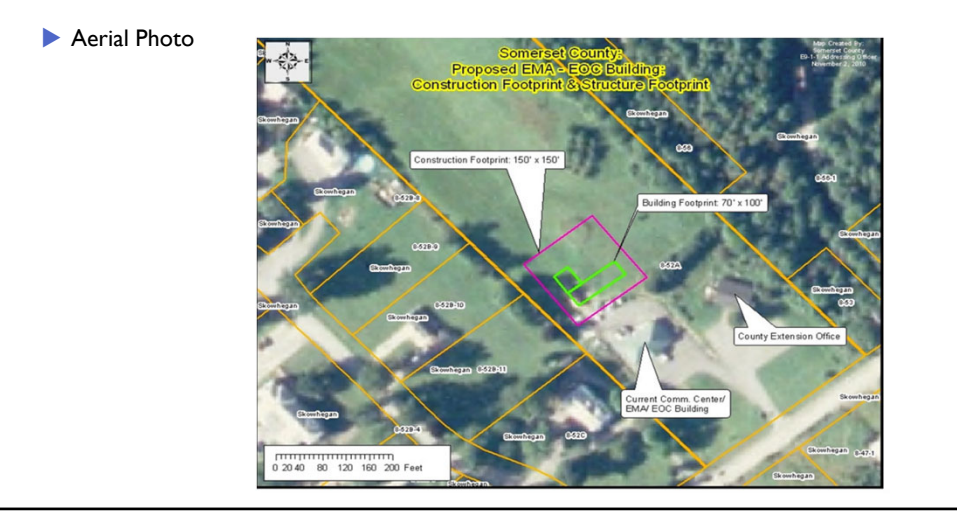

#### **EHP SUPPORTING PHOTOGRAPHS**

Clear and complete ground level photos with captions

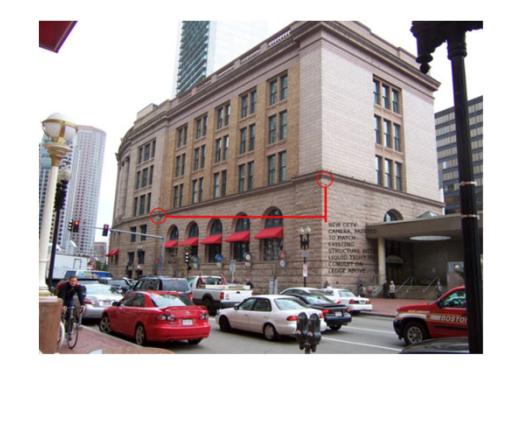

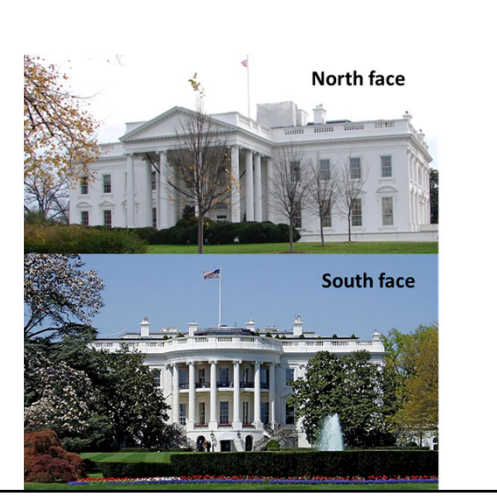

#### **EHP SUPPORTING PHOTOGRAPHS**

▶ Captioned Installation Mockup Photos

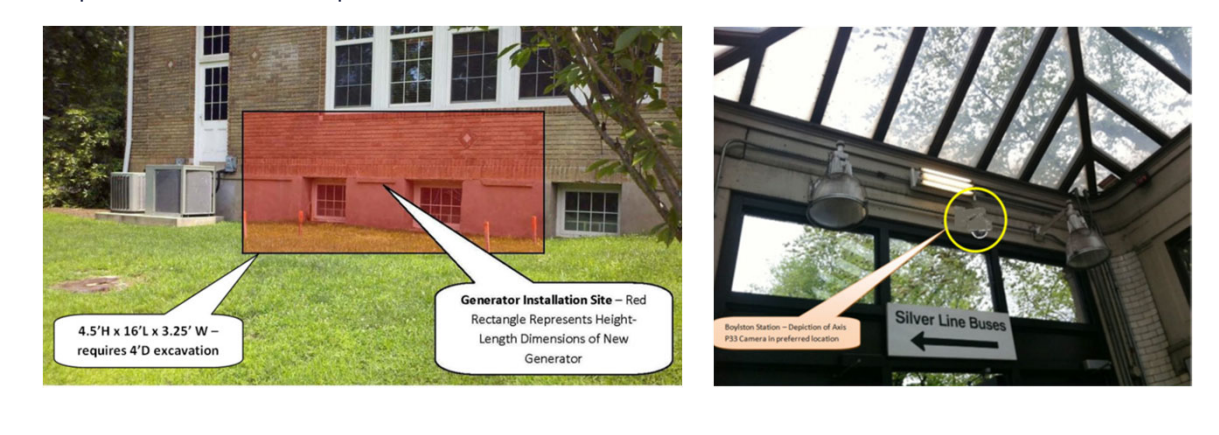

#### **EHP SUPPORTING PHOTOGRAPHS**

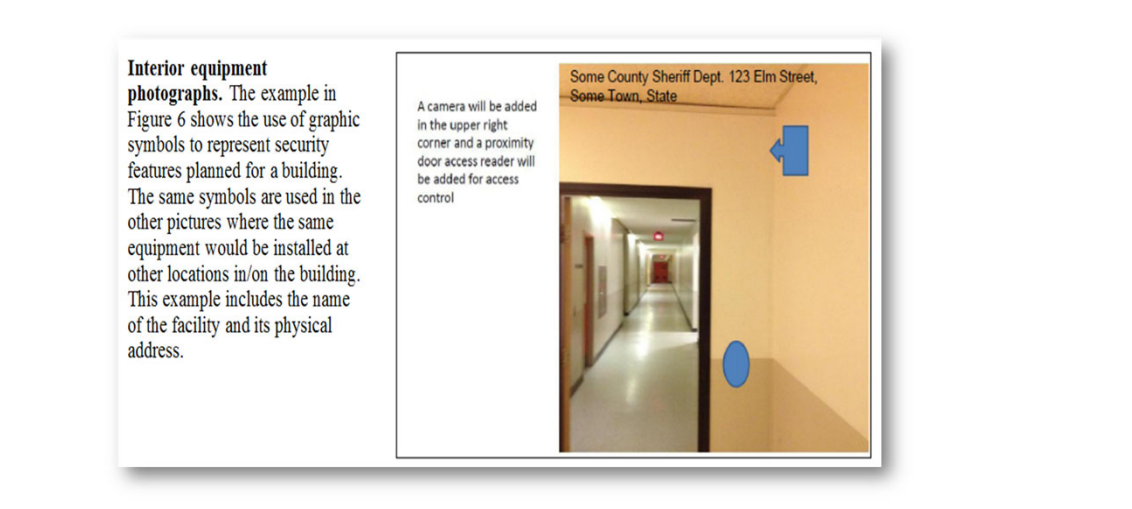

# EHP SUBMISSION

The EHP packet needs to be completed and submitted early!!

#### **Projects started before clearance is issued will**

#### **NOT be reimbursed!**

- If the project scope changes, another EHP form must be approved prior to work beginning
- Submit forms via Correspondence in WebGrants
- Questions: Debbie Musselman (573) 751-5997

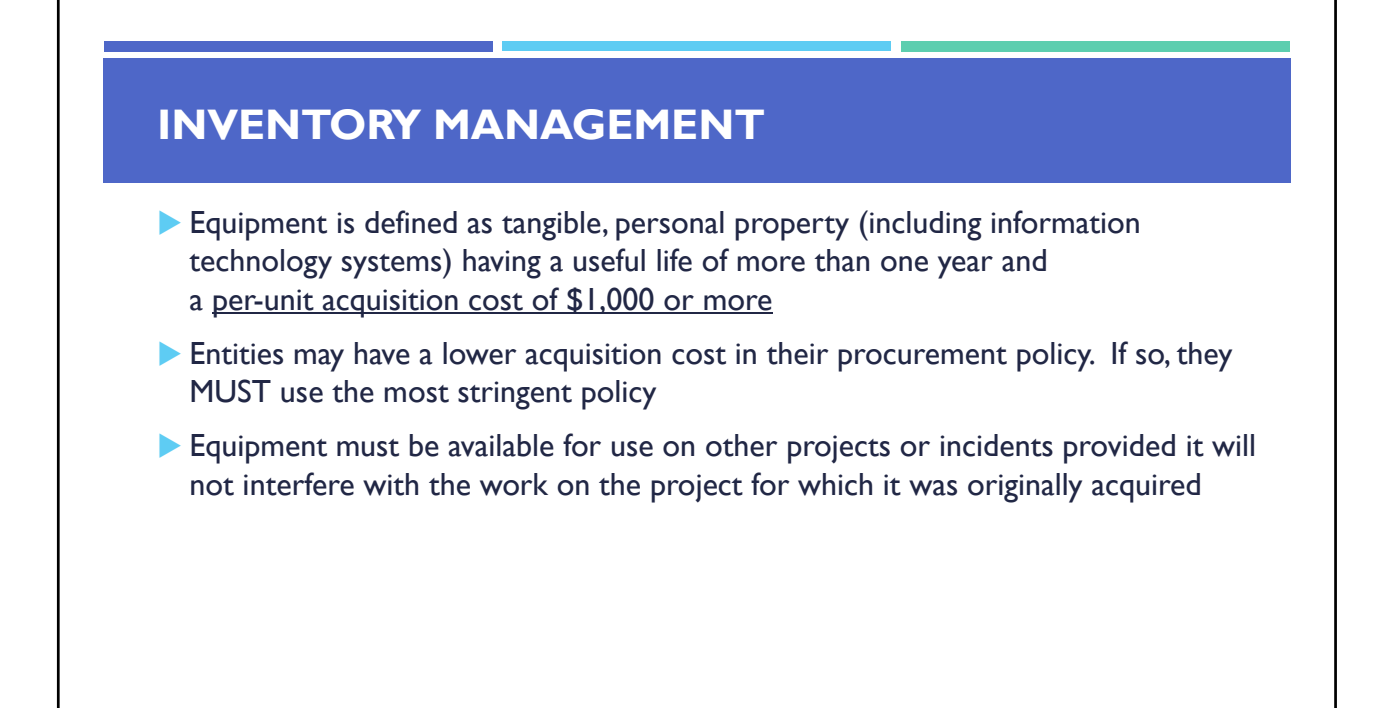

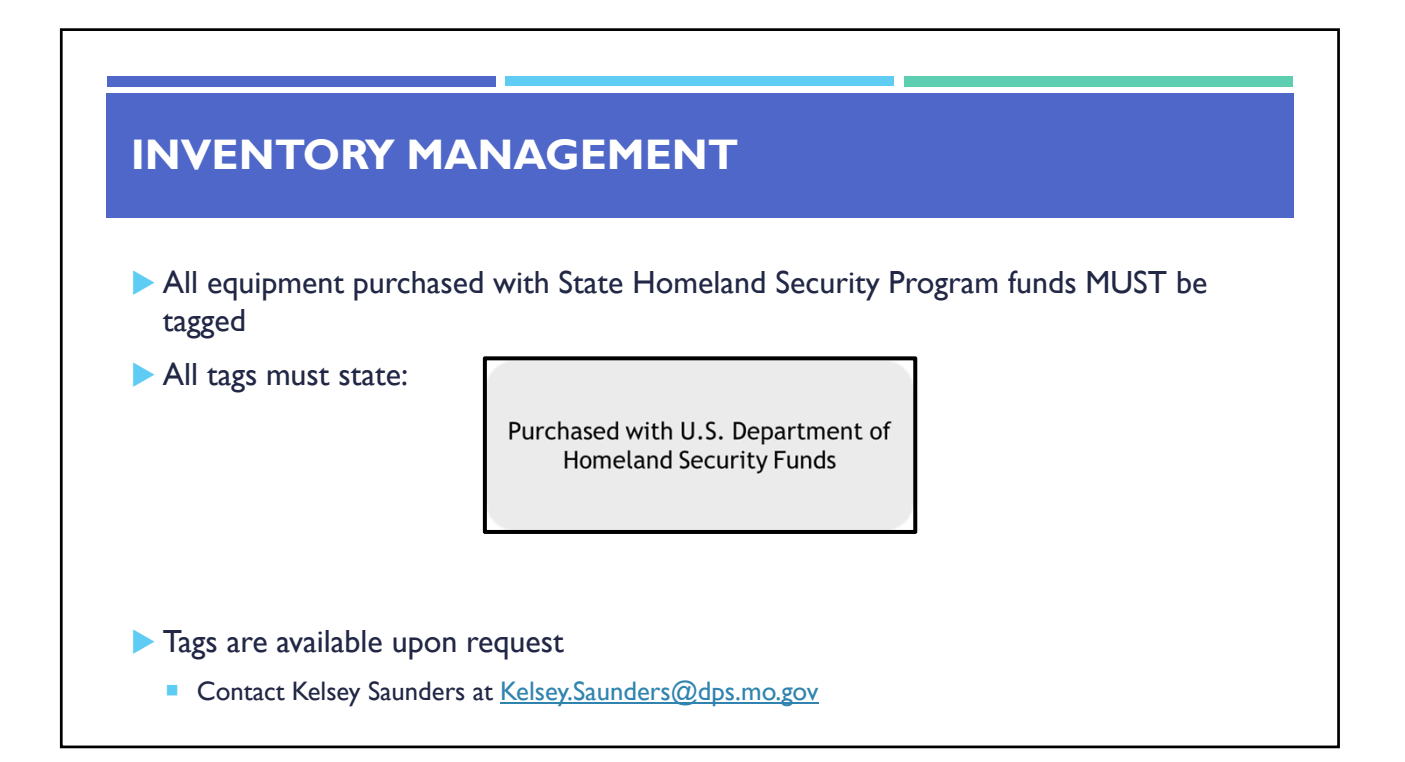

- Equipment must be used in the program or project it was acquired for as long as needed
- During the time that equipment is used on the project or program for which it was acquired, the non-Federal entity must make the equipment available for use on other projects or programs currently or previously supported by the Federal government, provided the use will not "interfere" with the work on the project or program for which it was originally acquired

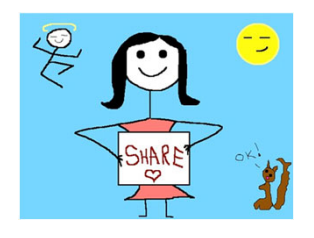

- When no longer needed, the equipment may be used in other activities supported by the Federal awarding agency, in the following priority:
	- **Activities from the Federal awarding agency, which funded the original project**
	- **Activities under Federal awards from other Federal awarding agencies**
- When acquiring replacement equipment, the non-Federal entity may use the equipment to be replaced as a trade in or sell the property and use the proceeds to offset the cost of the replacement property

- Subrecipients MUST:
	- Have an inventory management system and maintain effective control
	- Have a control system in place to prevent loss, damage and theft
	- **Investigate all incidents**
	- Have adequate maintenance procedures to keep property in good condition

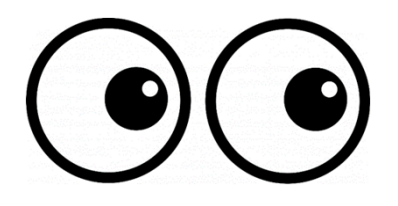

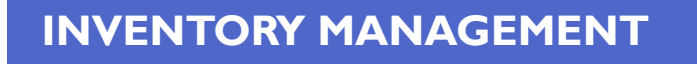

- Equipment must be protected against loss, damage and theft
	- Per  $2$  CFR 200.310: The non-Federal entity must, at a minimum, provide the equivalent insurance coverage for real property and equipment acquired or improved with Federal funds as provided to property owned by the non-Federal entity
- Investigate all incidents of loss, damage, theft, and report to the OHS within 30 days of the incident
- Equipment must be maintained to keep it in mission capable (operational) condition

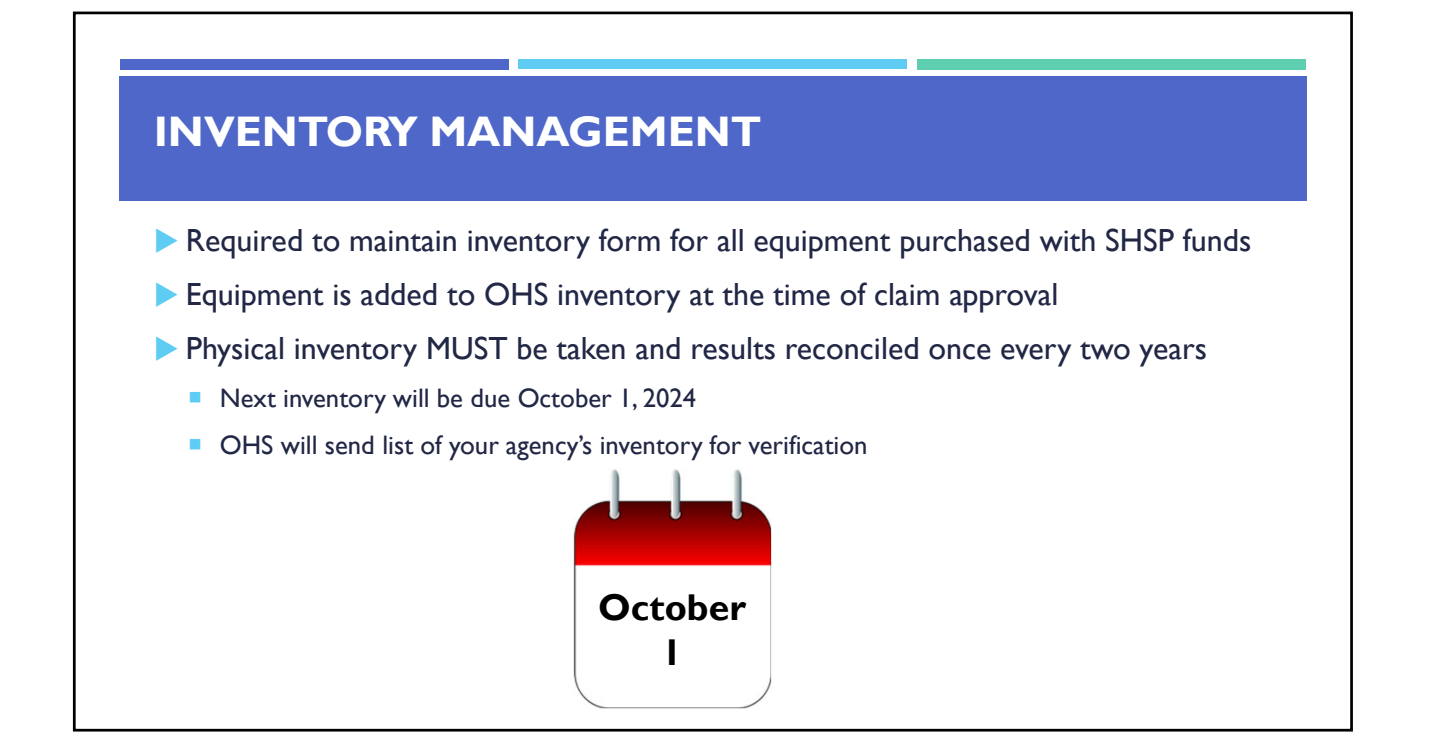

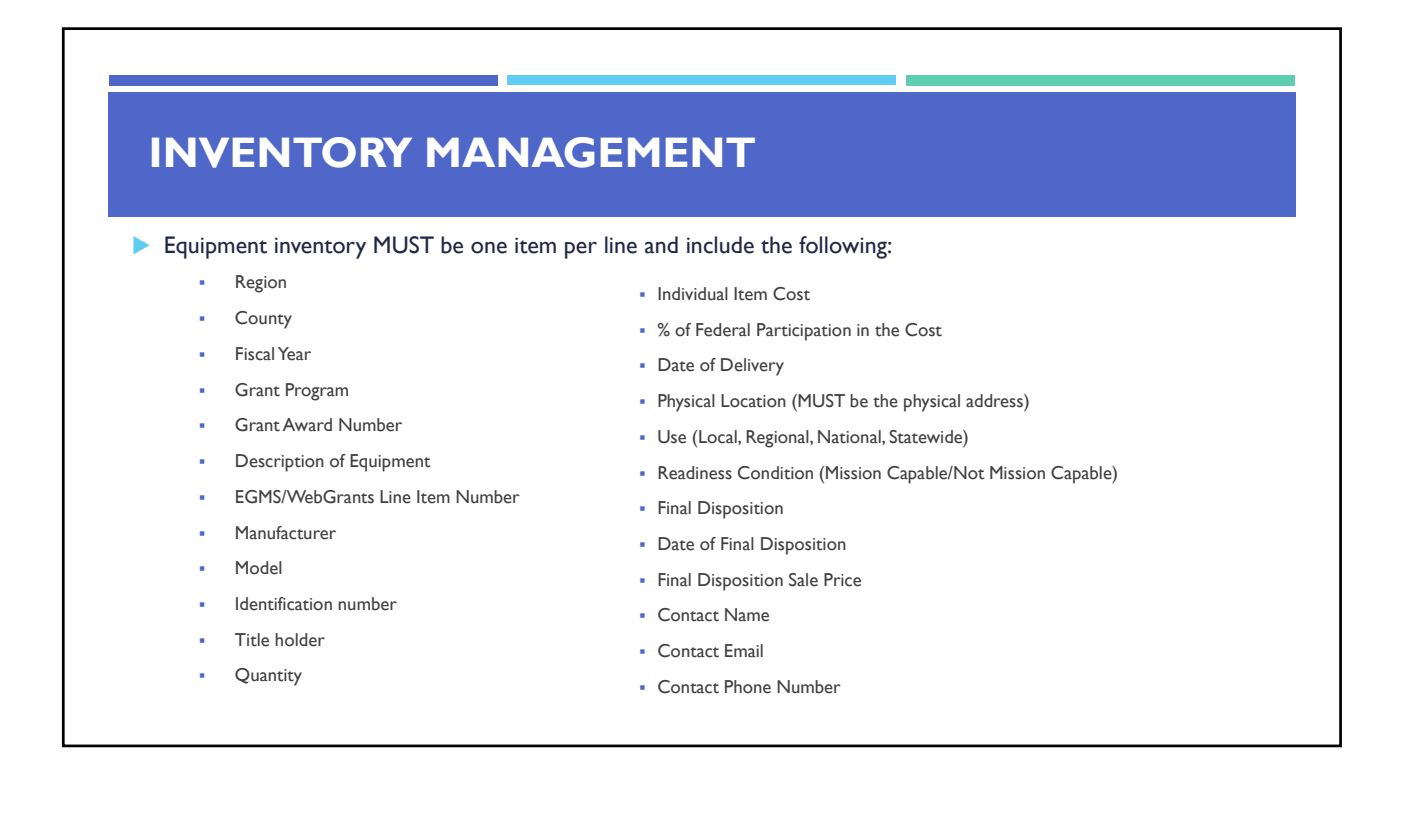

- When original or replacement equipment acquired with Homeland Security (HS) funds is no longer needed for the original project or program, the equipment may be retained, sold, or disposed, if it is not needed in any other HS sponsored project or program
- Disposition requests should be submitted on a timely basis. Disposition requests should not be held and submitted for approval at the time of the bi-annual physical inventory

- Subrecipients must request approval from the OHS prior to disposing of equipment. Procedures in the OHS Administrative Guide for Homeland Security Grants must be followed to request equipment disposition approval. Email the Equipment Disposition Forms to Kelsey Saunders at Kelsey.Saunders@dps.mo.gov
- A copy of the approved Equipment Disposition Form must be maintained in the subrecipient grant file
- **Equipment Disposition Form found on the OHS website in the Grant Applications and Forms section**

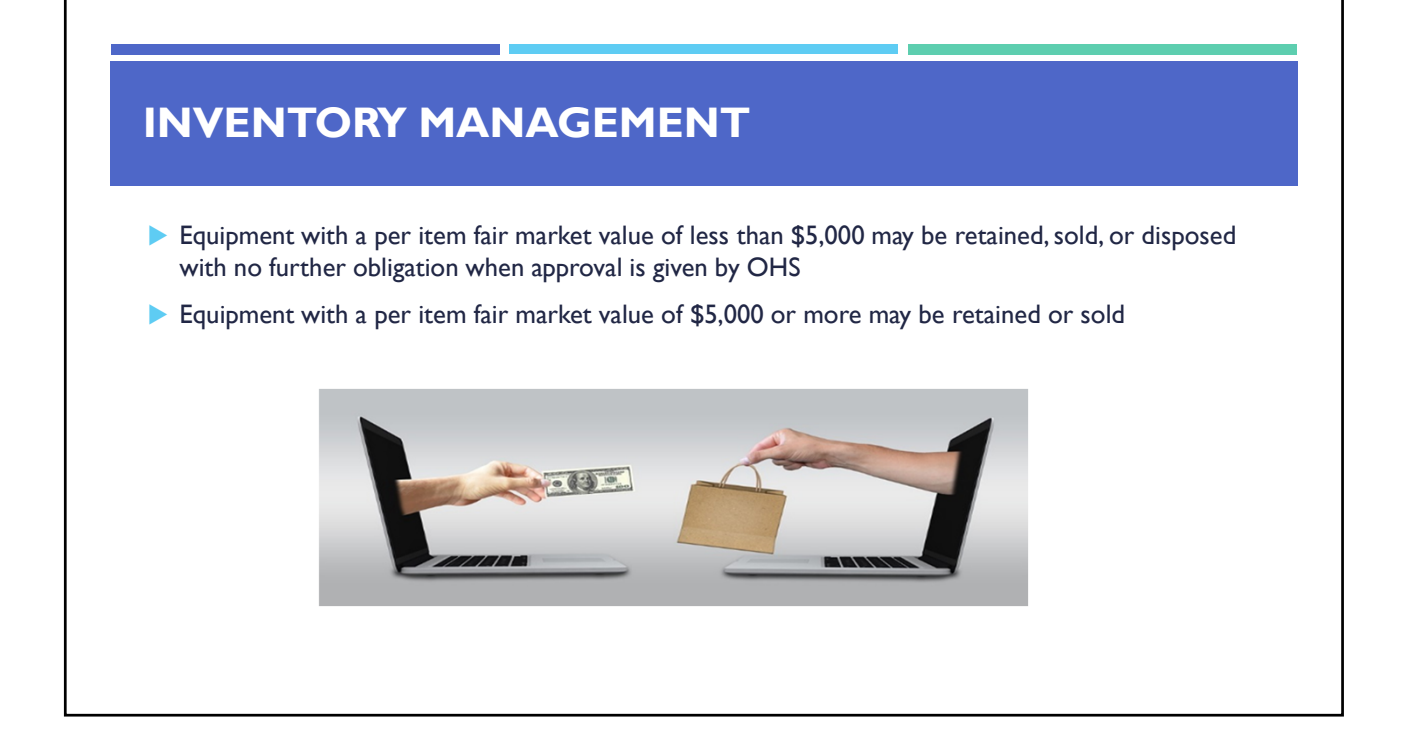

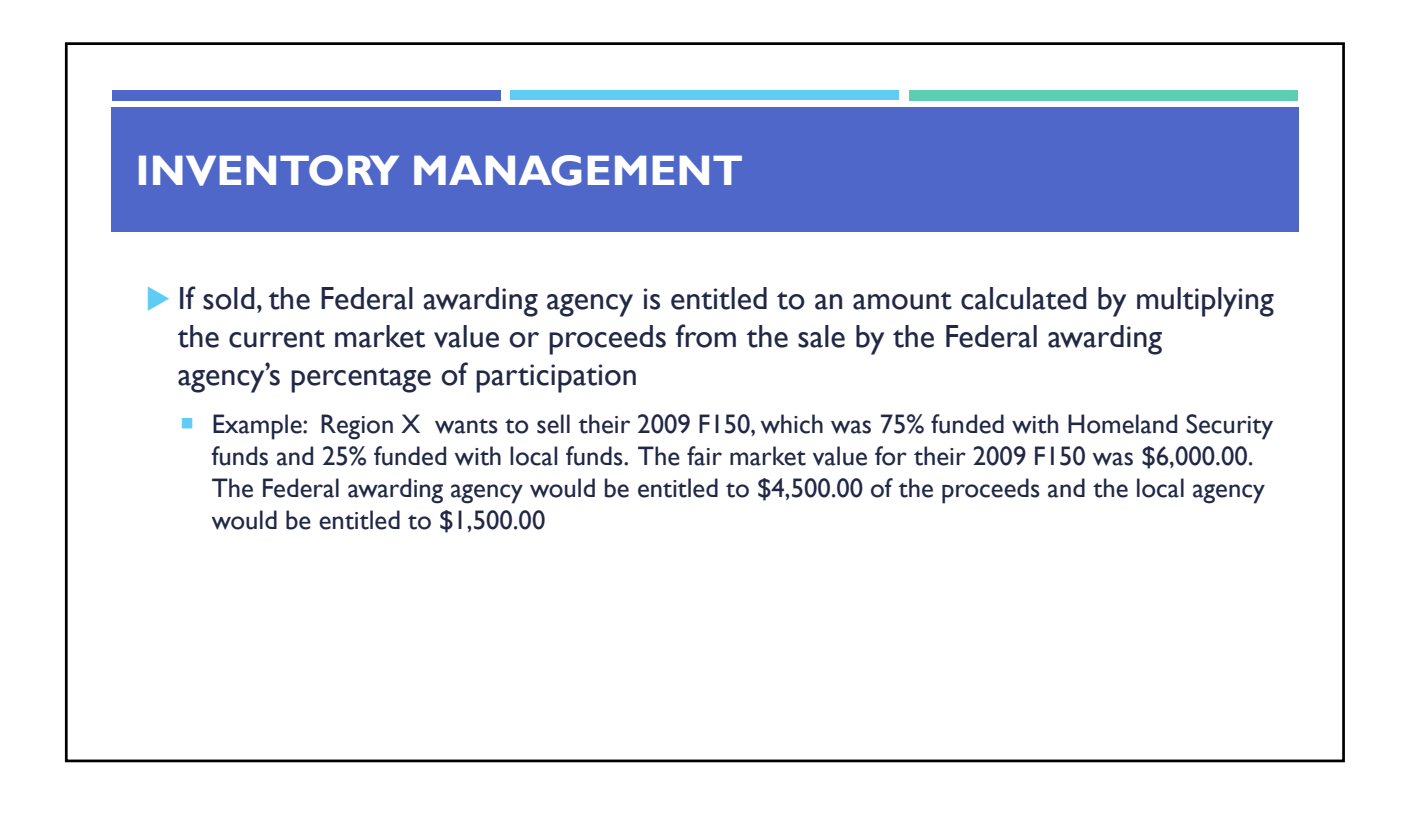

- Homeland security funding should support deployable assets that can be used locally, regionally, across the State of Missouri or the Nation through automatic assistance and mutual aid agreements
- All assets supported in part or entirely with homeland security grant funding, MUST be readily deployable and NIMS kind and typed when possible. While it may not be physically deployable, GIS and interoperable communications systems are considered deployable assets

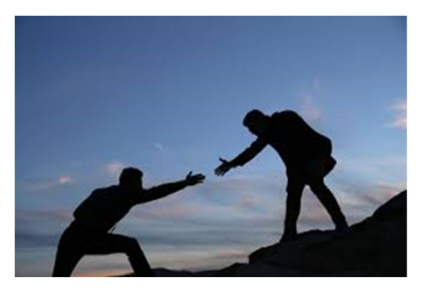

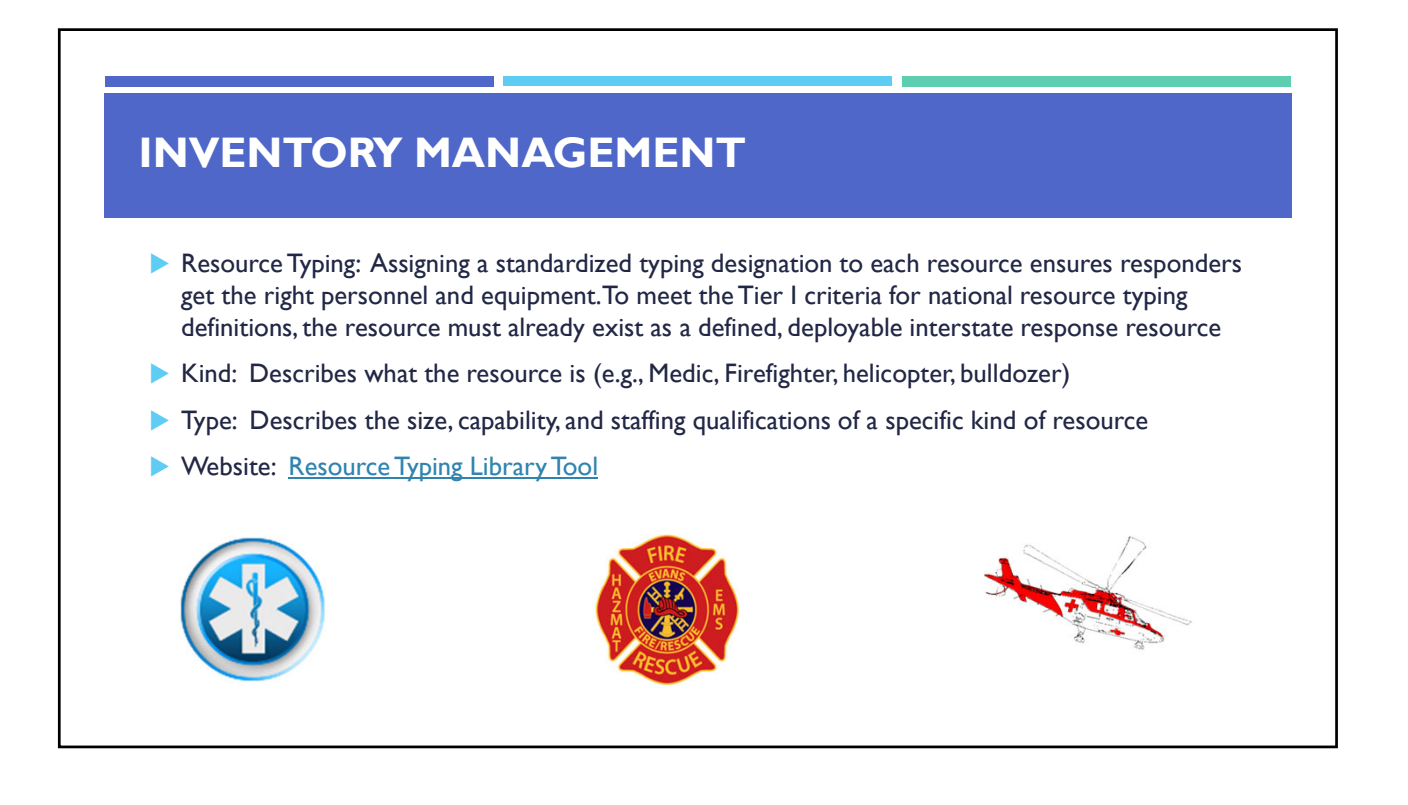

- Tier I represents resources that are included in the national resource typing definitions, the resource must:
	- Already exist as a defined, deployable interstate response resource
	- **Be exchanged and deployed with usage governed through interstate mutual aid agreements**
	- Be of sufficient capability to warrant being allocated and/or physically deployed nationally
	- Have performance capability levels that can be defined as to category, kind and type
- Be identified, inventoried, and tracked to determine availability status for response operations by the jurisdiction having authority
- Allow for command and control utilization under NIMS ICS
- Be sufficiently interoperable or compatible to allow for deployment through a defined system for resource ordering as authorized under interstate mutual aid and assistance agreements

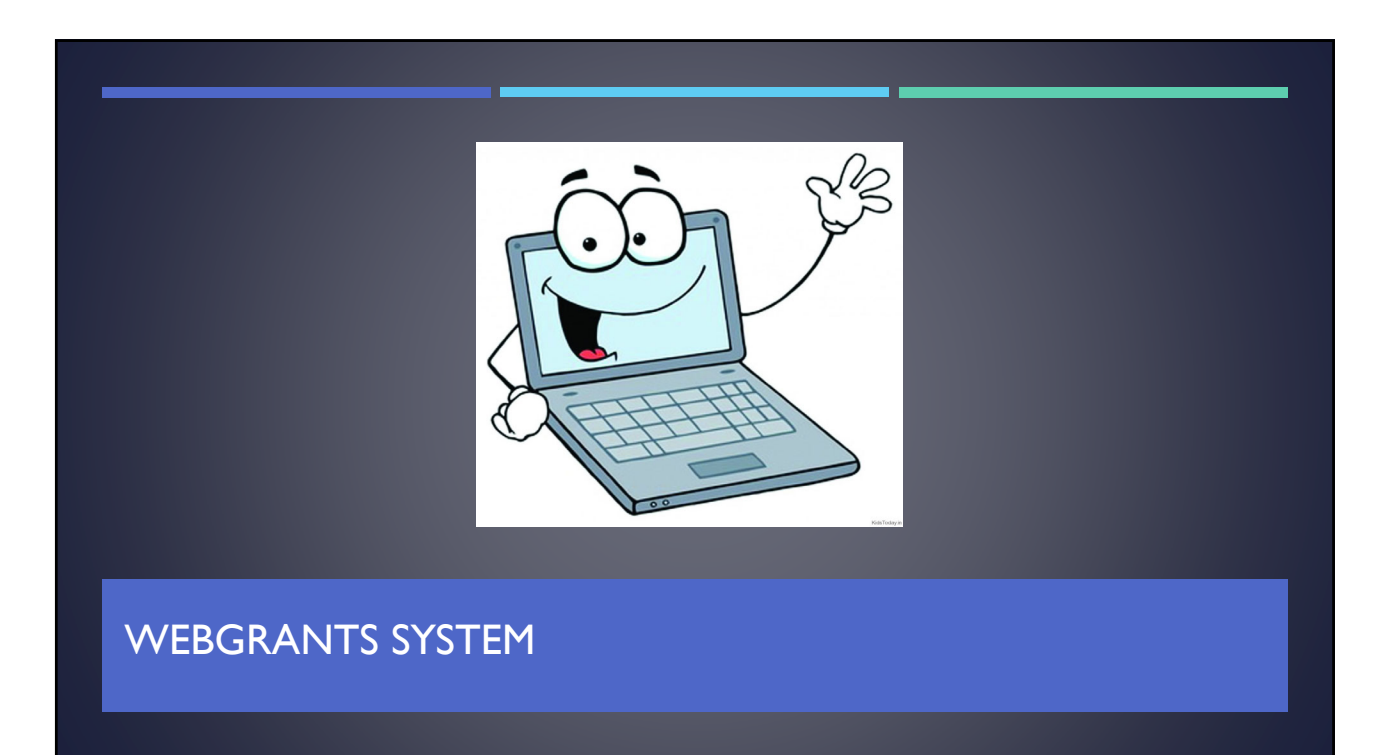

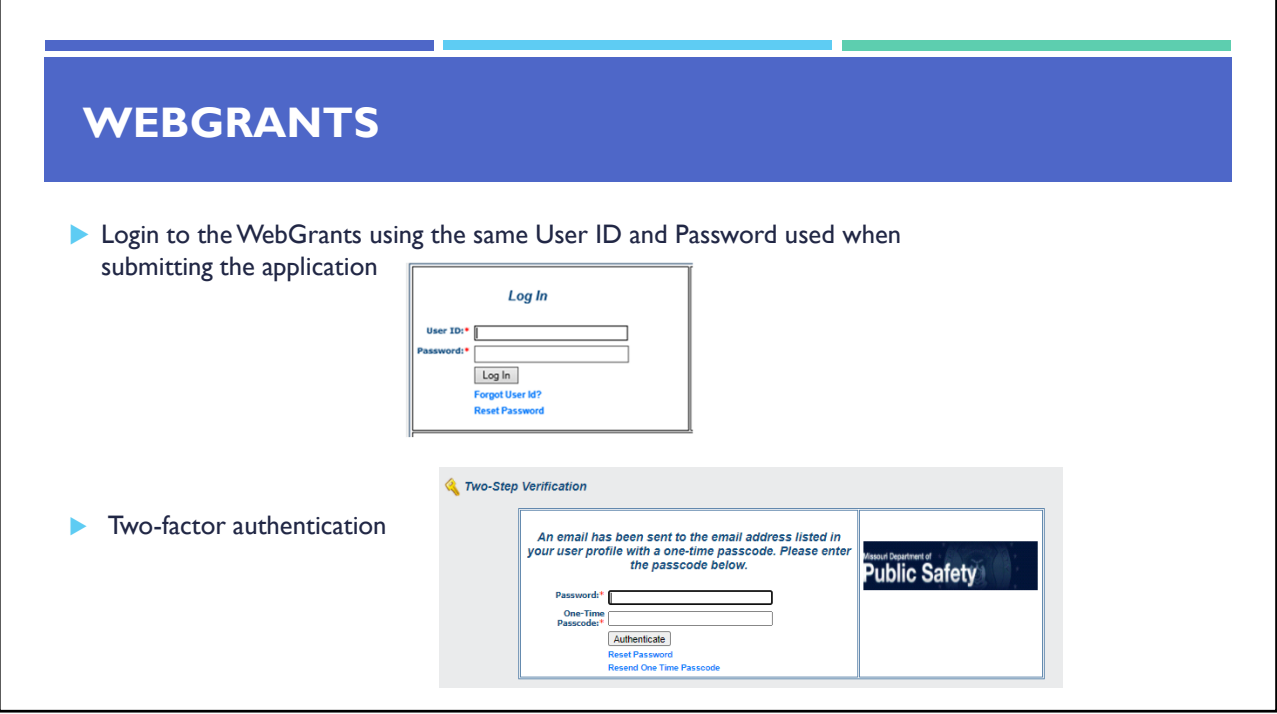

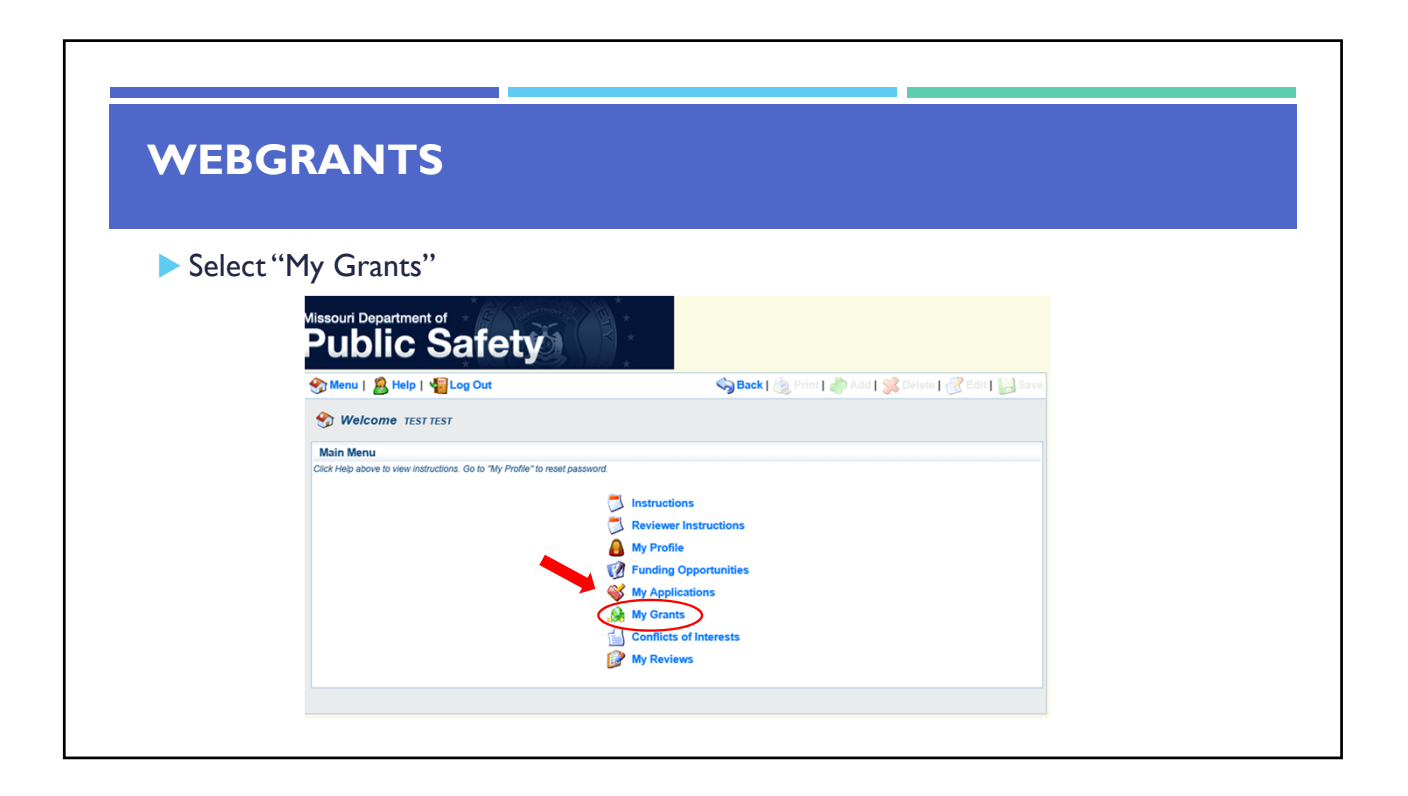

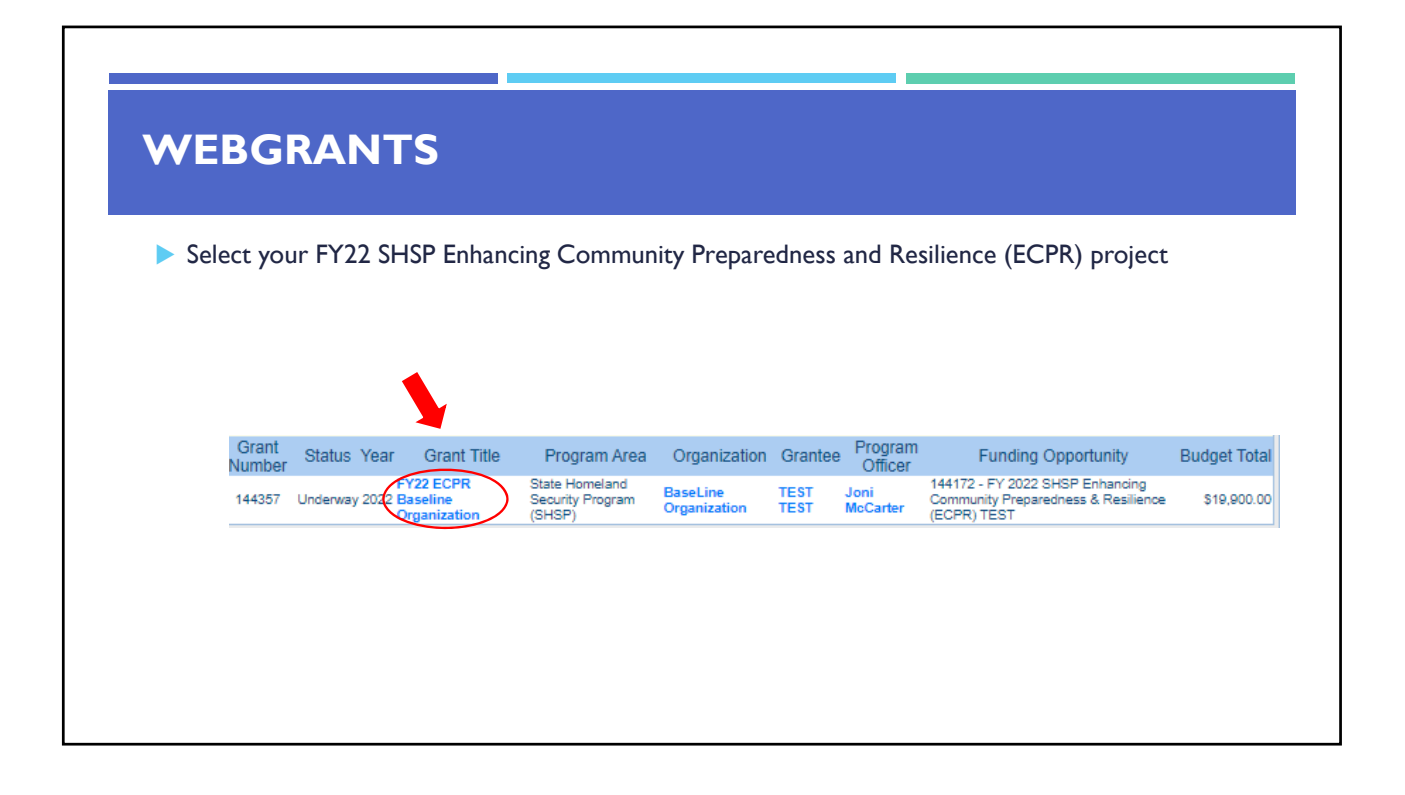

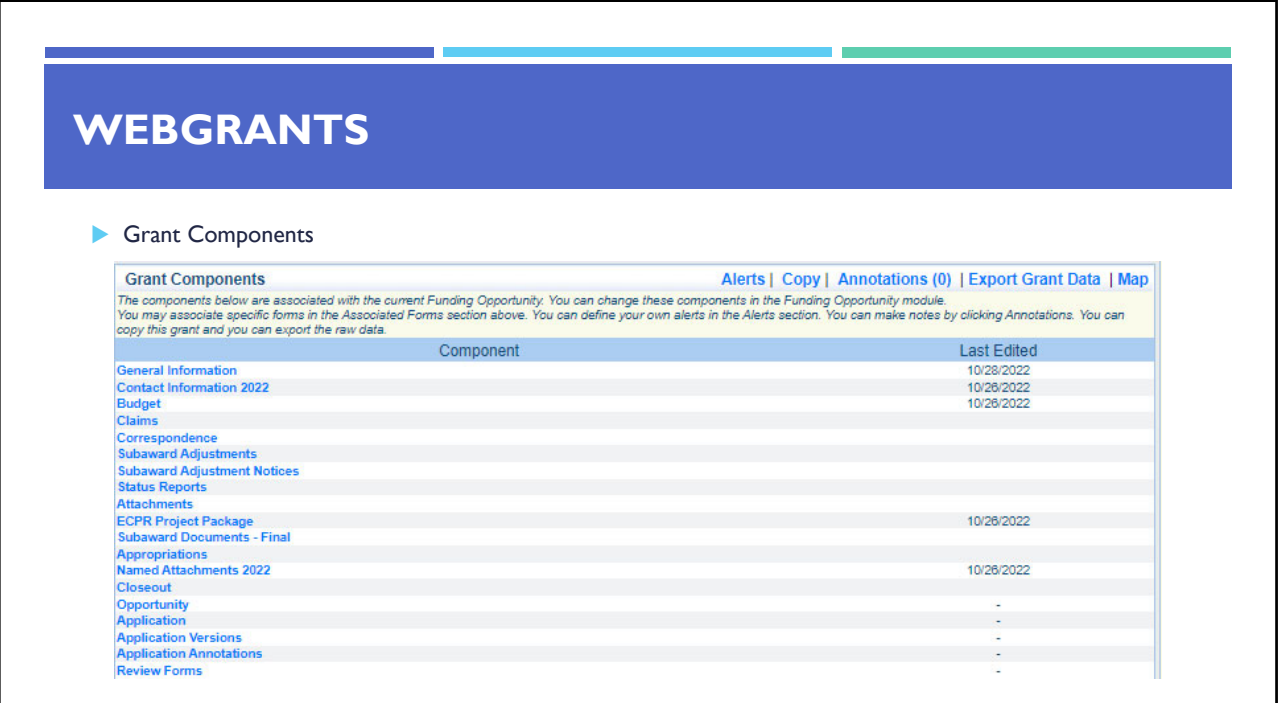

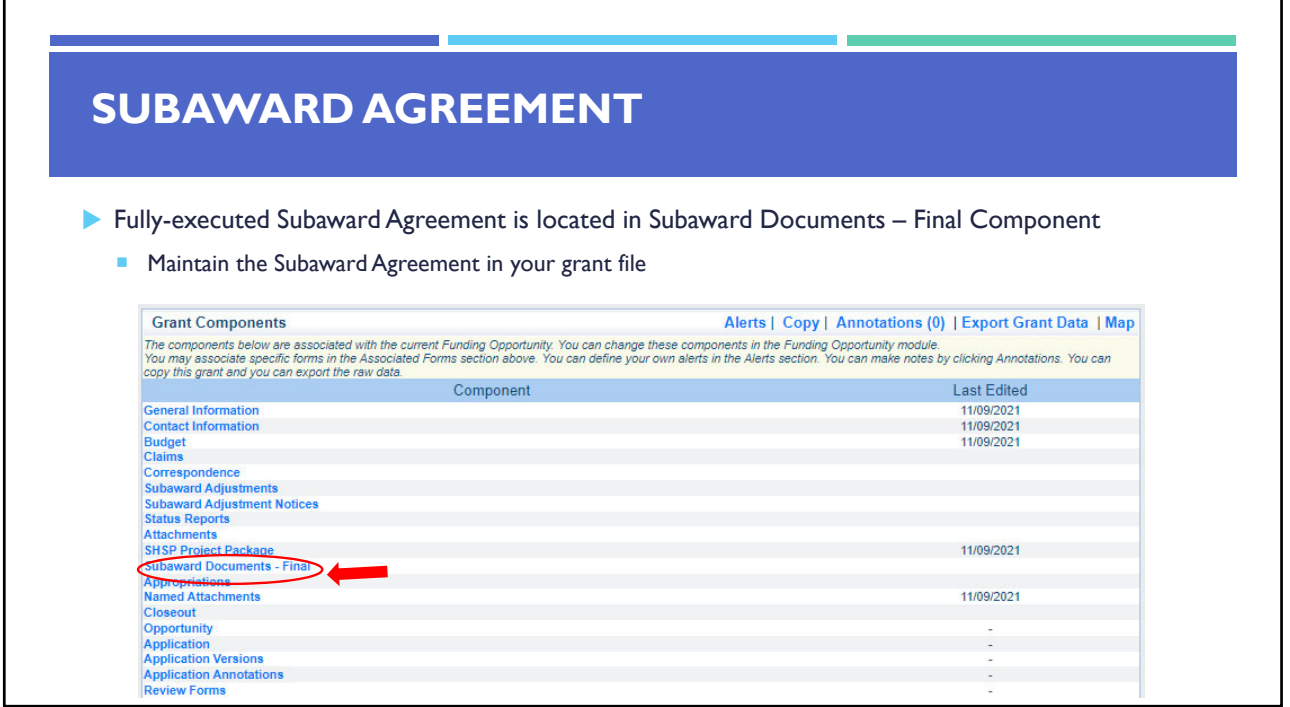

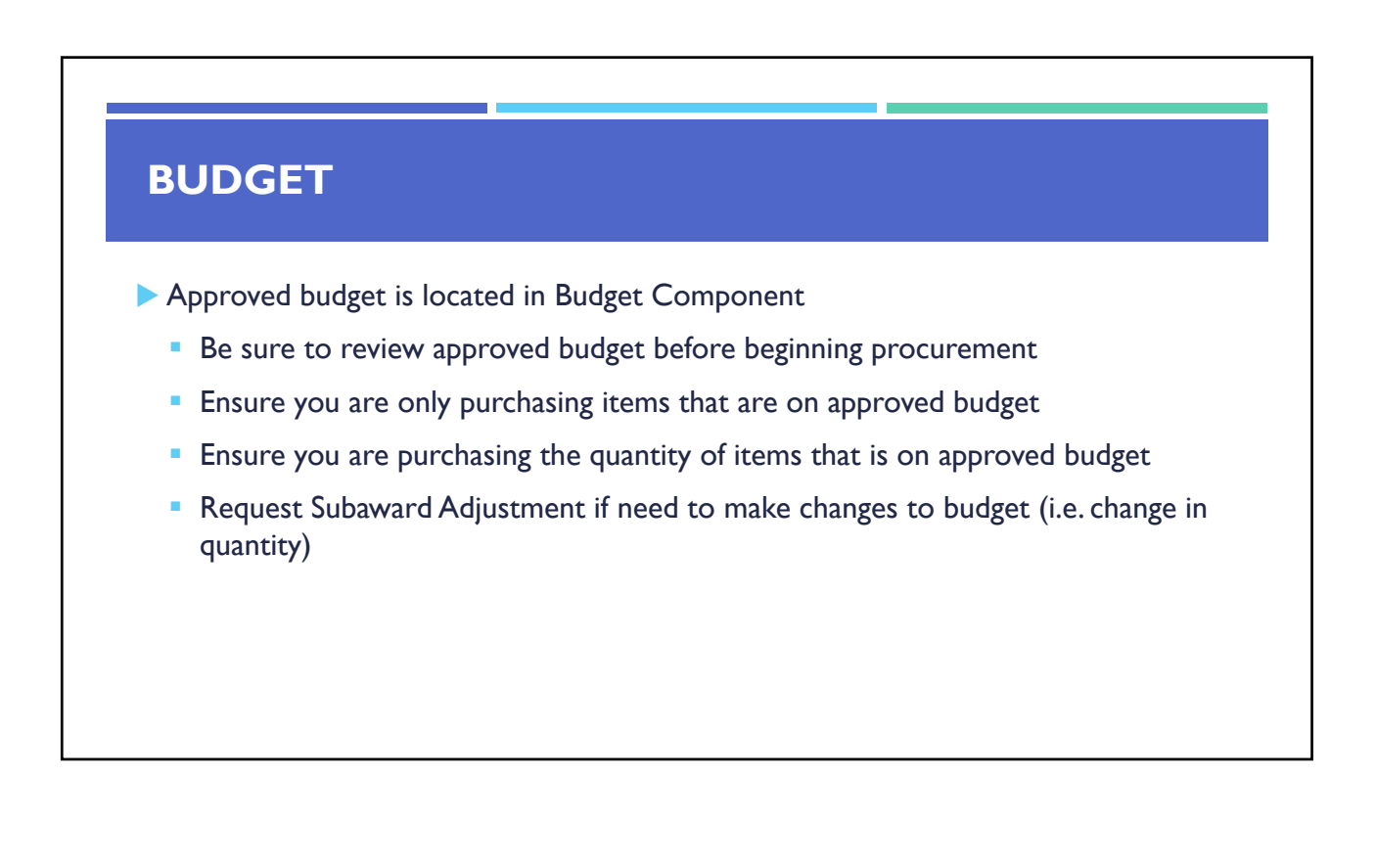

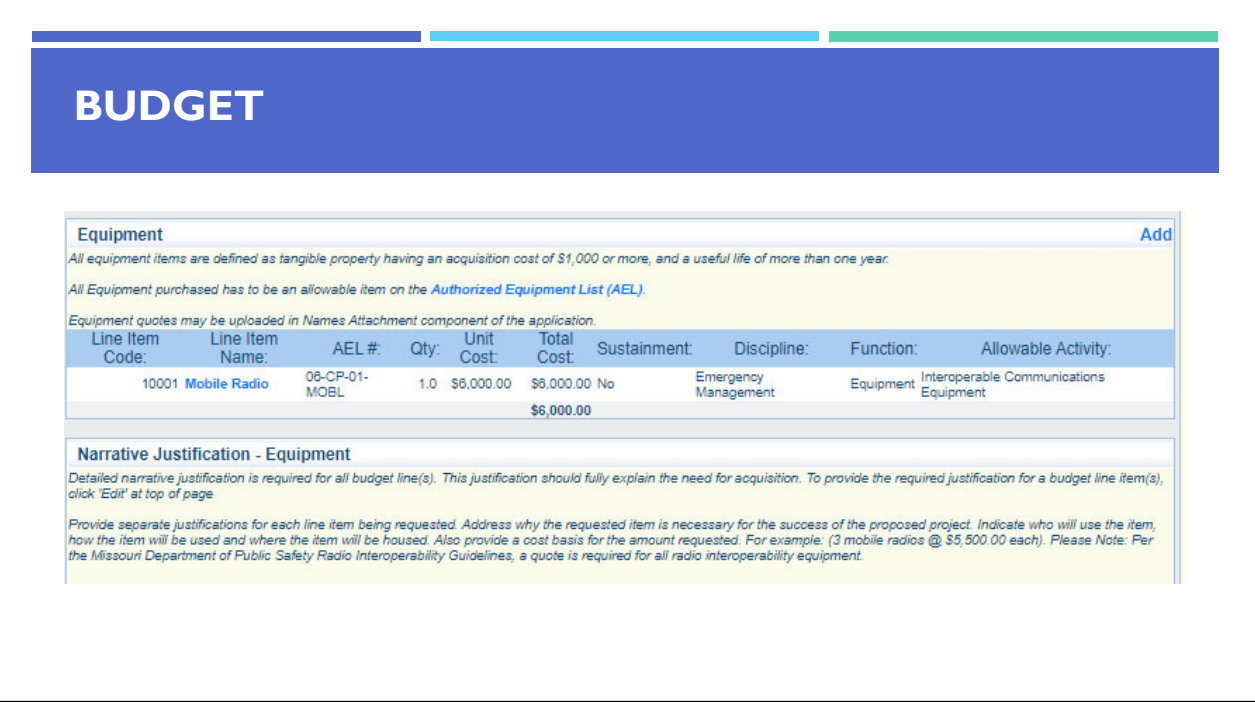

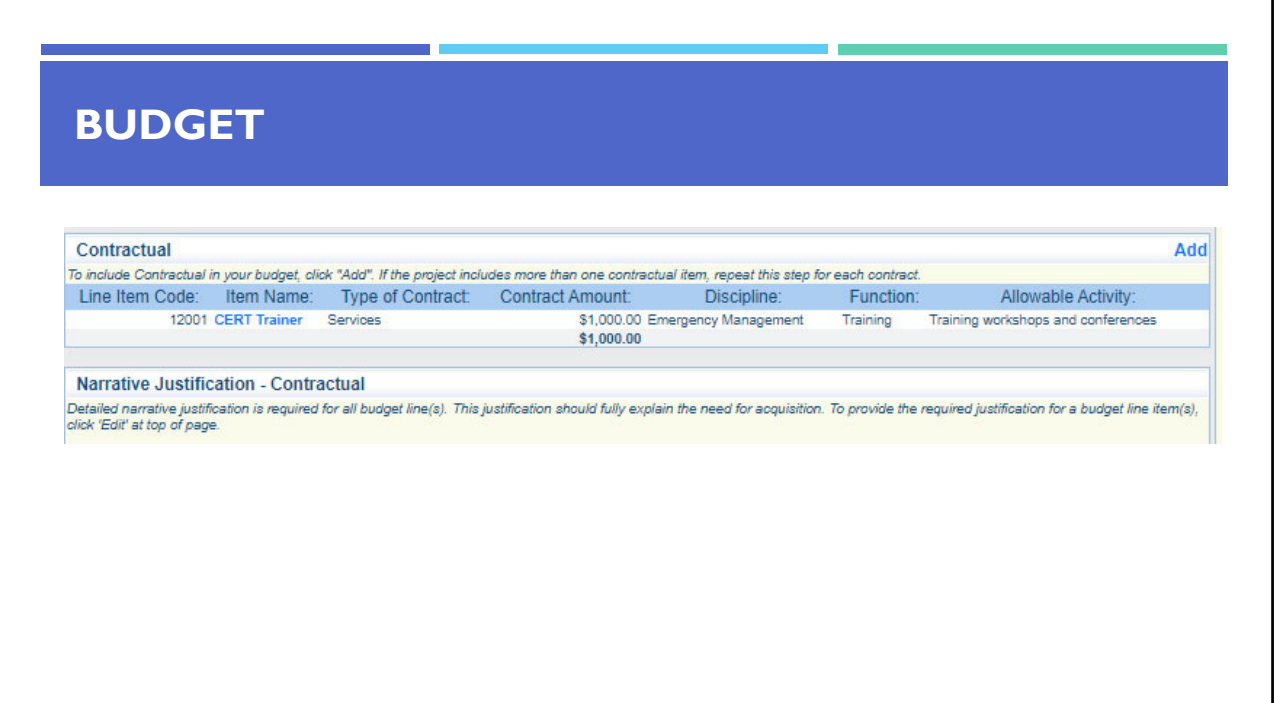

# **BUDGET**

- **Funds must be obligated within the project period of performance, expended, and** submitted for reimbursement within 45 days following the project period of performance end date (October 15, 2024)
- Project Period: September 1, 2022 to August 31, 2024
- Funds are considered "obligated" when a legal liability to pay a determinable sum for services or goods is incurred and will require payment during the same or future period
- **Funds are considered "expended" when payment is made**

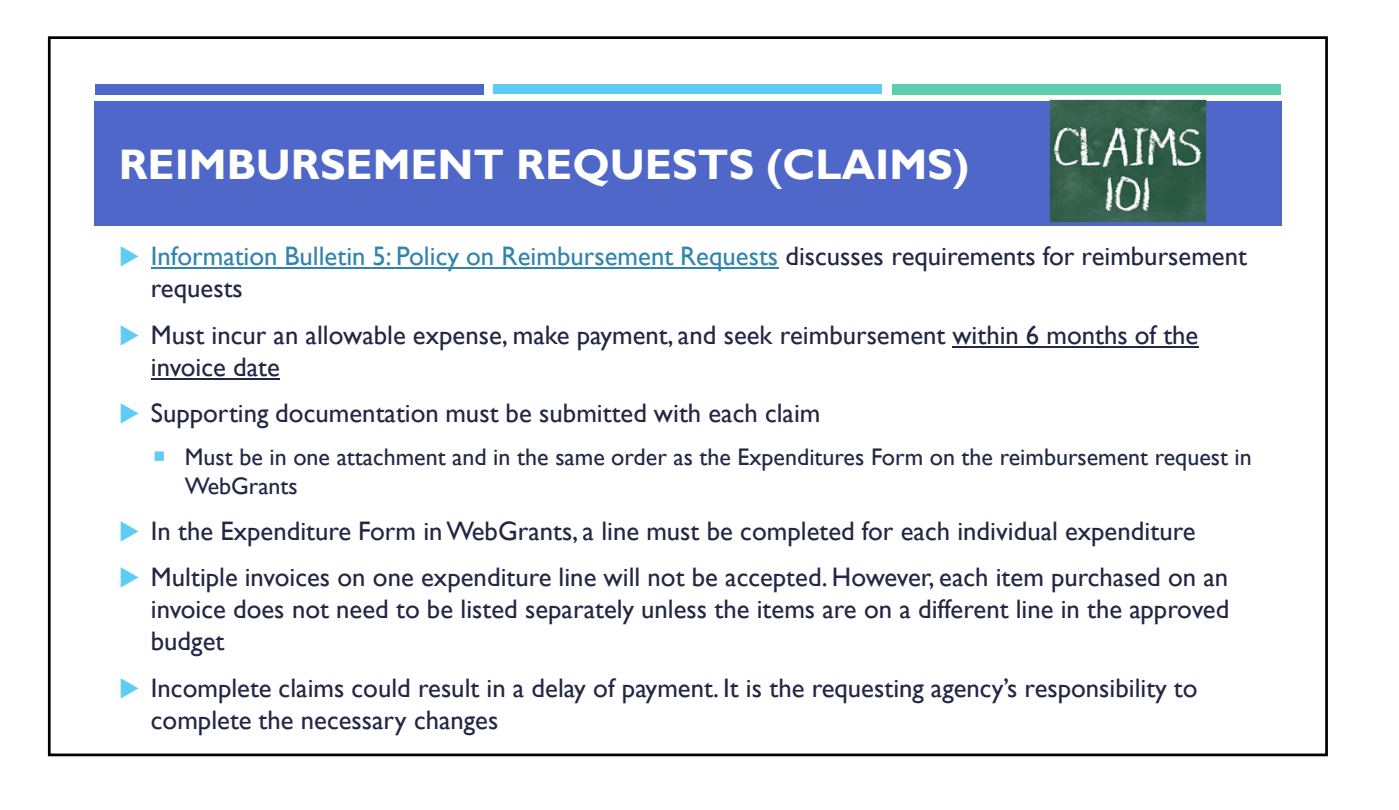

#### **Personnel/Benefits Supporting Documentation**

- **Claim in WebGrants**
- **Wage and benefit costs**
- Proof of payment (payroll journal, check stub)
- Timesheet(s)
- Signed personnel certification(s)

# **REIMBURSEMENT REQUESTS (CLAIMS)**

#### **Travel/Training Supporting Documentation**

- **Claim in WebGrants**
- **Vendor Invoice**
- **Proof of Payment (copy of cancelled check, credit card statement, bank statement)**
- **Approved Training Request Form** 
	- A Training Request Form must be submitted to the OHS 30 business days before the anticipated training date
- **Agenda/Announcement**
- **Proof of attendance (sign-in sheet/roster/certificate)**

\*Meals, mileage, and lodging cannot exceed the state of Missouri rates established by the Missouri **Office of Administration** 

#### **Equipment Supporting Documentation**

Equipment means tangible personal property (including information technology systems) having a useful life of more than one year and a per-unit acquisition cost which equals or exceeds the lesser of the capitalization level established by the non-Federal entity for financial statement purposes, or \$1,000

- Claim in WebGrants
- Vendor Invoice
- Proof of payment (i.e., copy of cancelled check, credit card statement, bank statement)
- Proof of delivery/completion (i.e., signed packing slip, receipt, or signed statement in writing indicating items delivered)
- Purchase order, if one was created or referenced on an invoice
- Equipment Inventory Form in WebGrants must be completed for each piece of equipment
	- If you purchased more than one of the same item, they must be listed separately on the equipment inventory form

#### **REIMBURSEMENT REQUESTS (CLAIMS)**

#### **Supplies Supporting Documentation**

- **Claim in WebGrants**
- **Vendor Invoice**
- **Proof of Payment (i.e., copy of cancelled check, credit card statement, or bank** statement)
- **Proof of delivery/completion (i.e., signed packing slip, receipt, or signed statement** in writing indicating items delivered)

#### **Contractual Services Supporting Documentation**

- Claim in WebGrants
- Vendor Invoice
- Proof of payment (copy of cancelled check, credit card statement, bank statement)
- **Proof of delivery (signed statement in writing indicating goods/services received)**
- **Copy of signed contact must be submitted with first claim**
- **Other documentation required by contract (milestone reports, time and effort)**

#### **REIMBURSEMENT REQUESTS (CLAIMS)**

#### **Advance Payment**

- **Information Bulletin 2: Policy on Advance Payment and Cash Advances discusses requirements for** advance payment requests
- Advance payment is defined as funds given to a subrecipient in advance of the subrecipient incurring the debt. For example, if a subrecipient orders a piece of equipment and requests reimbursement prior to paying the vendor's invoice, receipt of funds would be considered an advance payment
- Will not provide advance payment to a subrecipient before costs have been incurred through an invoice from a vendor
	- Some situations, local cash flow makes payment for large equipment items difficult
	- OHS has agreed to accept requests for funds from subrecipients as soon as a vendor submits their invoice and the subrecipient has received goods or services
- \$2,500 minimum for subrecipients requesting a reimbursement with an advance payment

#### **Advance Payment Supporting Documentation**

- **Claim in WebGrants**
- Vendor Invoice
- Proof of delivery/completion (i.e., signed packing slip, receipt, or signed statement in writing indicating items delivered)
- **Completed Equipment Detail Form in WebGrants, if applicable**
- Required to submit proof of payment (i.e., copy of cancelled check, credit card statement, or bank statement) to the OHS within 30 days from receipt of payment
- ▶ To request, will type "Advance Payment" in the Check/EFT Number and Check/EFT Date fields in the WebGrants claim

# **REIMBURSEMENT REQUESTS (CLAIMS)**

- Submitting a claim in WebGrants
	- **Select "Claims" component in WebGrants**

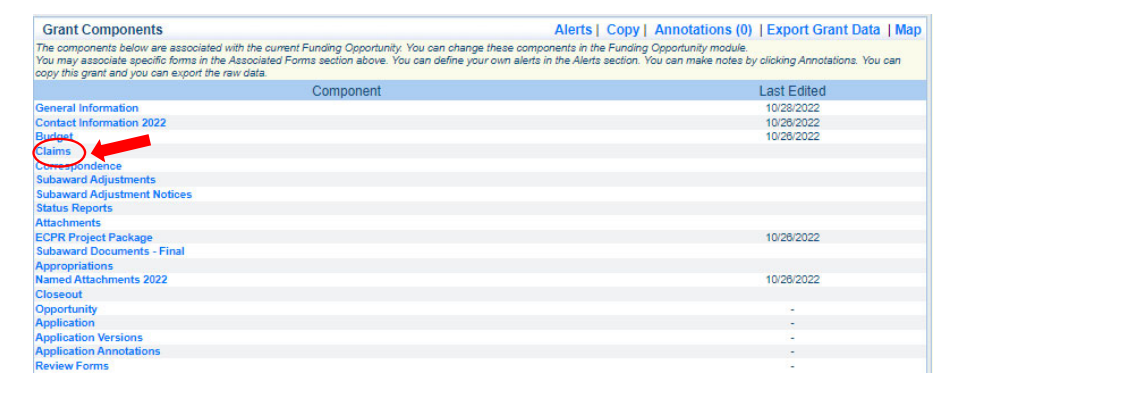

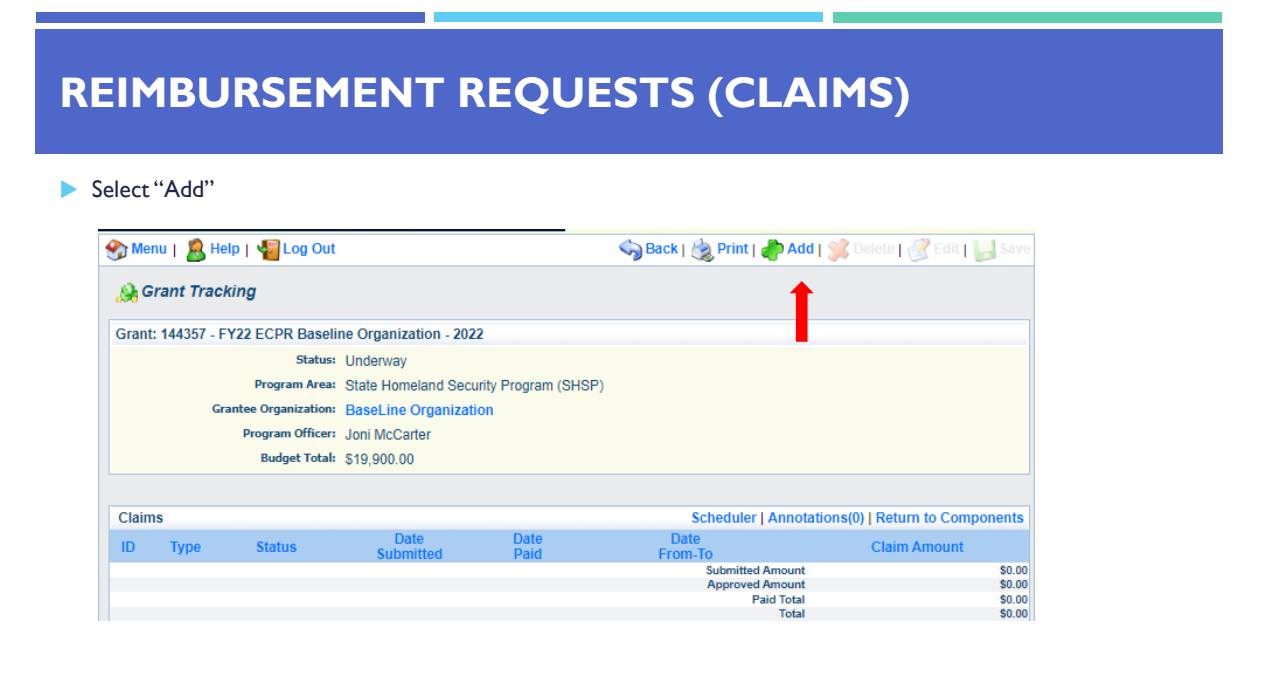

- Complete Claim General Information
	- Claim Type Select "Other" in the drop-down
	- **Reporting Period Enter the date range for the expenses being requested**
	- $\blacksquare$  Invoice Number Leave field blank
	- **In Its this your Final Report** 
		- Select "Yes" if this is your last claim
		- Select "No" if this is not your last claim
	- Select "Save"

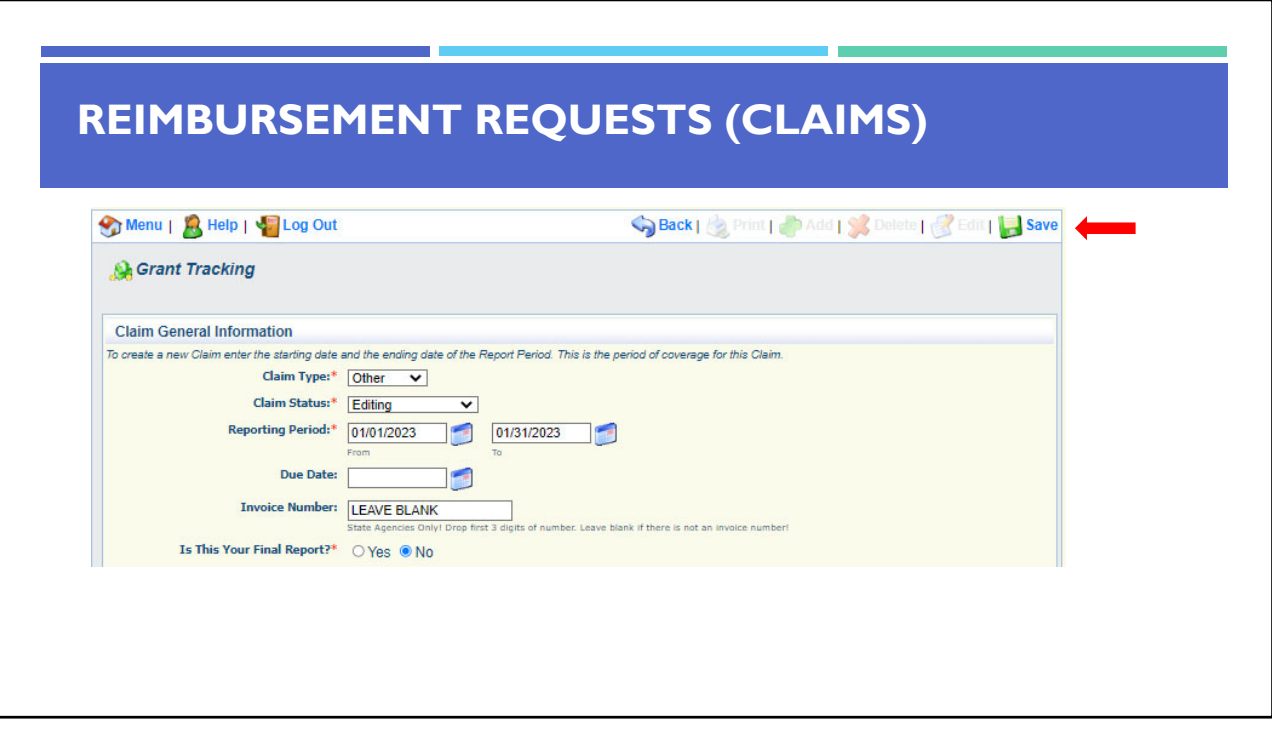

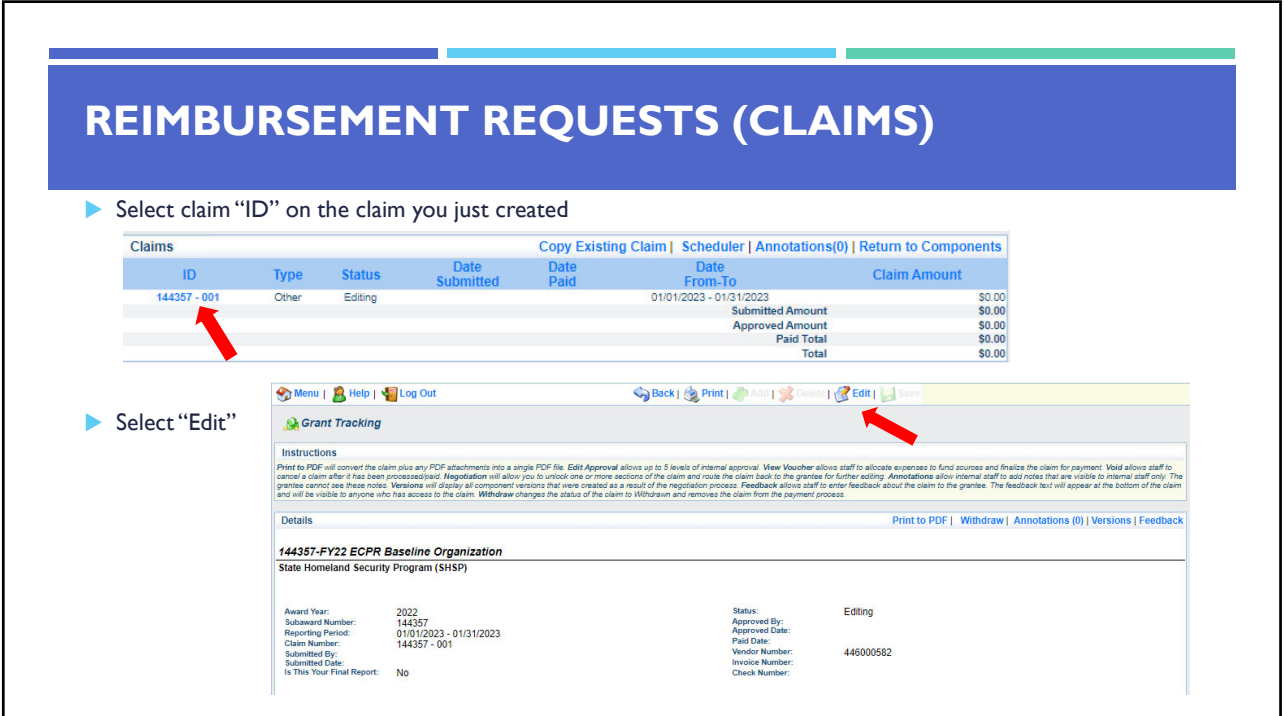

- Complete all Claim Components by selecting the component
	- **Expenditures**
	- Reimbursement
	- **Equipment Inventory**
	- **Cther Attachments**
- All components must be marked "Complete" in order to submit the claim

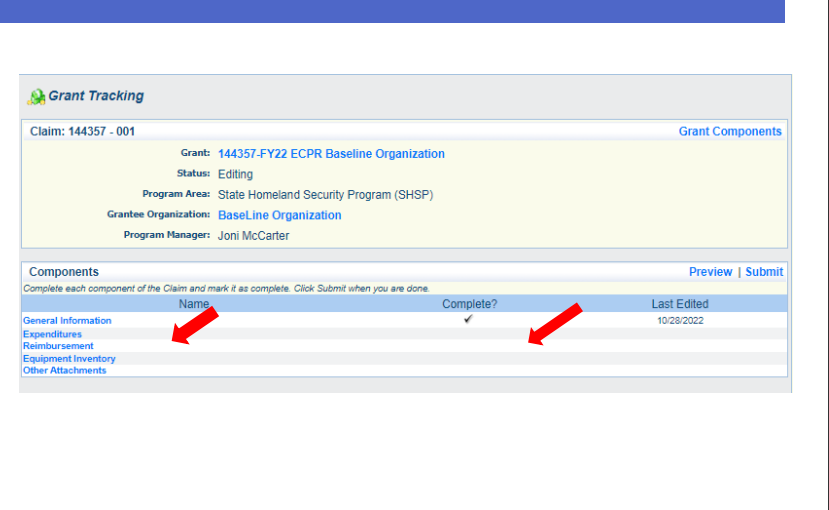

#### **REIMBURSEMENT REQUESTS (CLAIMS)**  Expenditures Component ■ Select "Add" for each expenditure to add a line to the Expenditures Form Complete each line of the Expenditures Form Select "Save" when complete **Expenditures** Create New Version | Mark as Complete | Go to Claim Forms | Add Federal Amount Invoice Invoice Check/EFT<br>Requested # Date Number Check/EFT<br>Date Line<br>Number Payee Description Quantity Unit Expense<br>Total  $$0.00$ Last Edited By:

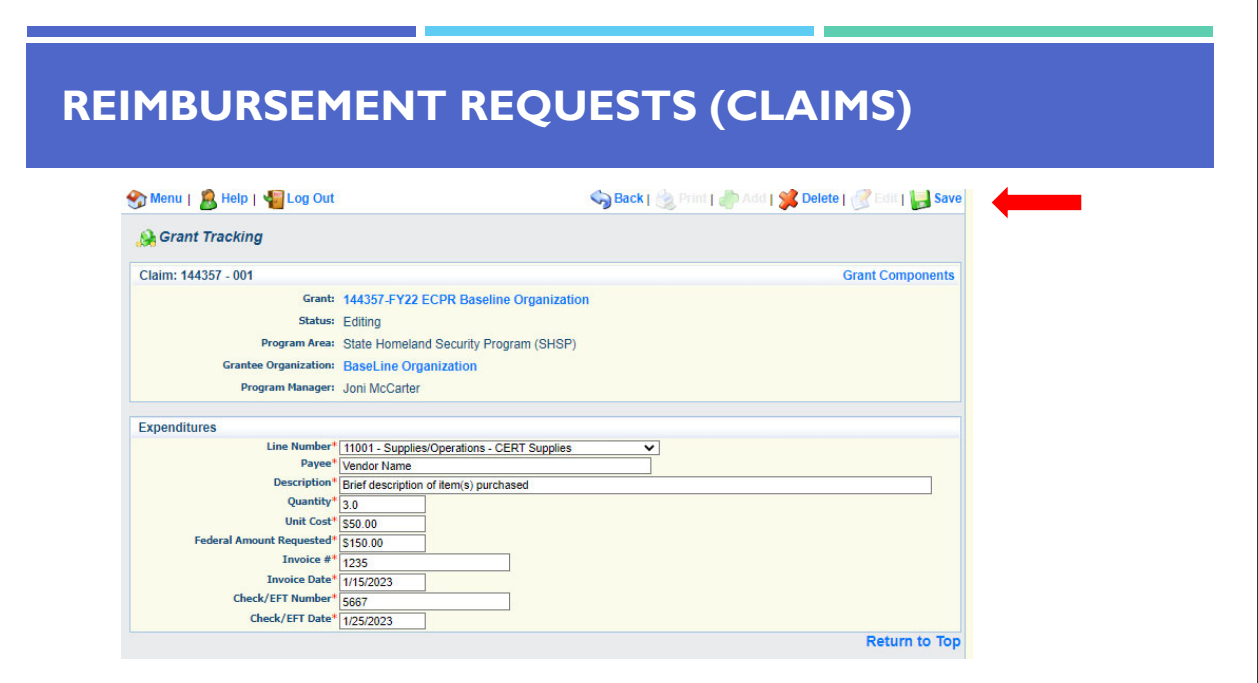

▶ Line Number – select the corresponding budget line for the item that is being requested for reimbursement

 $\mathcal{L}_{\mathcal{A}}$ 

- Payee enter the name of the vendor that the item was purchased from
- $\blacktriangleright$  Description enter a description of the item purchased
- Quantity enter the quantity of the item that was purchased
- ▶ Unit Cost Cost per item
	- The number entered into the unit cost field, multiplied by the quantity entered, should be the Federal Amount Requested that you are seeking reimbursement for
- Federal Amount Requested Total amount of funds being requested
- Invoice  $#$  vendor's invoice number
- **Invoice Date date on vendor's invoice**
- **Check/EFT Number** 
	- **E** Check number used for payment to vendor OR EFT number for payment to vendor
	- **Advance Payment**
- Check/EFT Date
	- **Date of check used for payment to vendor OR** Date of EFT for payment to vendor
	- **Advance Payment**

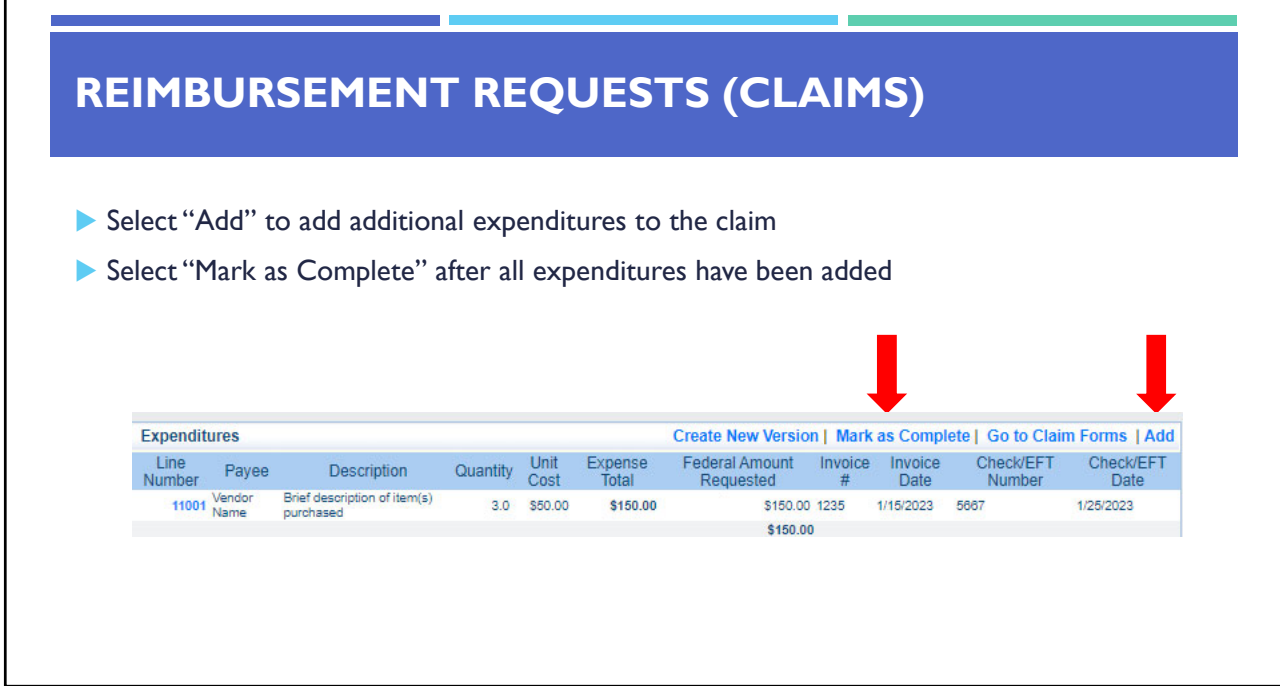

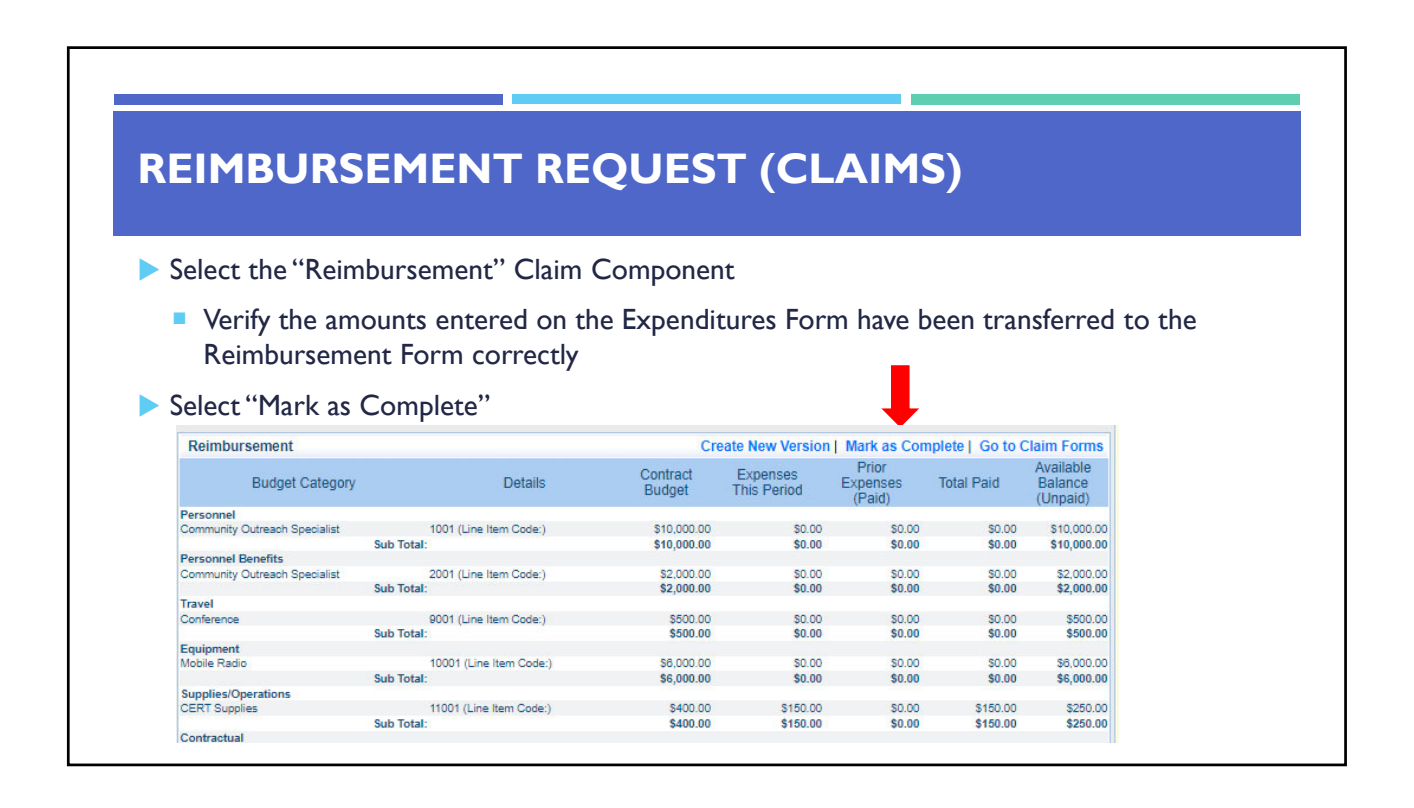

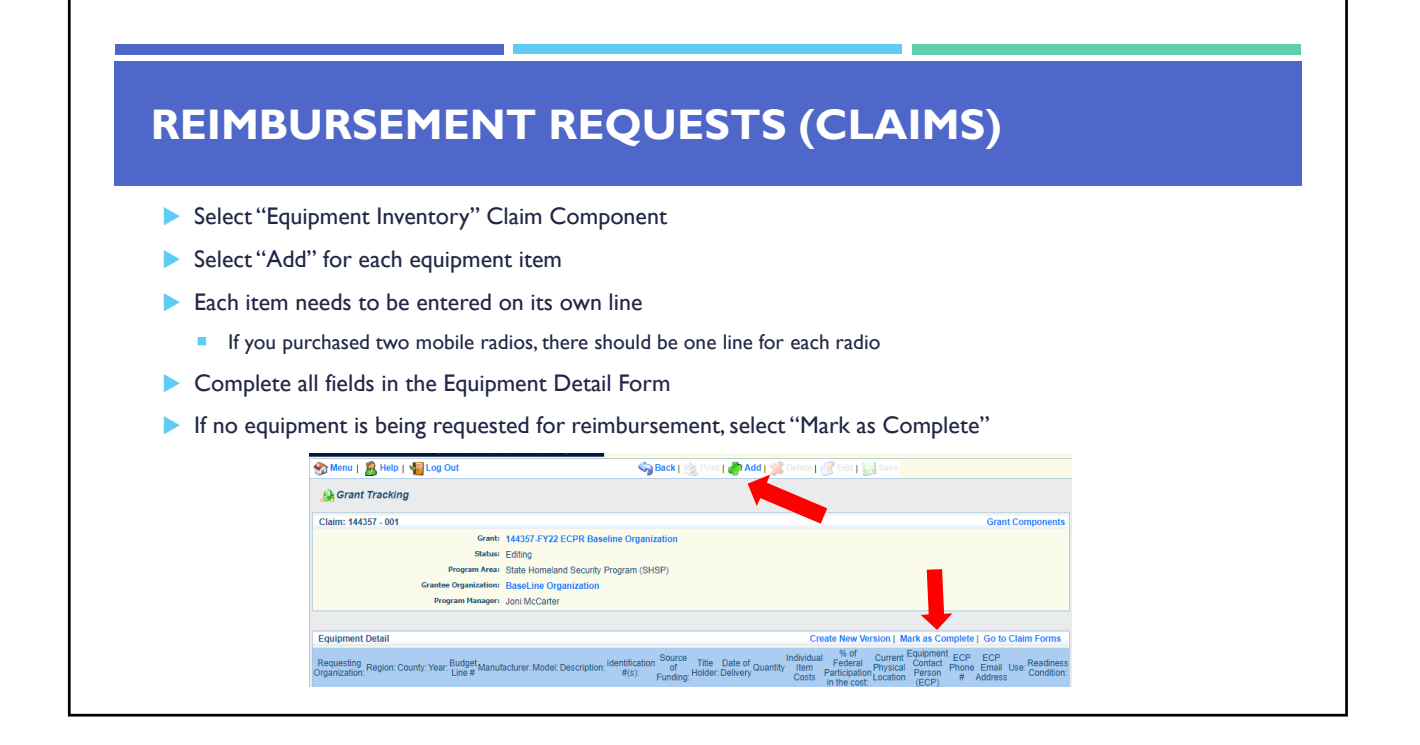

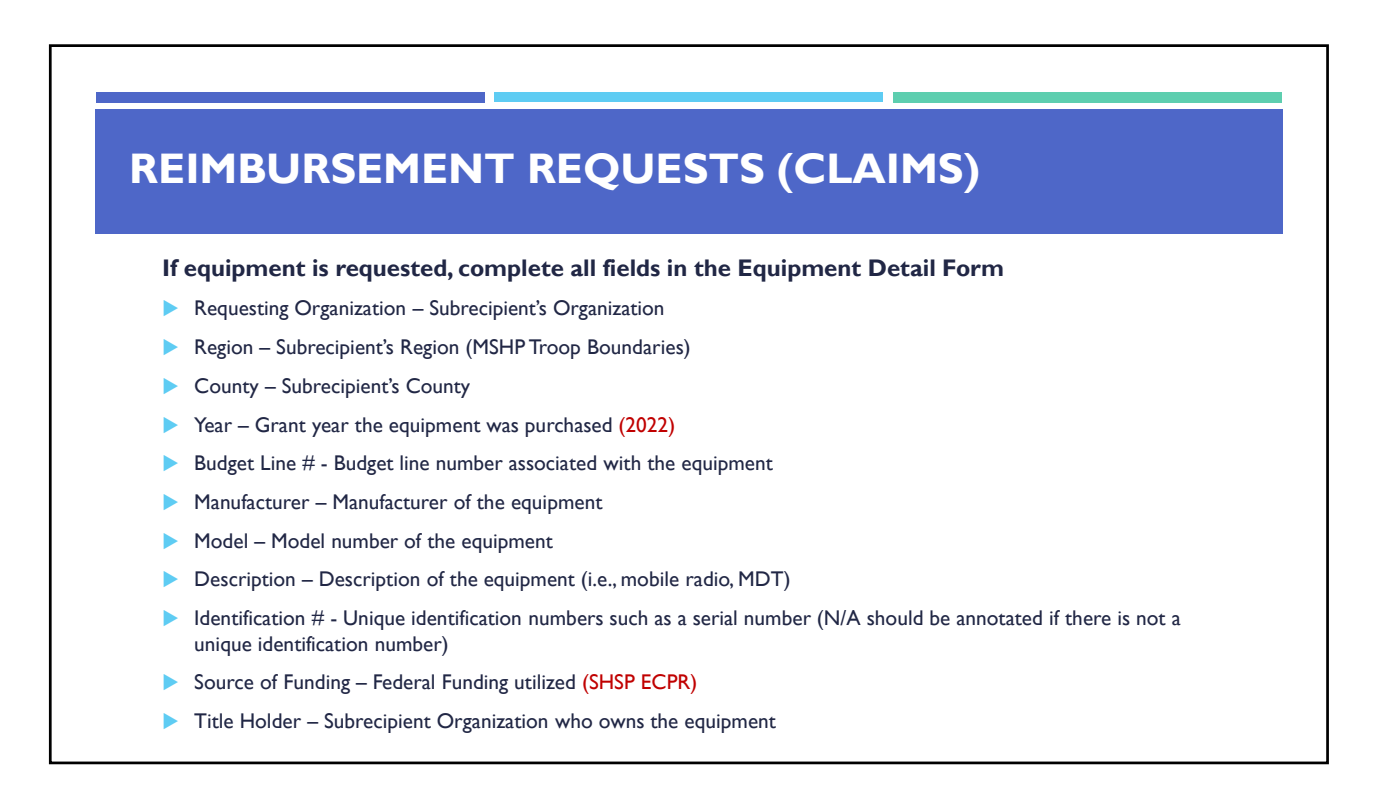

- ▶ Date of Delivery Date equipment was delivered
- ▶ Quantity Number of equipment items purchased (should only be one per line)
- **Individual Item Costs Cost of individual equipment item**
- % of Federal Participation in the Cost Percentage of cost of the equipment that is being requested
- Current Physical Location Address where the equipment is located (P.O. Box is not a physical location for the inventory)
- **Equipment Contact Person (ECP)** Name of person to contact regarding equipment
- $\blacktriangleright$  ECP Phone  $\#$  Phone number for equipment contact person
- **ECP Email Address Email address for equipment contact person**
- Use Local, regional, statewide, or national. Progressive scale. If national use is entered, it is assumed it is available at all other levels
- Readiness Condition
	- Mission capable material condition of equipment indicating it can perform at least one and potentially all of its designated missions
	- Not mission capable material condition indicating that equipment is not capable of performing any of its designated mission

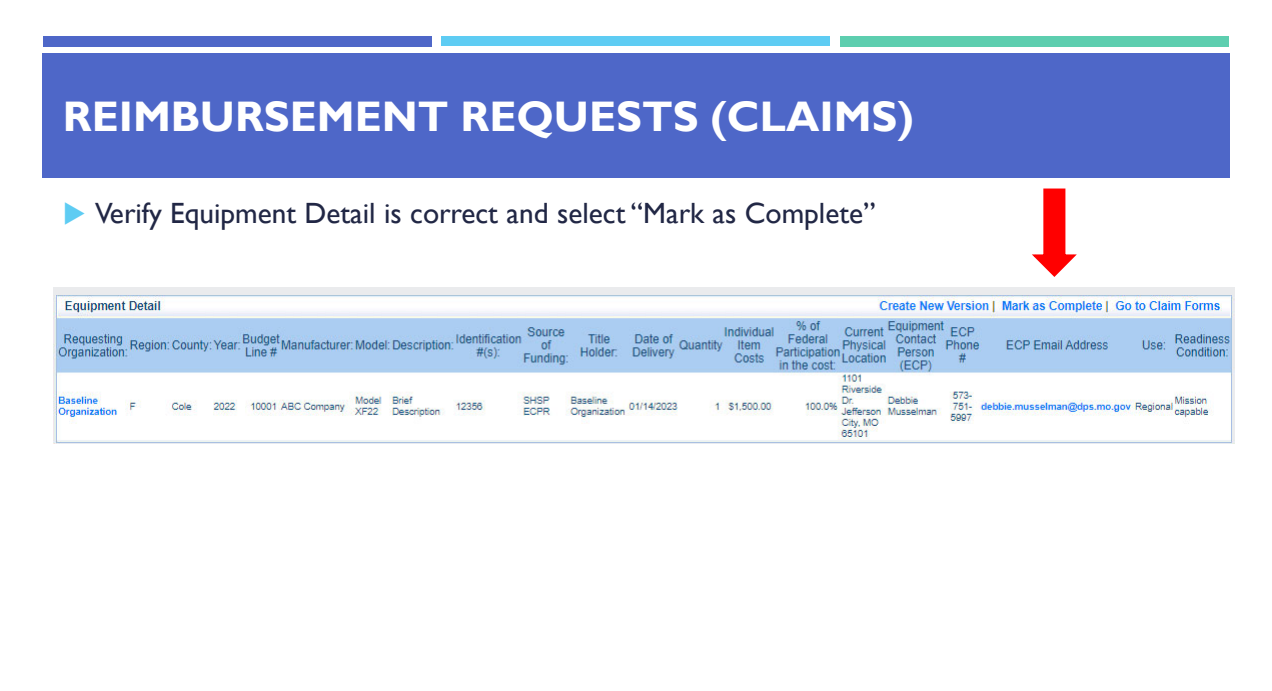

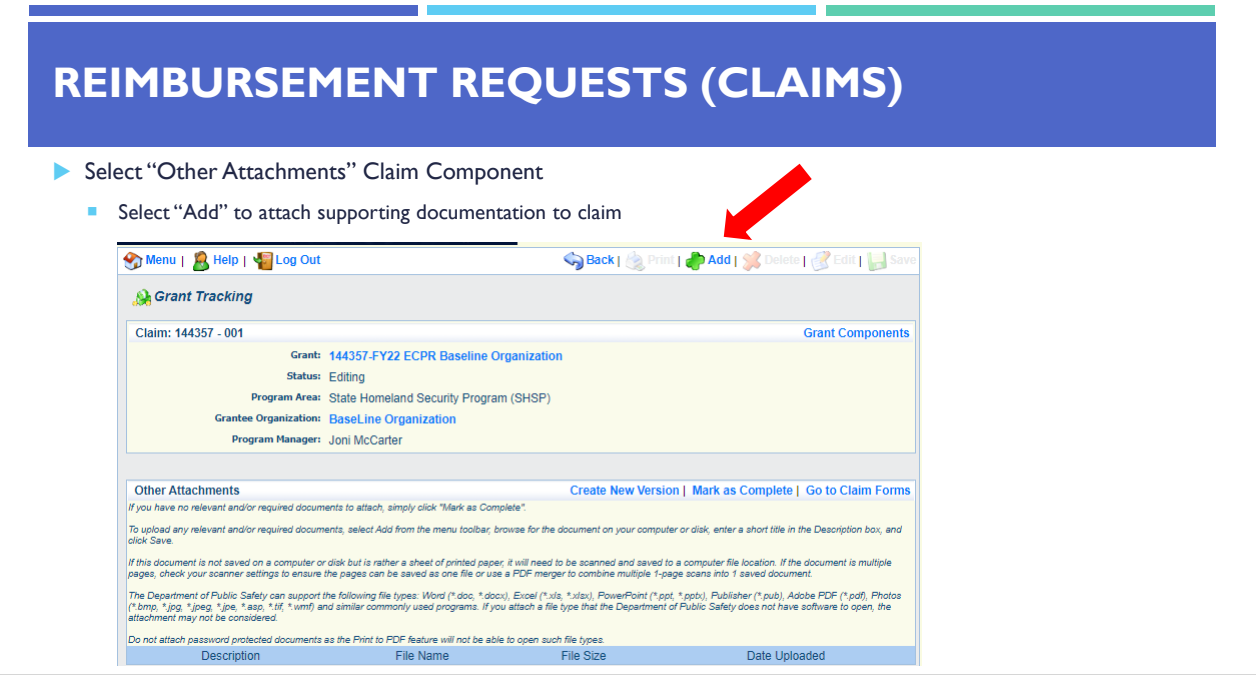

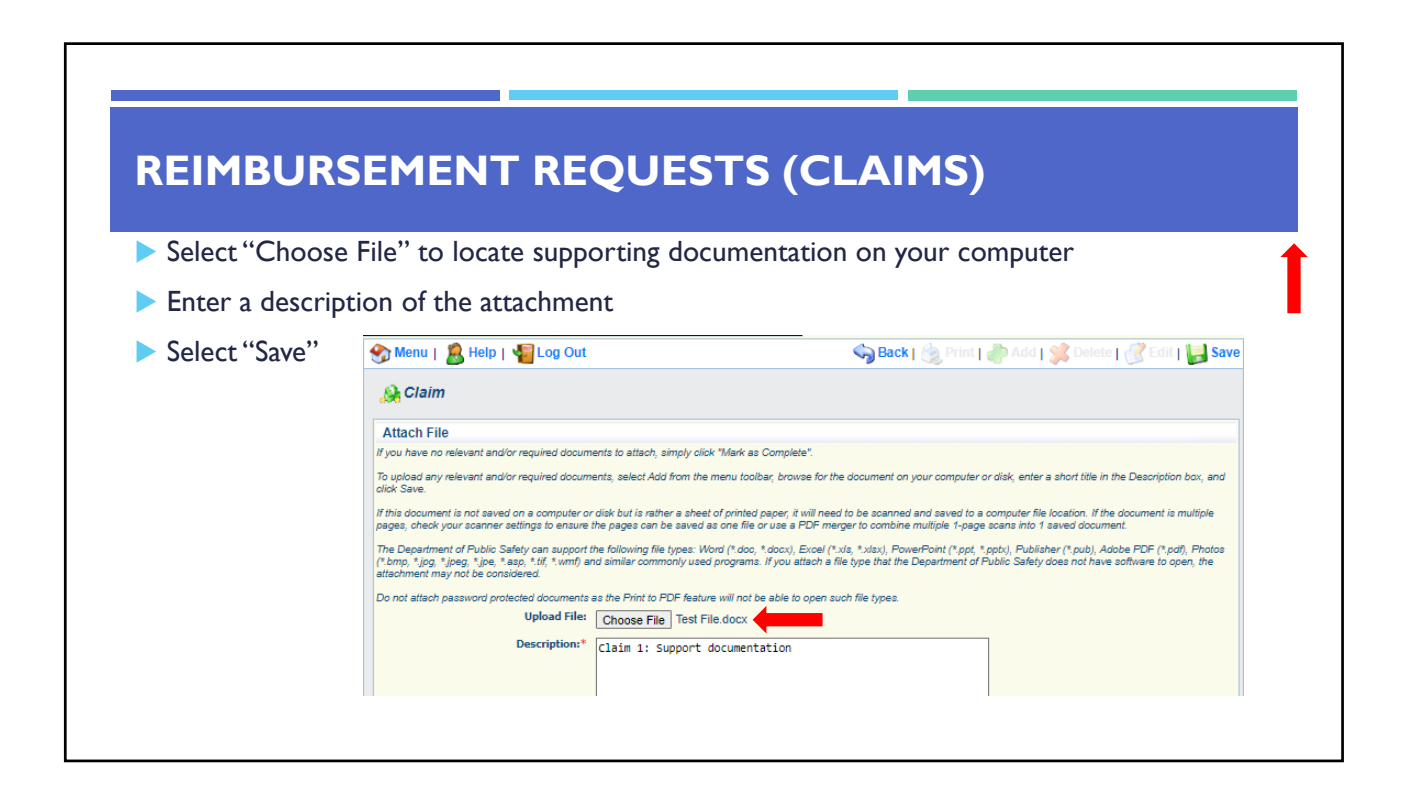

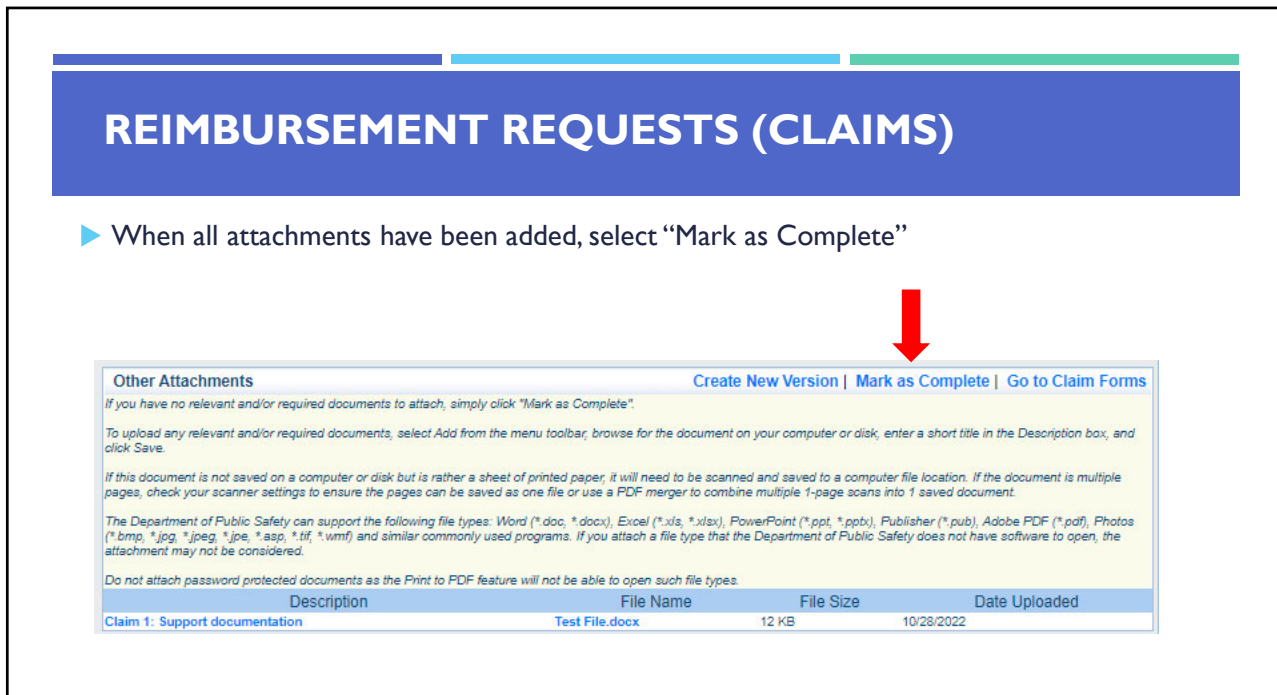

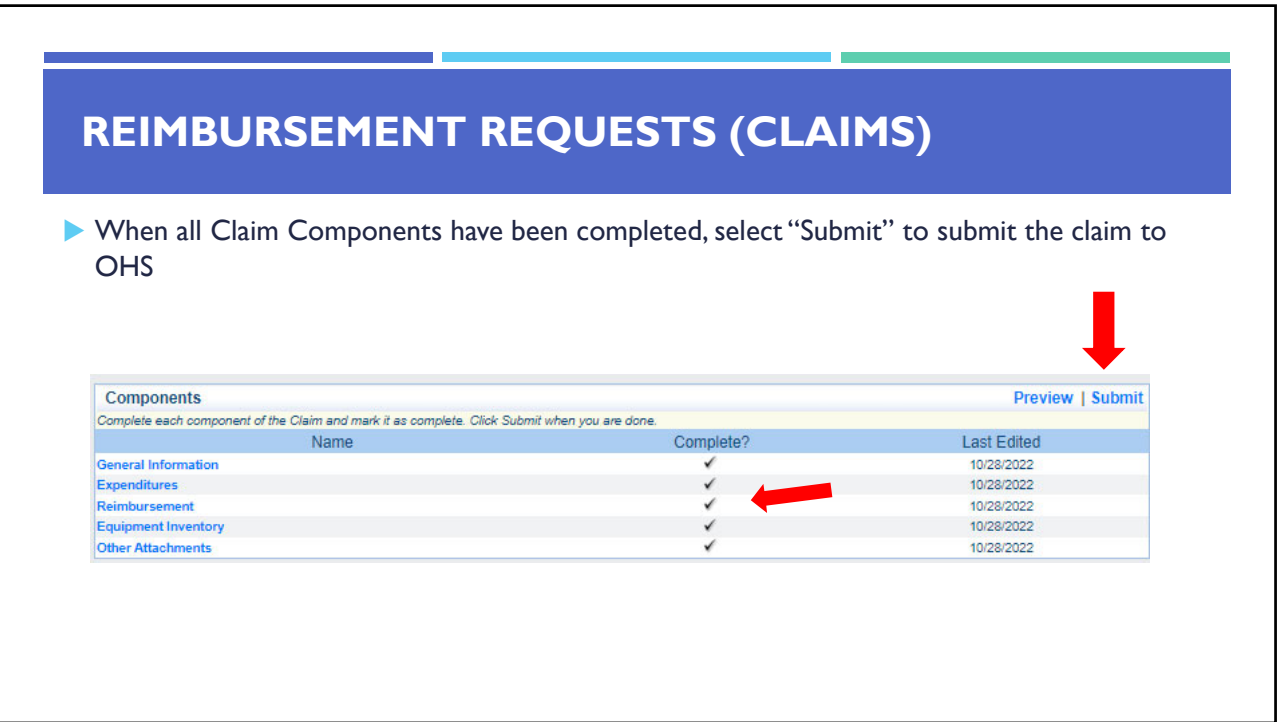

**CHANGE AHEAD** 

# **SUBAWARD ADJUSTMENTS**

- Information Bulletin 8: Policy on Budget and Program Revisions Subaward Adjustments discusses Subaward Adjustments
- Budget Modifications transfer among existing budget lines within the grant budget
	- Request for budget modification must be submitted through WebGrants as a Subaward Adjustment and **must** be approved by the OHS **prior** to the subrecipient obligating or expending the grant funds
- **Program Modifications** 
	- Request for program modifications must be submitted through WebGrants as a Subaward Adjustment and must be approved by the OHS prior to the subrecipient obligating or expending the grant funds
	- Program modifications include:
		- Changes in subrecipient staff (Authorized Officials, Project Directors, or Fiscal Officers)
		- Address change or other information in the organization component of WebGrants
		- Request to change project period of performance

#### **SUBAWARD ADJUSTMENTS**

#### Scope of Work Changes

- Adding new line items to the approved budget
- Changes in quantity of an existing line item in approved budget
- **Changes to specifications of existing line item (i.e., an equipment line item on the approved budget** lists a  $12'x 20'$  tent, in order to purchase a tent that is  $10' \times 10'$  instead of the listed equipment, prior approval is required
- Request for scope changes must be submitted through WebGrants as a Subaward Adjustment and must be approved by the OHS prior to the subrecipient obligating or expending the grant funds

#### **SUBAWARD ADJUSTMENTS**

Submitting a Subaward Adjustment in WebGrants

Select "Subaward Adjustments" component in WebGrants

**Grant Components** 

The components below are associated with the current Funding Opportunity. You can change<br>You may associate specific forms in the Associated Forms section above. You can define you<br>copy this grant and you can export the raw Component

General Information<br>Contact Information 2022<br>Budget<br>Claims

Carrispondence<br>
Correspondence<br>
Subaward Adjustment<br>
Subaward Adjustment Notices<br>
Status Reports<br>
Attachments

Attachments<br>ECPR Project Package<br>Subaward Documents - Final<br>Appropriations<br>Closeout<br>Closeout<br>Opportunity<br>Application Versions<br>Application Versions<br>Application Versions<br>Review Forms<br>Review Forms

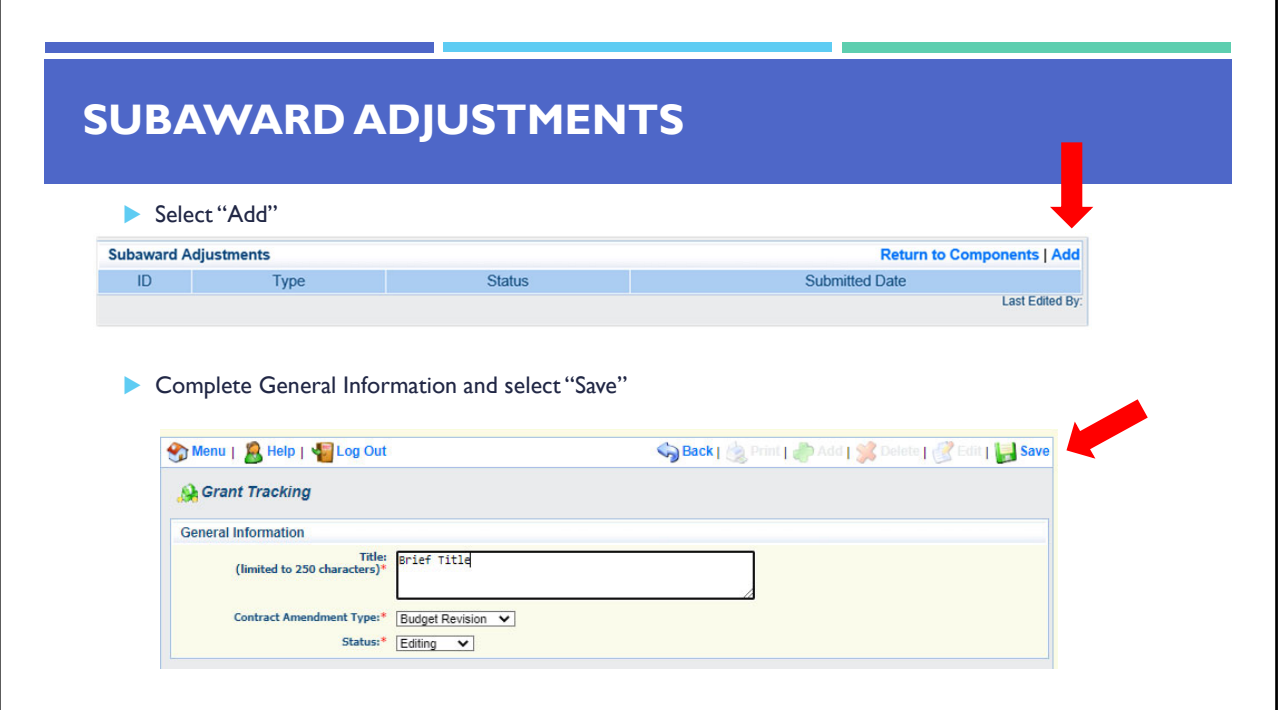

# **SUBAWARD ADJUSTMENTS**

#### General Information

- $\blacksquare$  Title enter a brief title
- **Contract Amendment Type choose the type of adjustment being requested** 
	- Budget Revision
	- Program Revision

 $\Gamma$ 

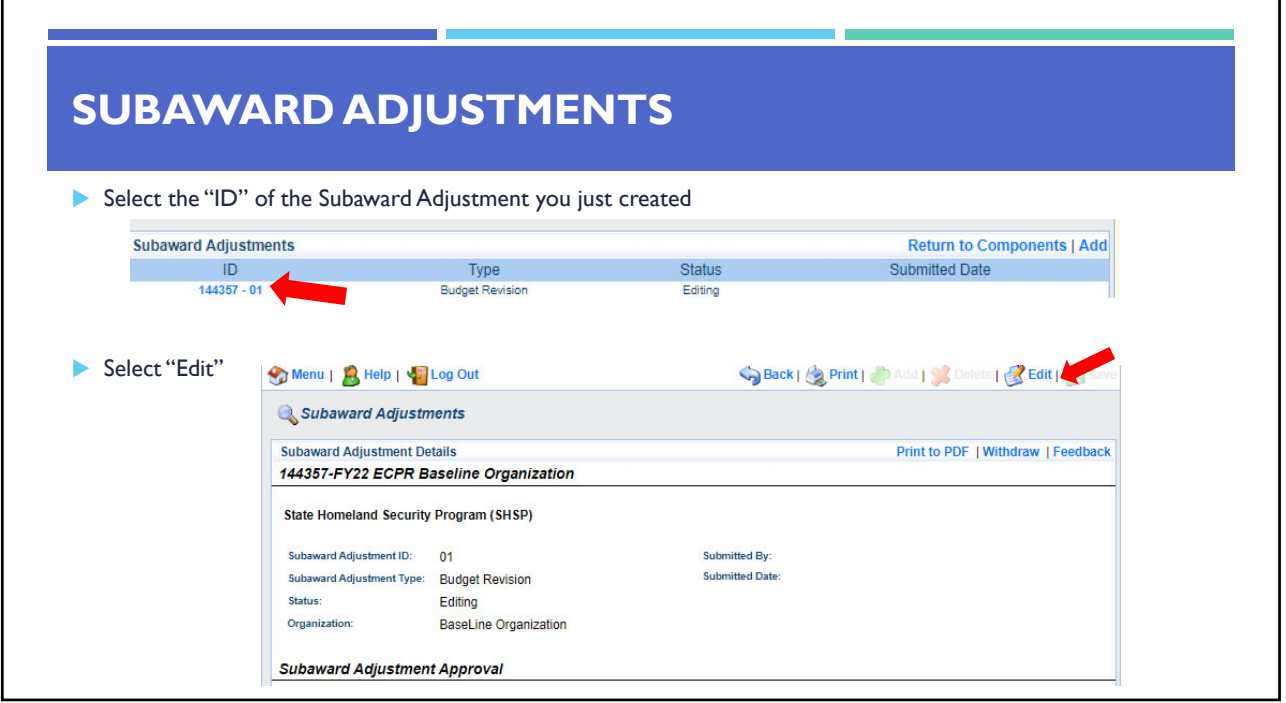

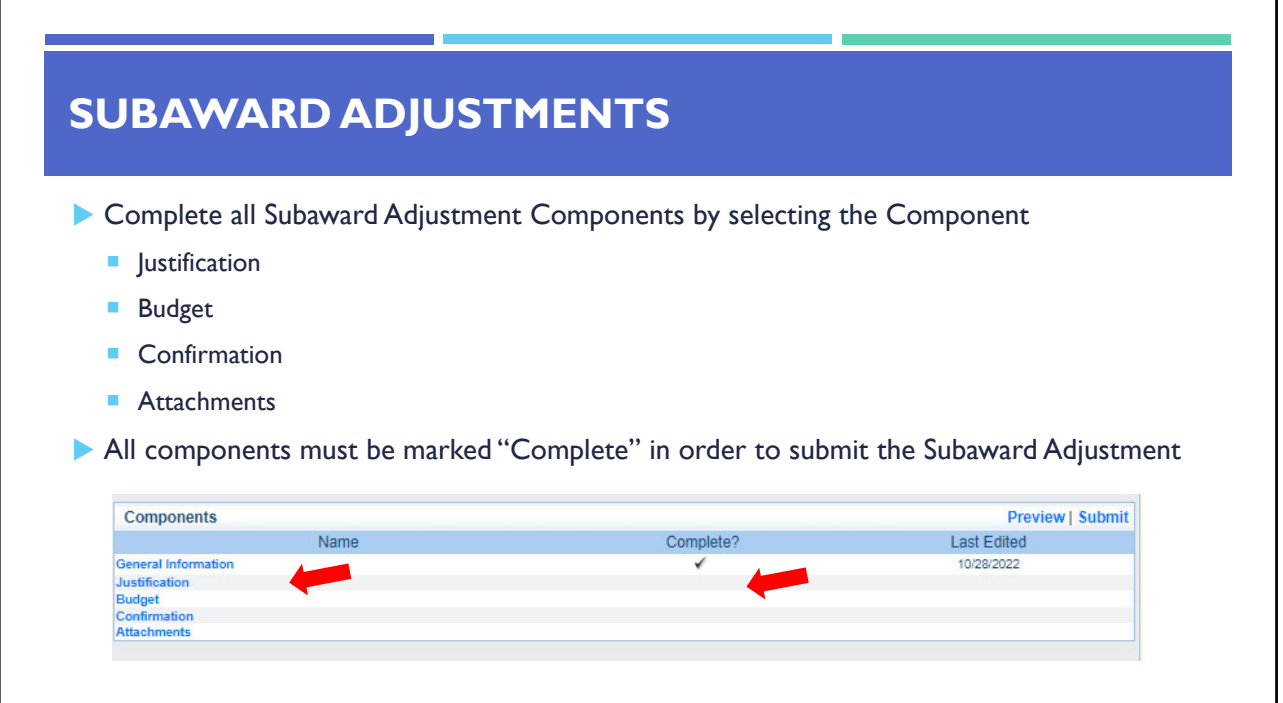

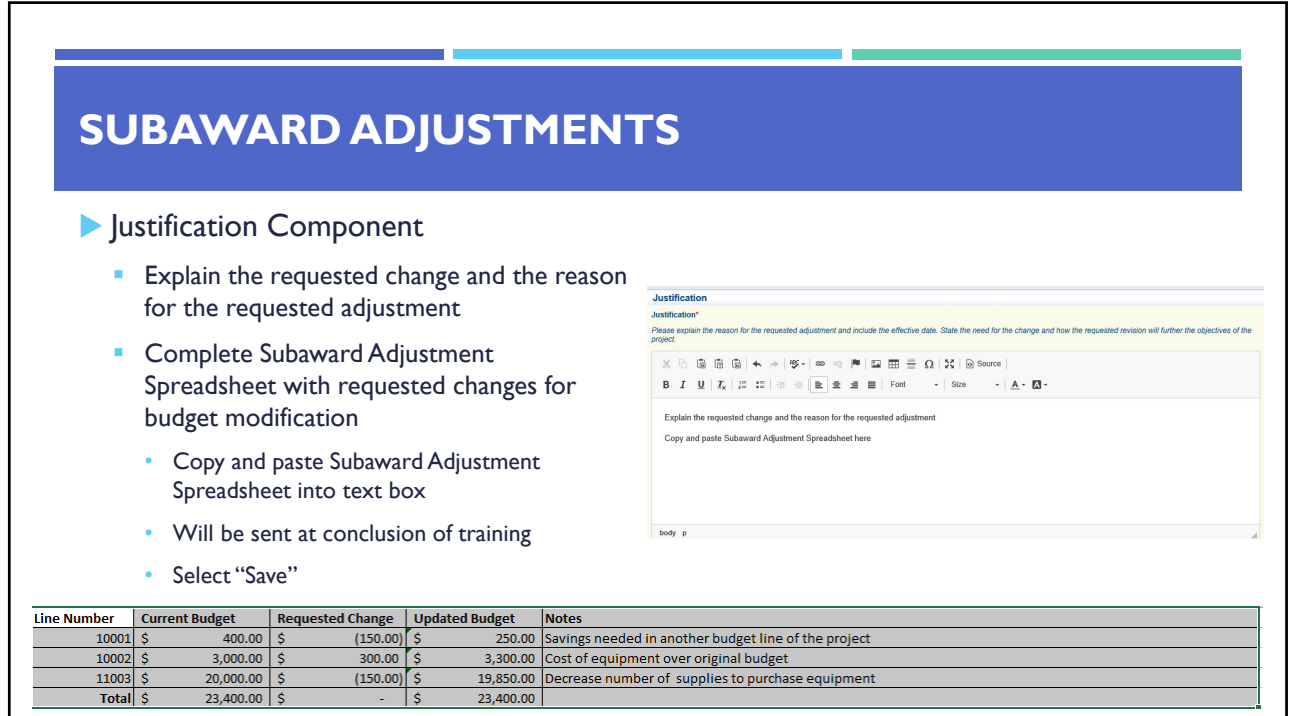

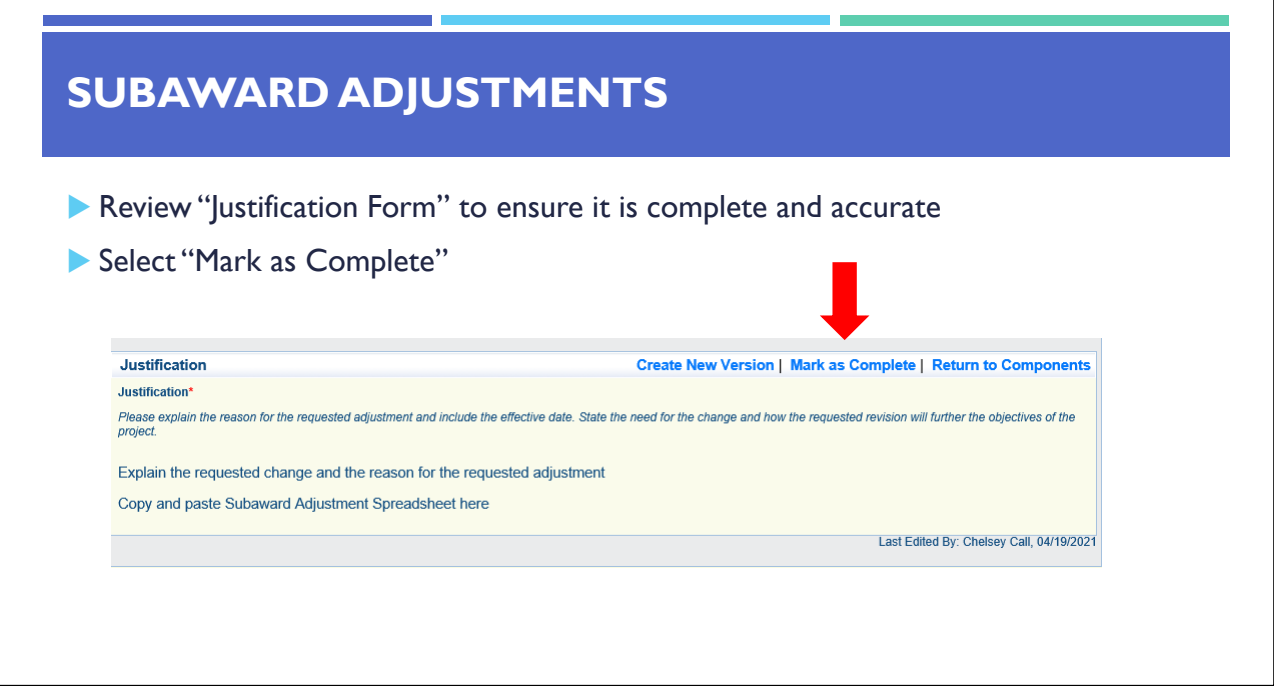

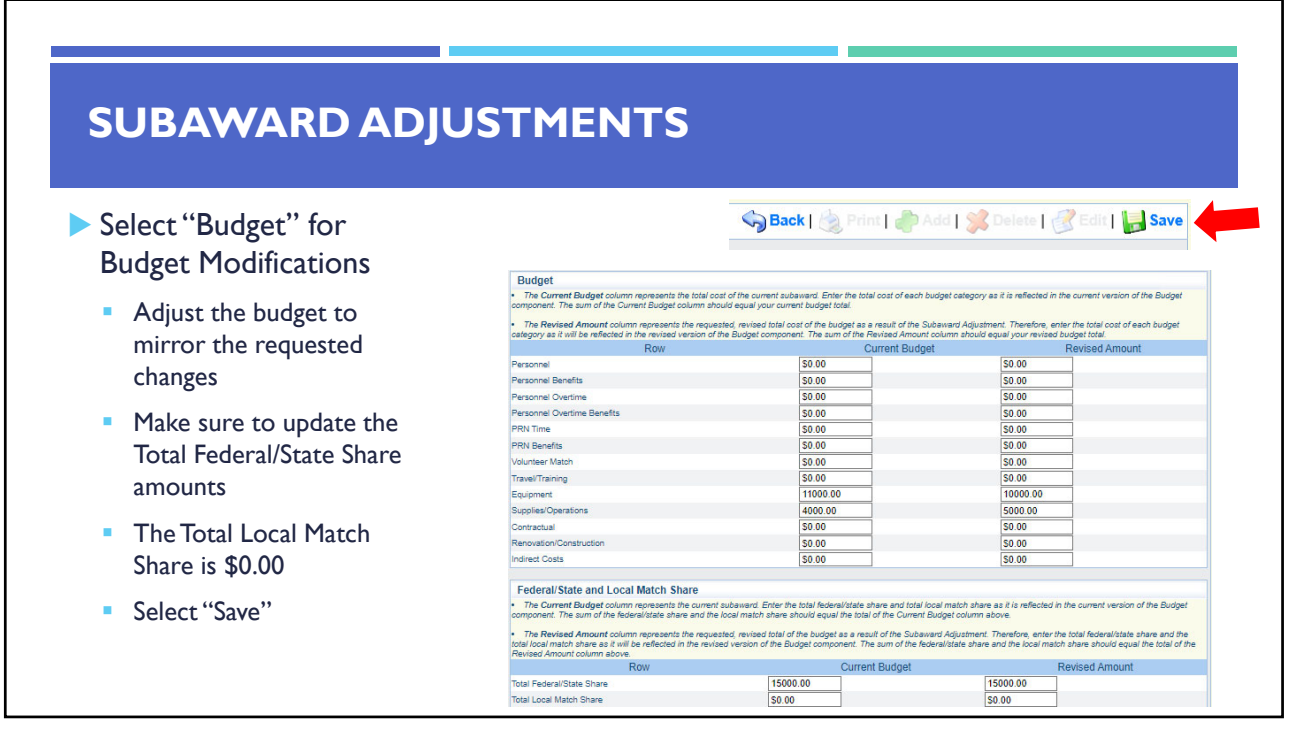

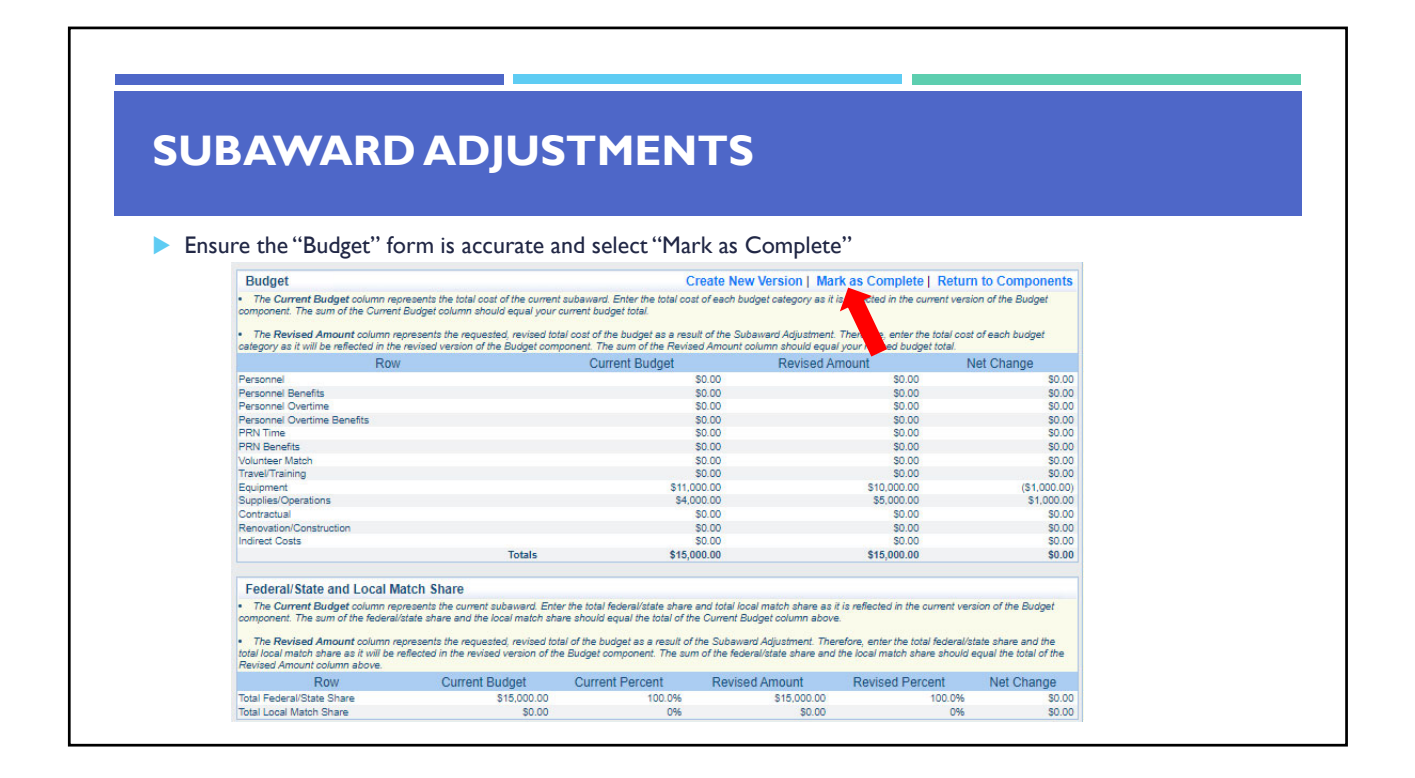

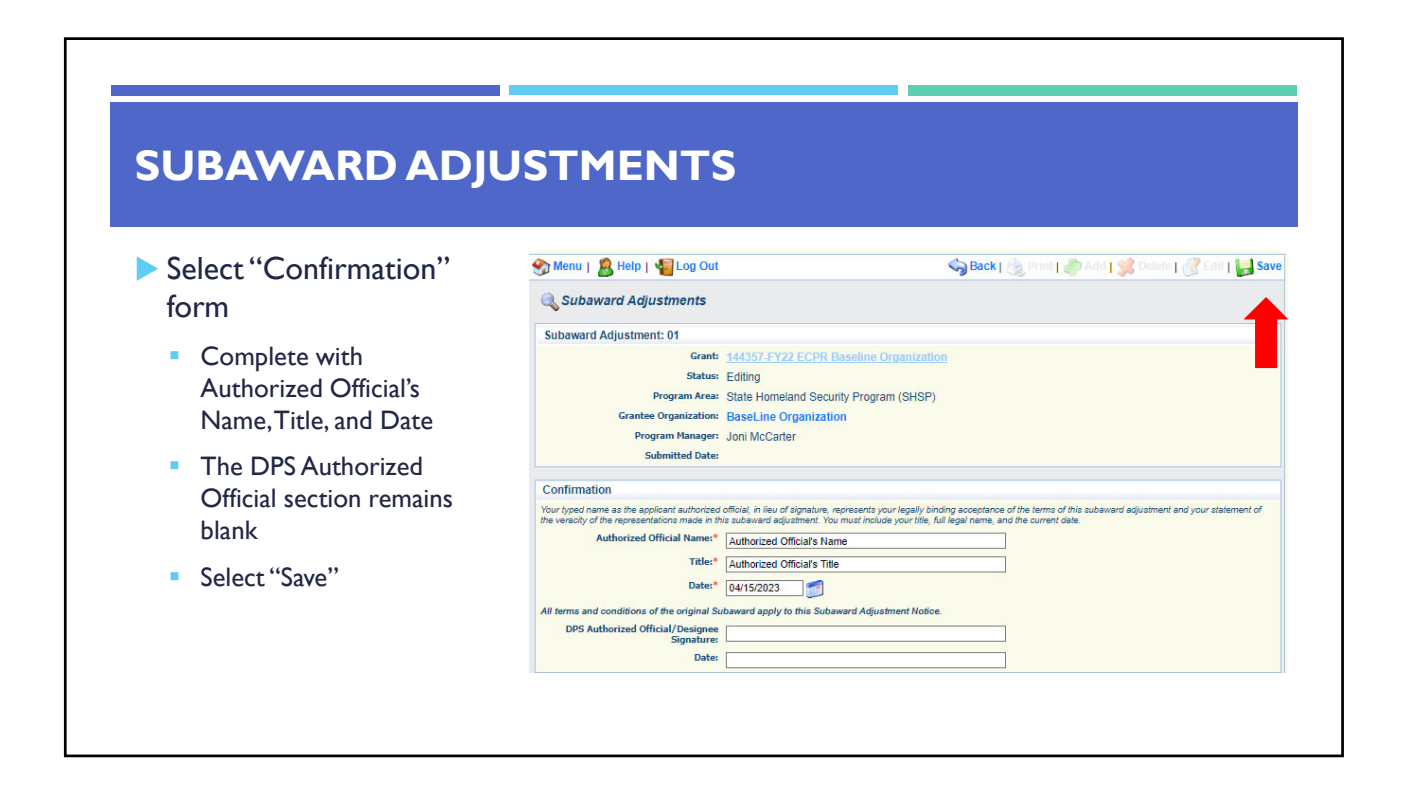

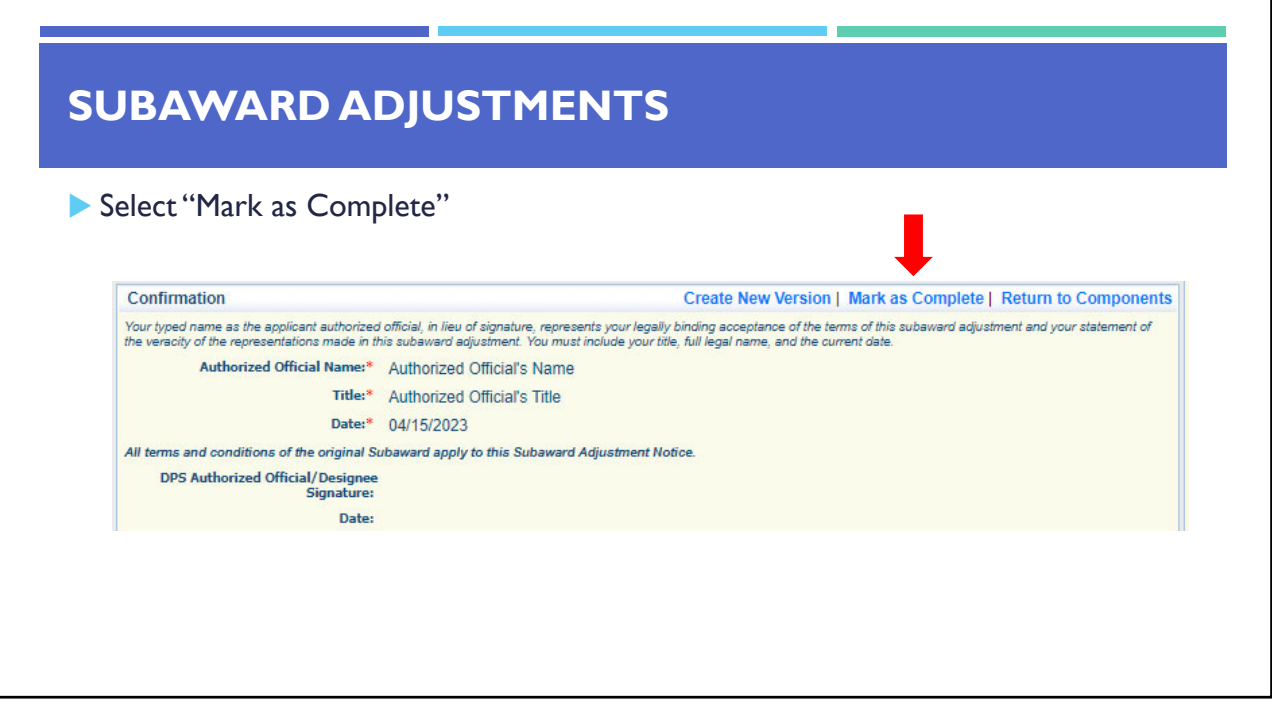

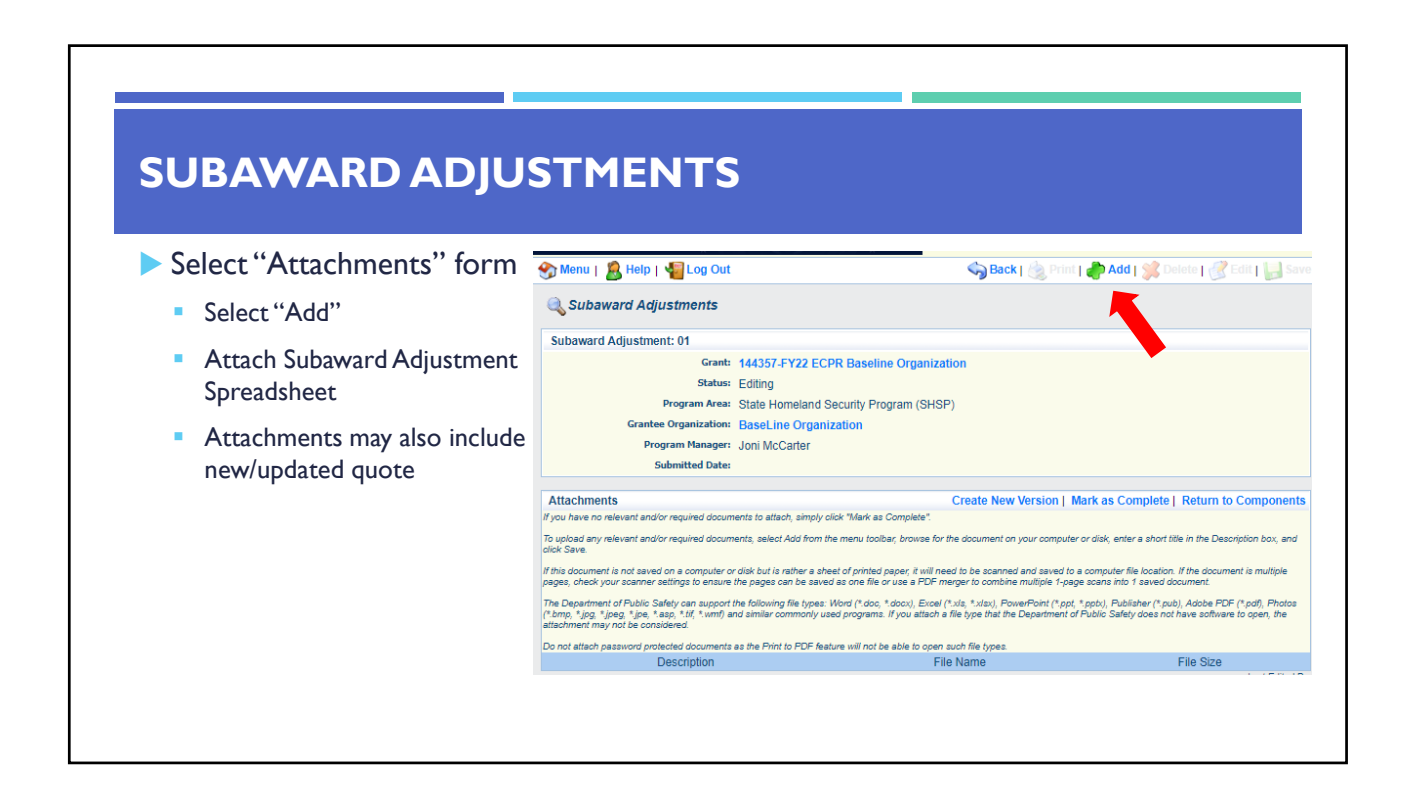

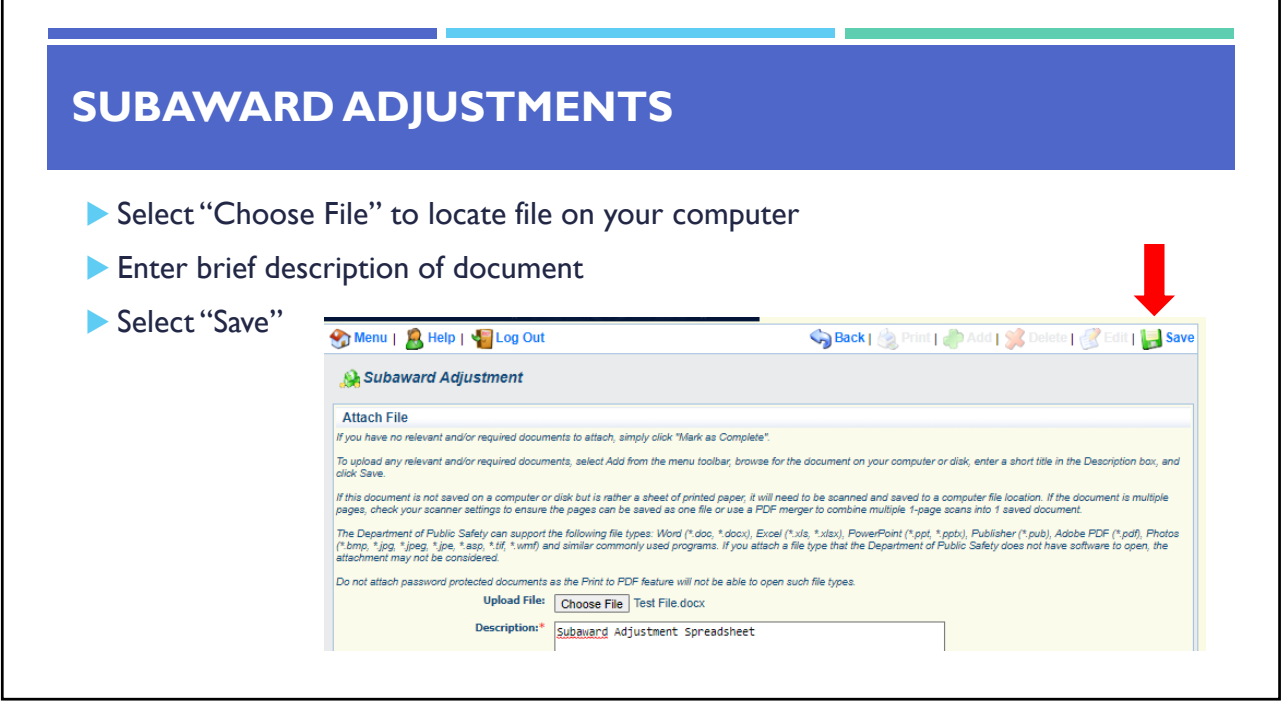

Г

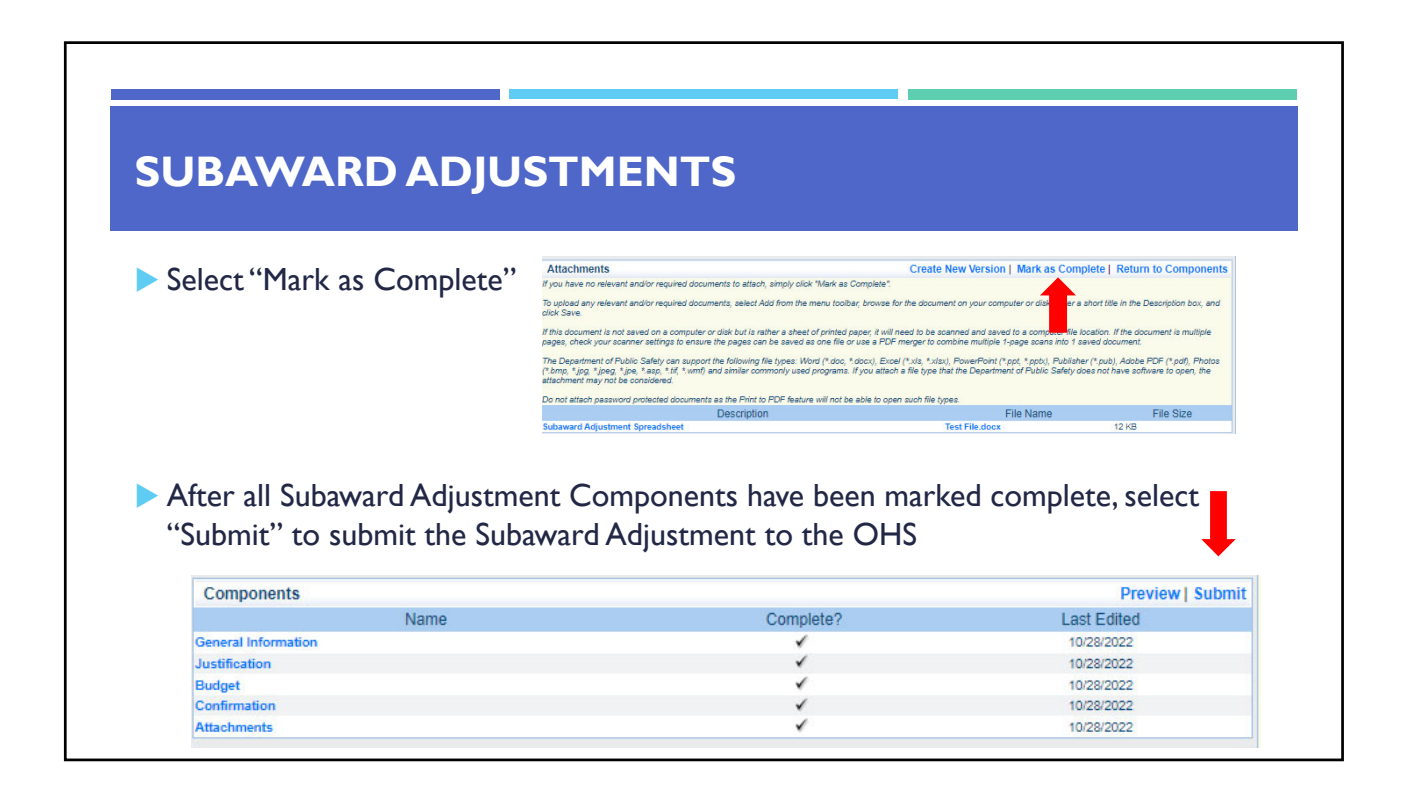

#### **STATUS REPORTS**

#### Status Report Due Dates

- January 10, 2023 (September 1, 2022 – December 31, 2022)
- **July 10, 2023** (January 1, 2023 – June 30, 2023)
- **January 10, 2024** (July 1, 2023 – December 31, 2023)
- $\blacksquare$  July 10, 2024 (January 1, 2024 – June 30, 2024)
- October 15, 2024 Final Report (July 1, 2024 – August 31, 2024)
- ▶ To submit a Status Report, select the "Status Reports" component in **WebGrants**

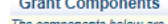

The components below are associated with the current Funding Opportunity. You can change The components below are associated with the current Forms section above. You can define your property that and you can export the ra Component

**General Information** Contact Information 2022 Budget<br>Claims Correspondence<br>Subaward Adjustments <u>Subaward Adjustment</u> Notices

**Supervisor Andrews Andrews**<br> **Attachments**<br>
ECPR Project Package<br>
Subaward Documents - Final **Appropriations<br>Named Attachments 2022** 

Closeout

**Opportunity<br>
Application<br>
Application Versions<br>
Application Annotation Review Forms** 

**STATUS REPORT**  Status Report with milestones has already been setup and is ready to update Select "ID" for Status Report that is due **Status Reports** Copy Existing Status Report | Scheduler | Return to Components Type Date From-To **Submitted Date**  $\overline{AB}$ Arrived?  $144357 - 01$ 09/01/2022-12/31/2022 01/10/2023 Editing Menu | A Help | C Log Out Back | **Back | Print | Add | St** Delete | **B** Edit | S **Grant Tracking** Select "Edit" **Instructions** Print to PDF will convert the Status Report plus any PDF attachments into a single PDF file. Edit Approval allows internal approval. Negotiation will allow you to unlock<br>sections of the Status Report and route the Status R **Status Report Details** Print to PDF | Withdraw | Negotiation | Annotations(0) | Versions | Feedback 144357-FY22 ECPR Baseline Organization **State Homeland Security Program (SHSP) Award Year:** 2022 Status: Editing Subward Number: 144357 Approved By: Status Report<br>Number: 01 **Approved Date** 

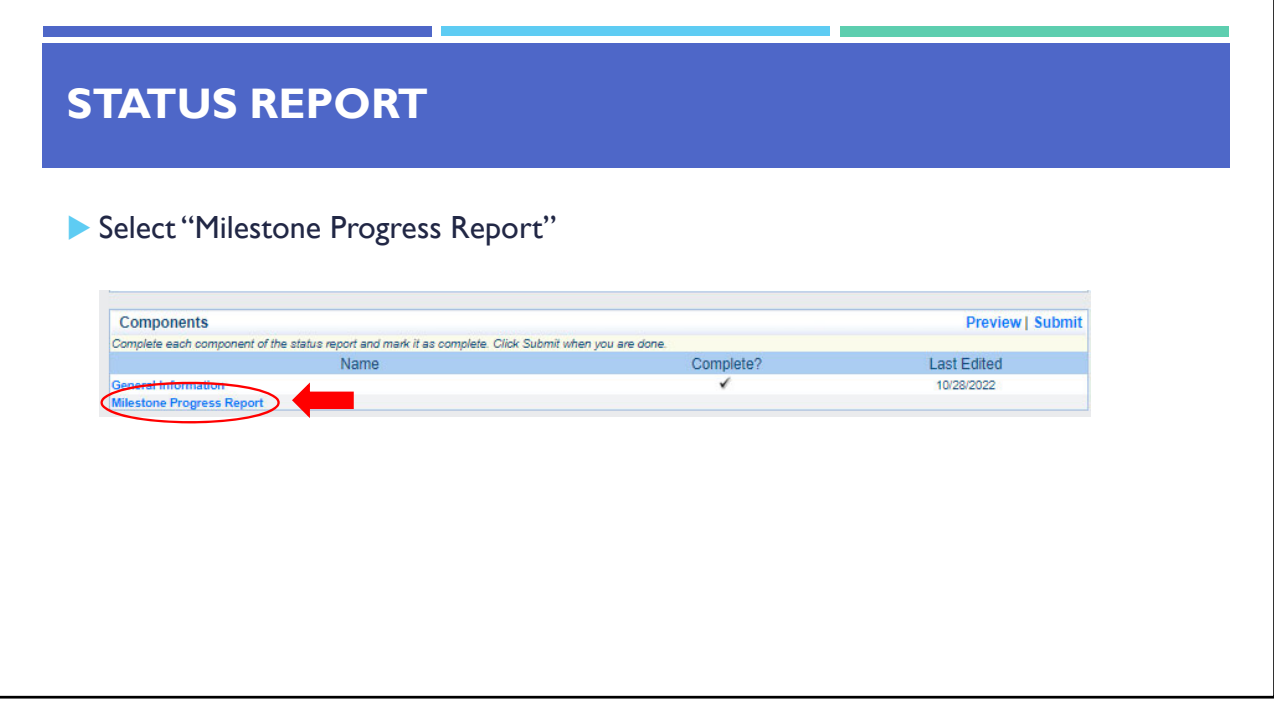

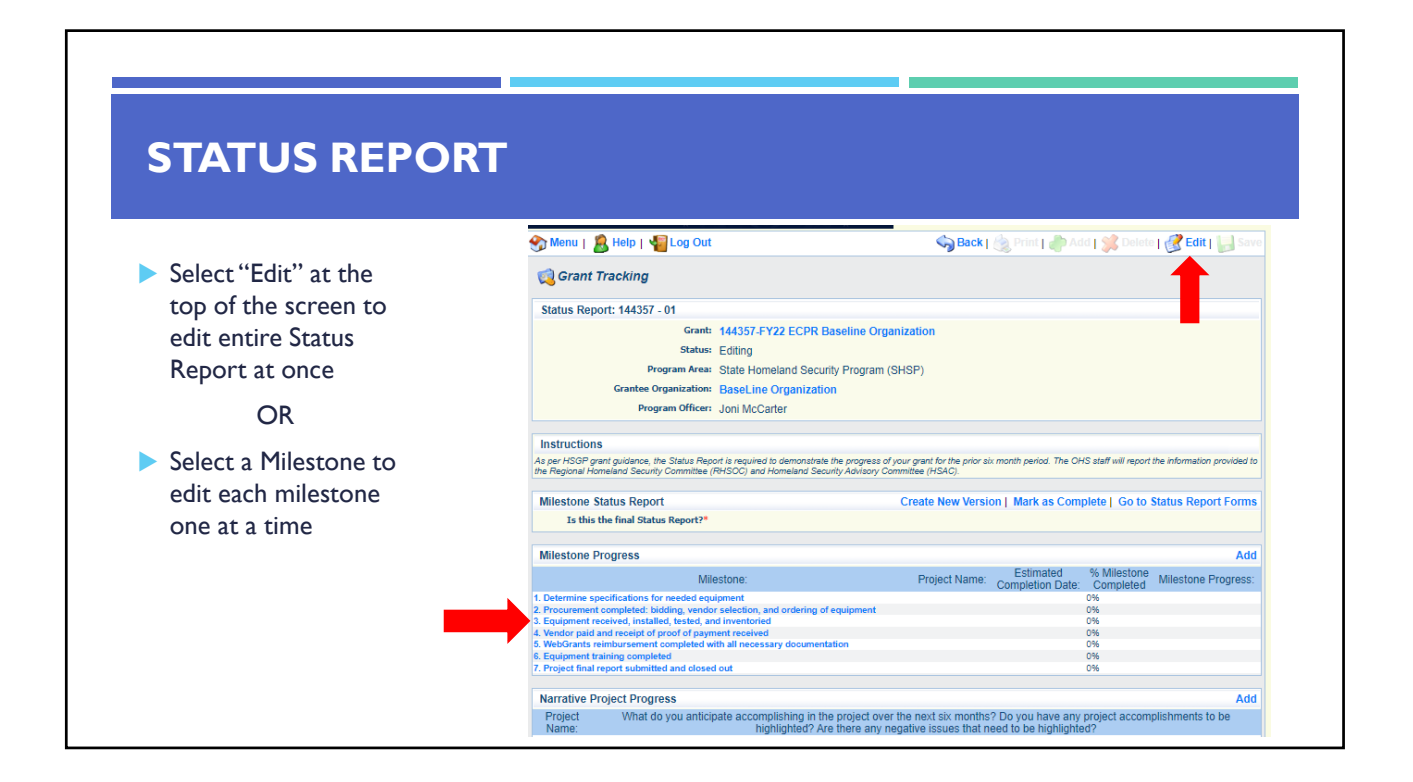

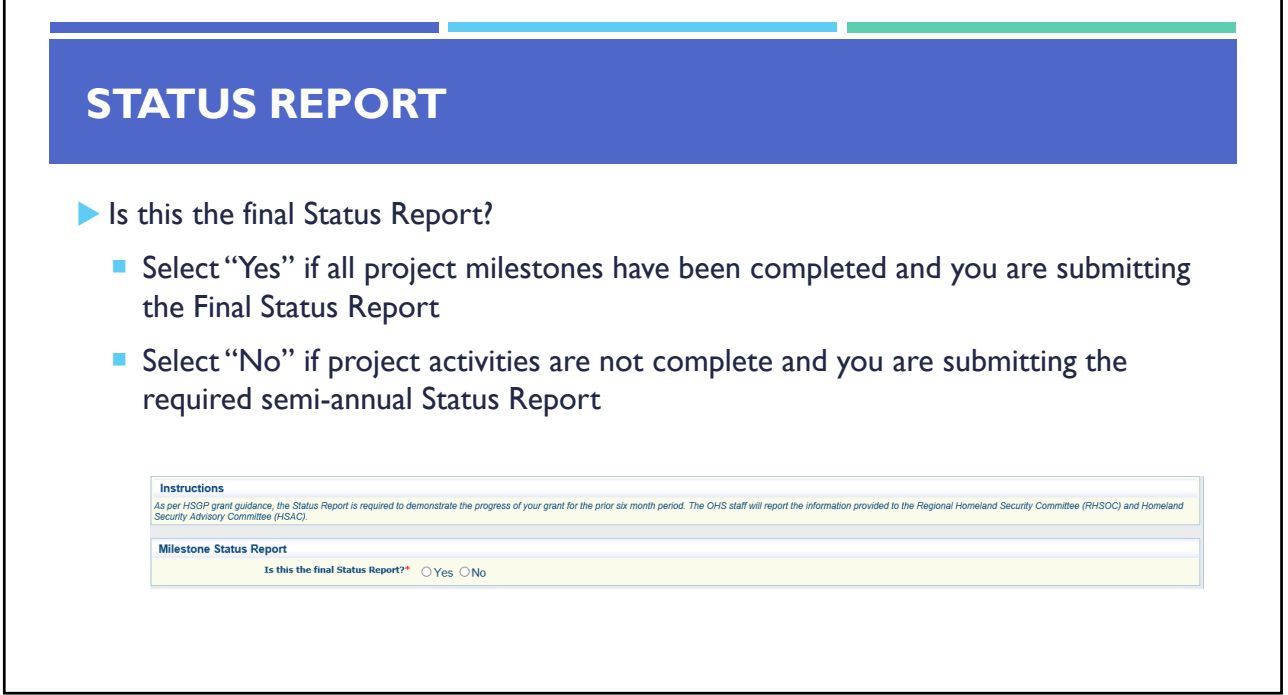

Г

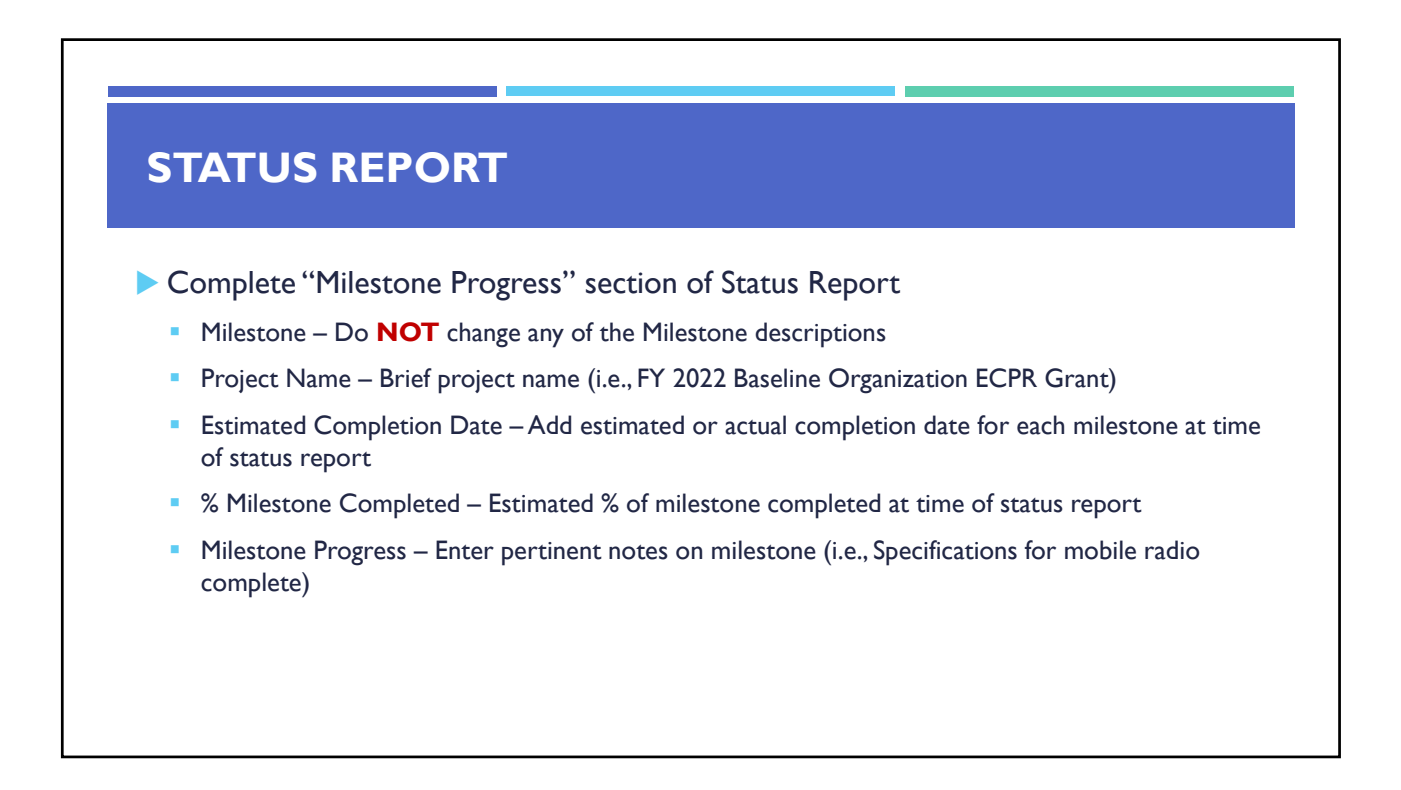

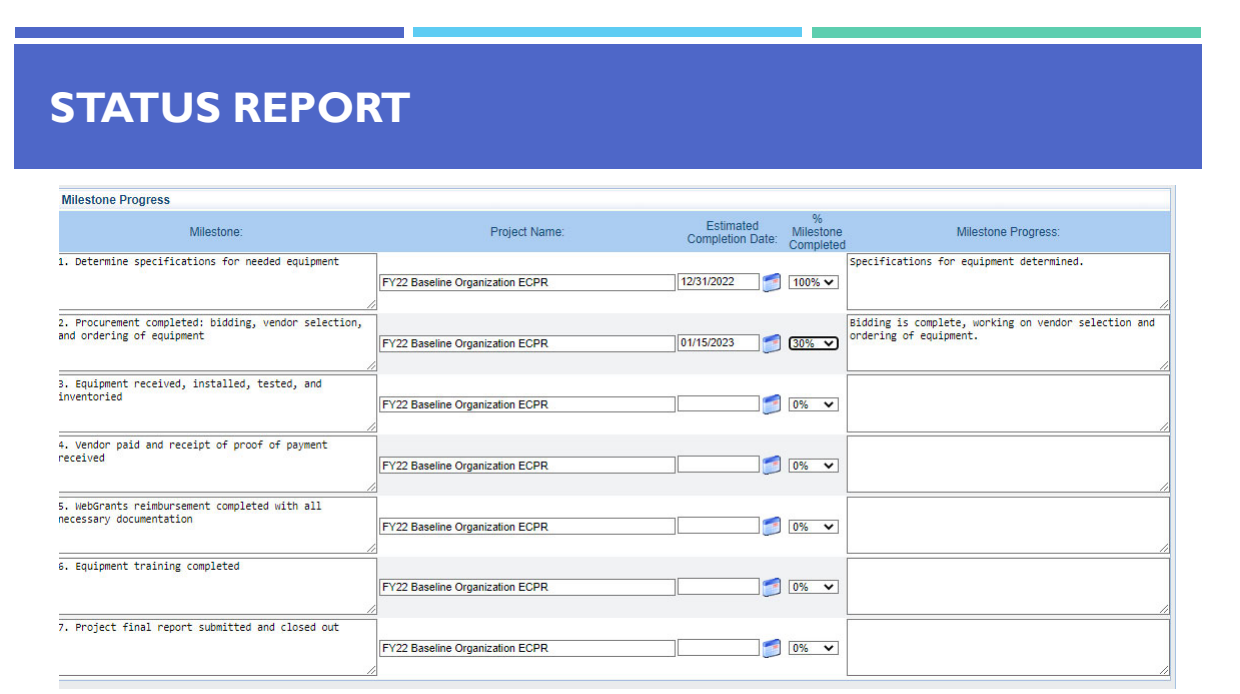

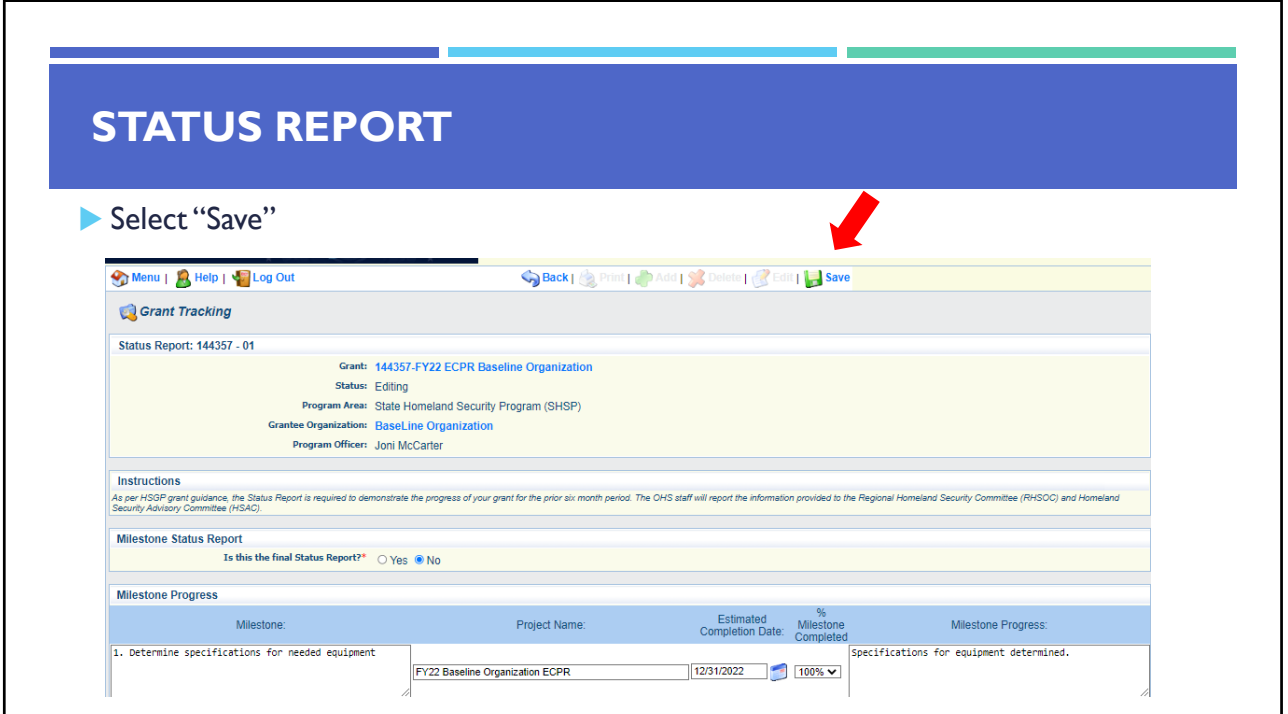

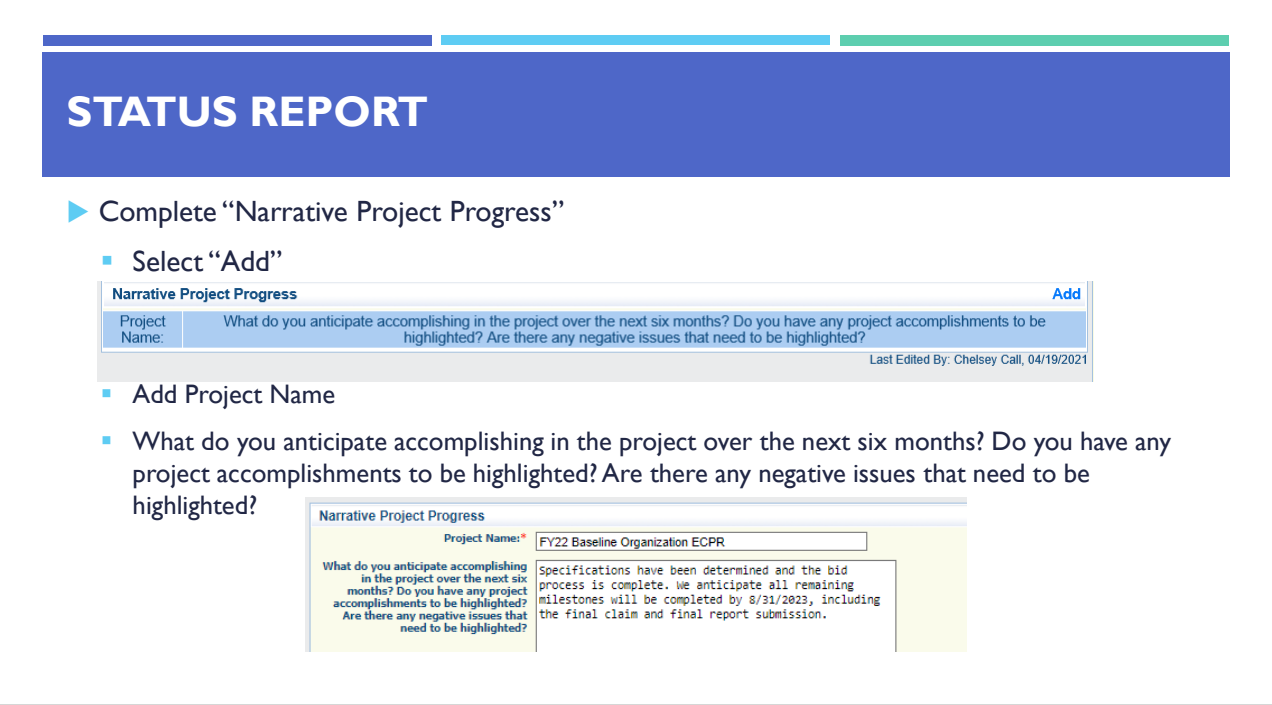

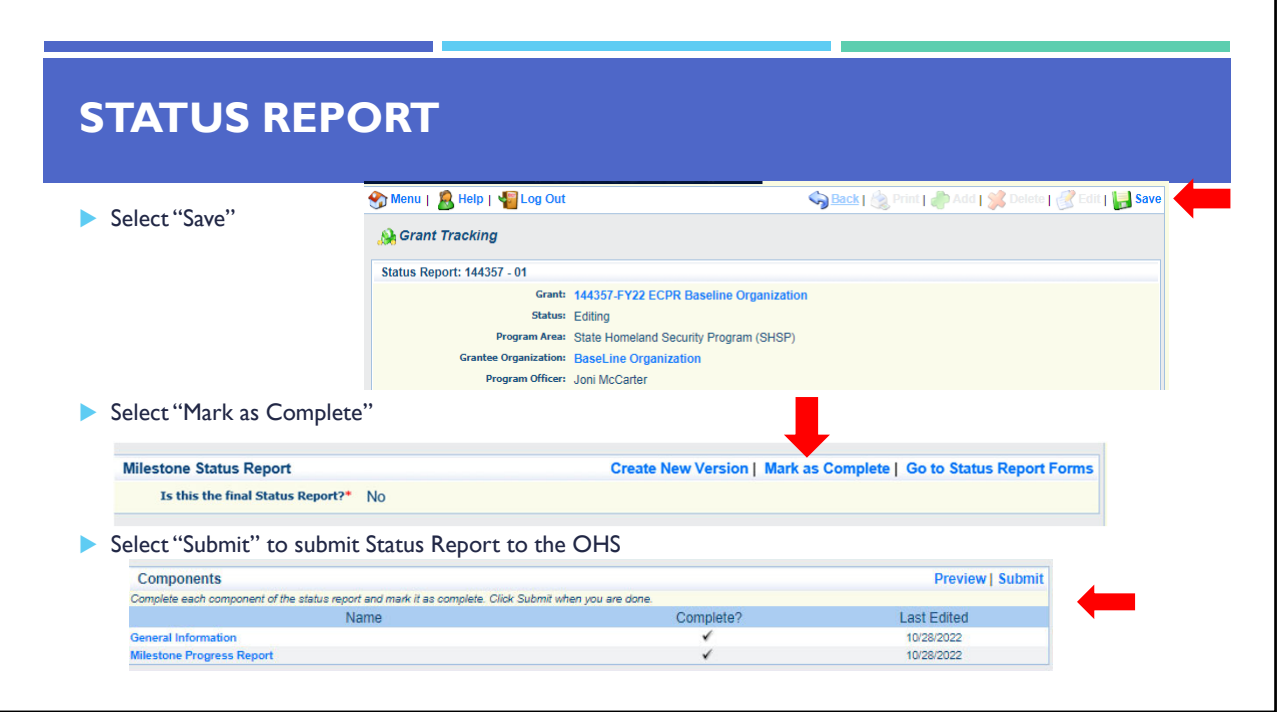

#### **CORRESPONDENCE**

- The Correspondence Component of the grant should be used for contacting the OHS with questions/pertinent information regarding your grant
- Select "Correspondence" component in WebGrants

#### **Grant Components**

The components below are associated with the current Funding Opport.<br>The components below are associated with the current Funding Opport.<br>You may associate specific forms in the Associated Forms section abov. Component

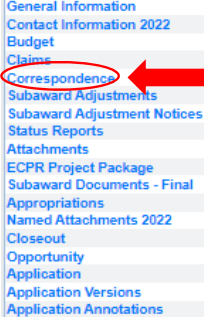

**Review Forms** 

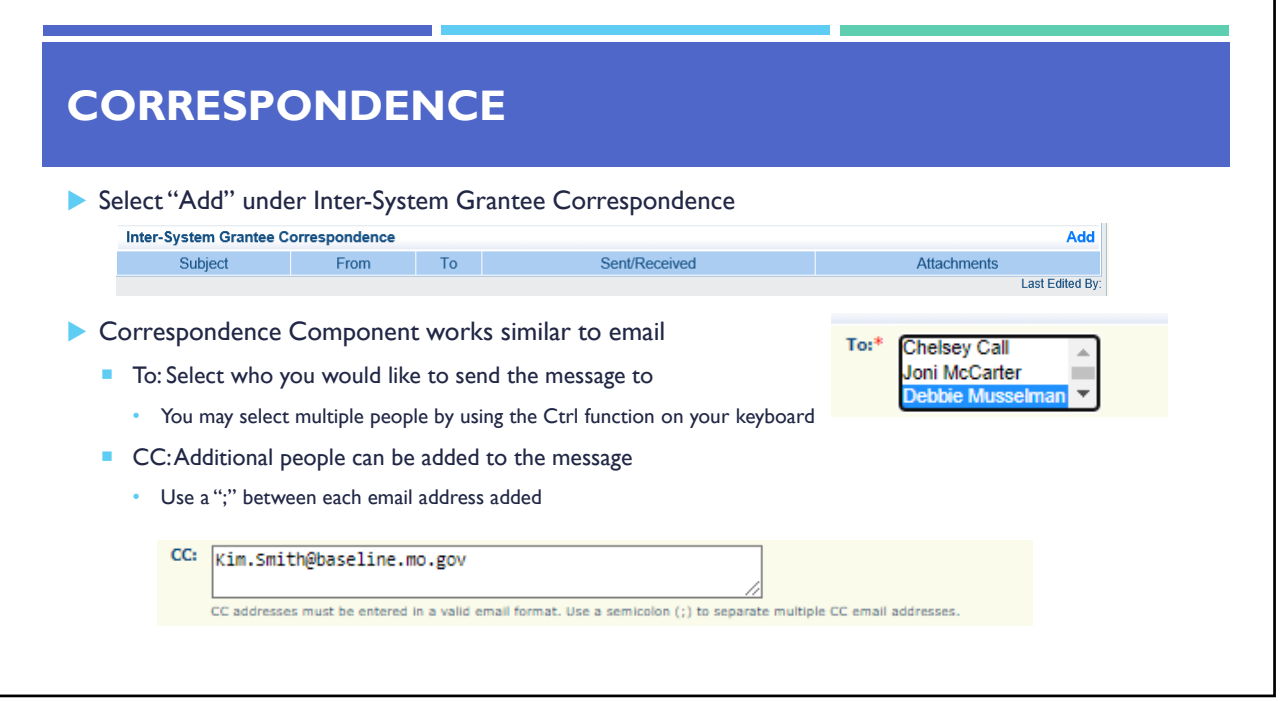

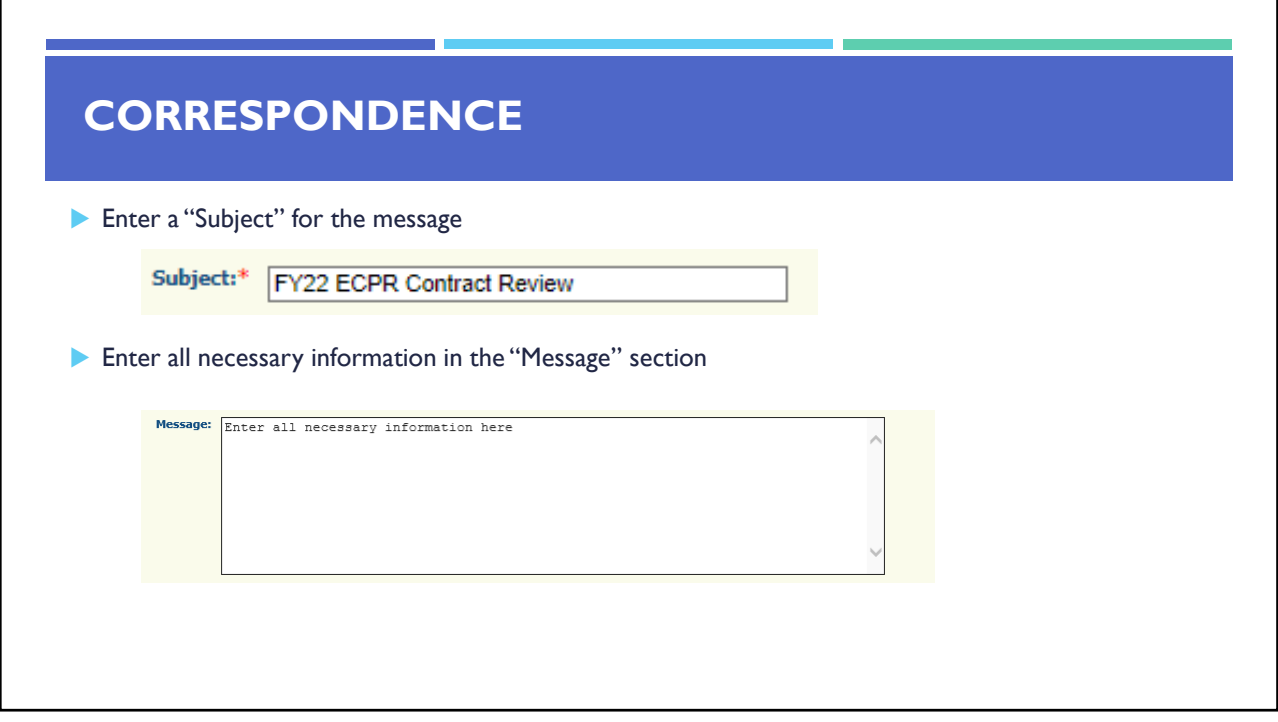

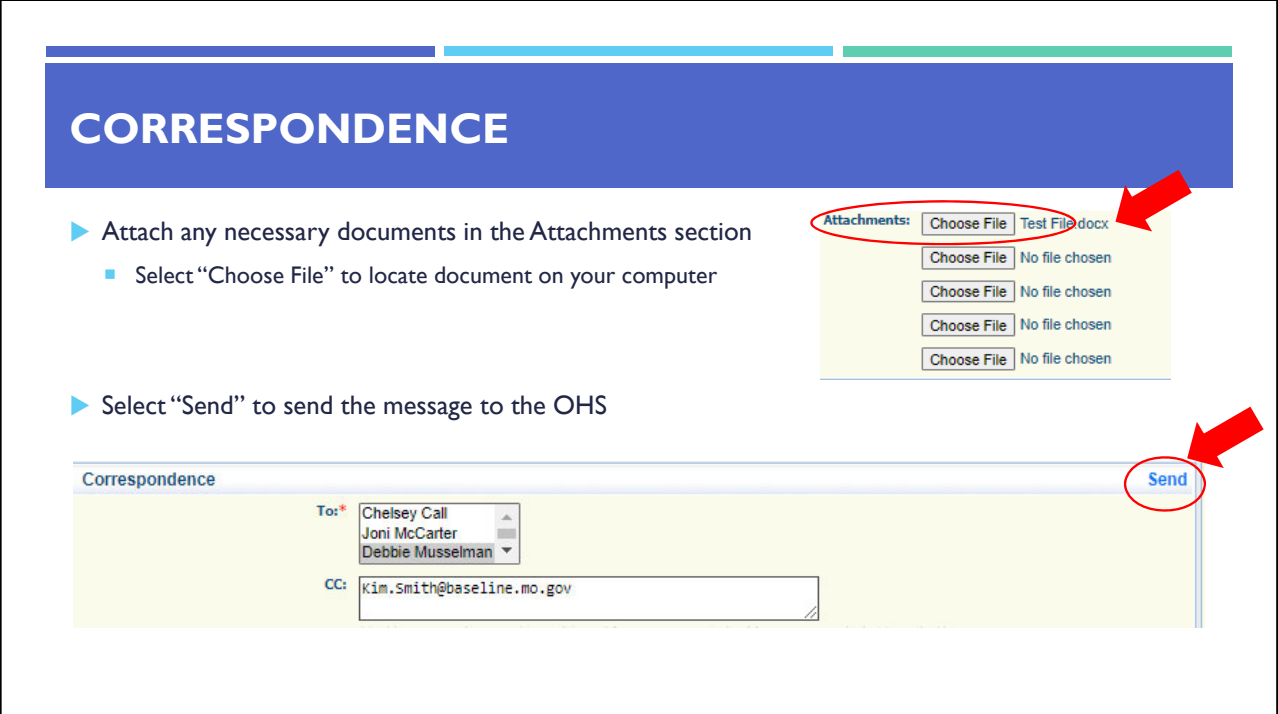

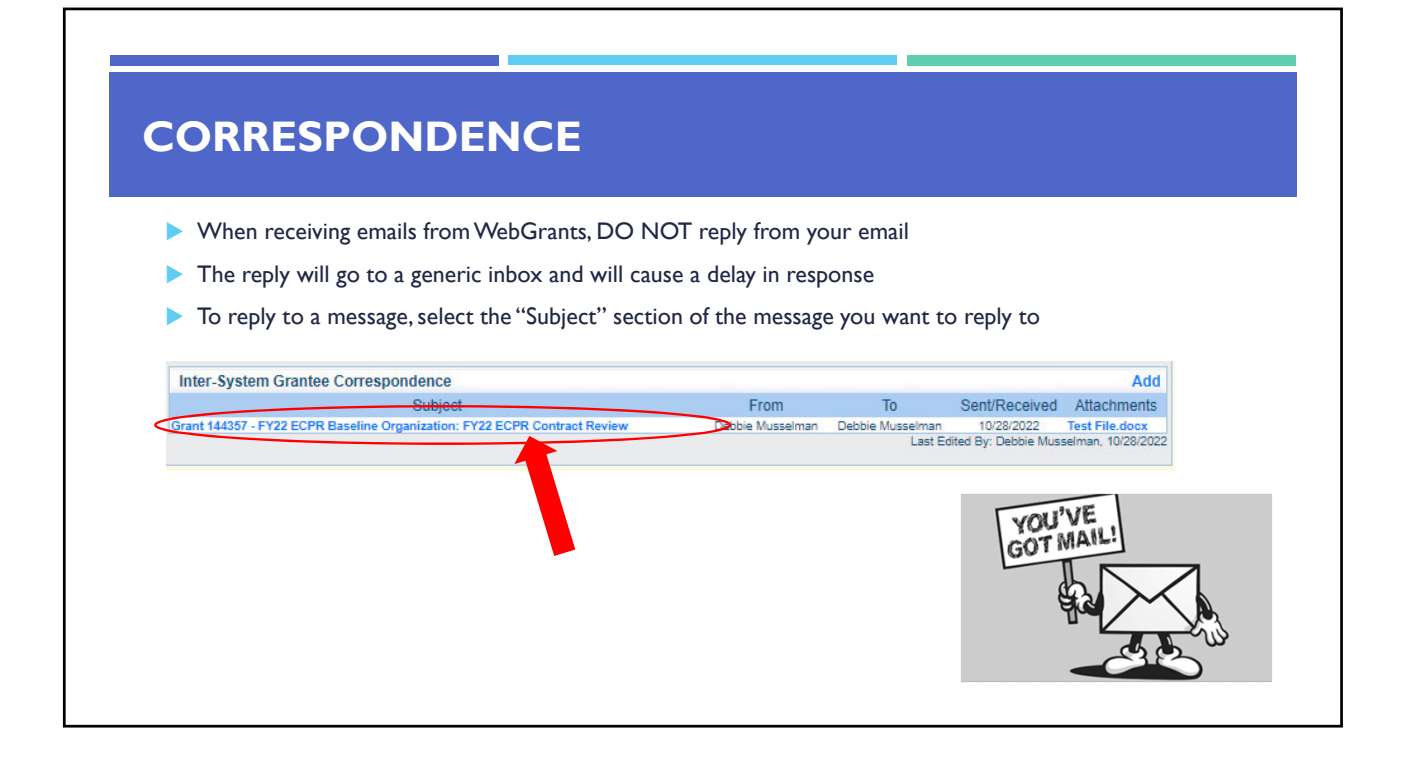

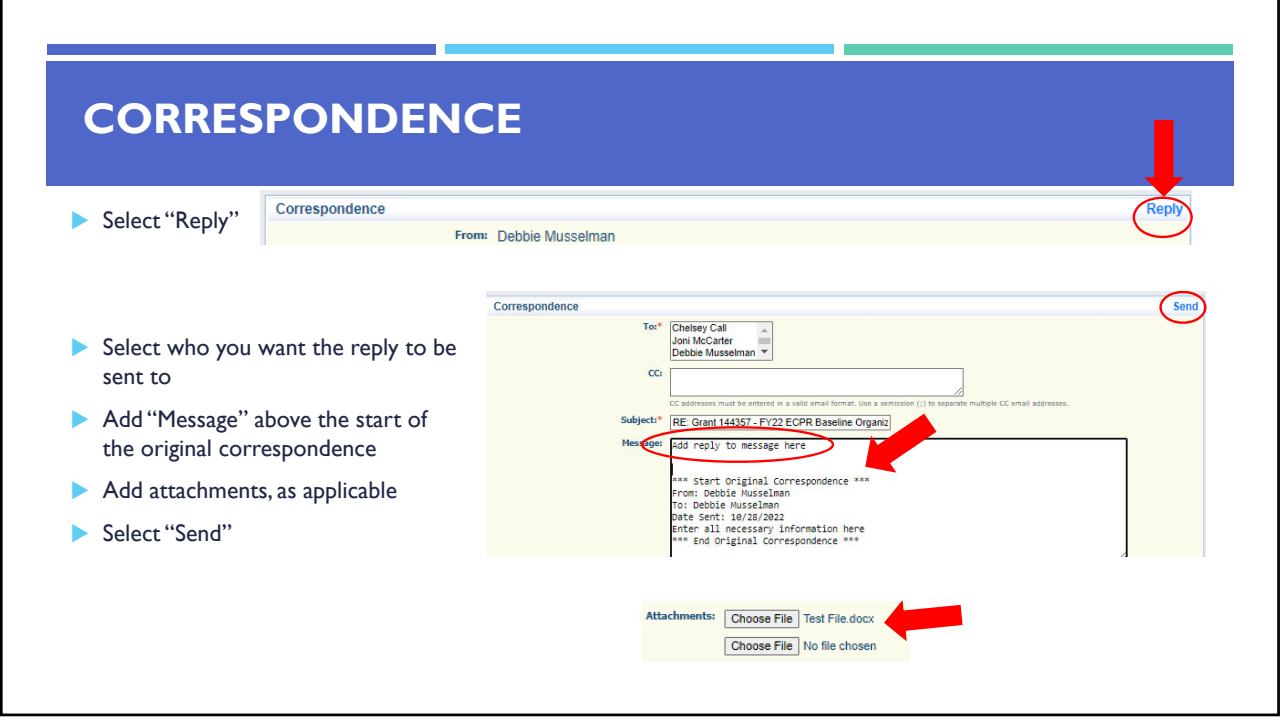

#### **GRANT FILE**

- All grant records shall be retained by the subrecipient for:
	- At least 5 years from the end of the state fiscal year in which the grant closes or following notification by the awarding agency that the grant has been programmatically and fiscally closed or at least 5 years following the closure of the subrecipient's audit report covering the entire award period, whichever is later
- Subrecipient should maintain grant file with grant documentation including but not limited to:
	- 1. Copy of FINAL grant application
	- 2. Nationwide Cybersecurity Review (NCSR) Completion Certificate
	- 3. Fully-executed Subaward Agreement
	- 4. Approved Claims
	- 5. Approved Subaward Adjustments
- 6. Approved Status Reports
- 7. Final Status Report
- 8. Monitoring Reports
- 9. Relevant Grant Correspondence
- 10. Procurement Documents
- **11. Disposition of Equipment Forms**
- 12. Inventory

#### **GRANT CLOSEOUT**

- Grant Period of Performance ends 08/31/2024
- Final Claims and Final Status Report are due 45 days after the end of the period of performance (10/15/2024)
- Final Claim Select "Yes" in "General Information" on the question "Is this your Final Report"
- **Final Status Report** 
	- Select "Yes" on Status Report question "Is this the Final Status Report"
	- In the "Narrative Project Progress" section indicate that the project is complete and this submission is the Final Status Report.
	- Include amount of de-obligated funds, if applicable, in the Narrative Project Progress section

# **MONITORING**

- **Information Bulletin 1: Policy on Monitoring discusses monitoring**
- The OHS acts as a pass-through entity and is subject to the requirements of pass-through entities guided by 2 CFR 200
- ▶ 2 CFR 200.332 (d) states, "All pass-through entities must monitor the activities of the subrecipient as necessary to ensure that the subaward is used for authorized purposes, in compliance with Federal statutes, regulations, and the terms and conditions of the subaward; and that subaward performance goals are achieved"
- Types of Monitoring
	- Desk Review that is completed by the OHS at the OHS' office
	- On-Site Review that is conducted by the OHS at the subrecipient's agency

#### **MONITORING**

Scheduling

- **Agreed upon date between OHS and subrecipient**
- Given at least 30 days notice
- **Topics Covered** 
	- **See Monitoring Information Bulletin**
- Corrective Actions
	- **If observations are made, at least 30 days will be allowed to complete and submit** necessary corrective actions

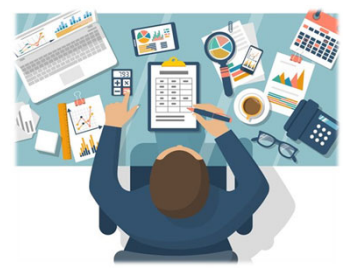

#### **MONITORING**

- Monitoring is NOT an audit
- ▶ OHS is NOT out to catch you doing something wrong – we are there to HELP correct areas of noncompliance to prevent audit findings
- **Chance to provide technical assistance and** answer questions

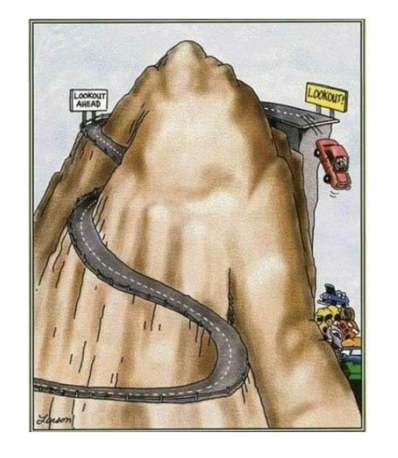

# **IMPORTANT DATES** Grant Period of Performance Begin – September 1, 2022 Compliance Workshop Acknowledgement Due – November 10, 2022 Subaward Agreements – Due November 20, 2022 Status Reports Due – January 10 and July 10 Grant Period of Performance End – August 31, 2024 Final Claim and Final Status Report – October 15, 2024

# QUESTIONS?

# OHS CONTACTS

**Debbie Musselman** Grants Specialist (573) 751-5997 Debbie.Musselman@dps.mo.gov

**Chelsey Call** Grant Supervisor (573) 526-9203 Chelsey.Call@dps.mo.gov

#### **Joni McCarter**

Program Manager (573) 526-9020 Joni.Mccarter@dps.mo.gov

**Kelsey Saunders** Administrative Assistant (573) 522-6125 Kelsey.Saunders@dps.mo.gov